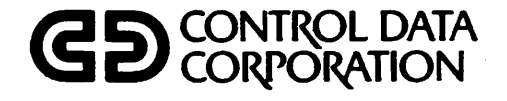

DMS-170

 $\hat{\mathbf{v}}$ 

 $C_{\text{MHS}}$ 

 $\sqrt{2}$ 

 $\subset$ 

 $\sqrt{2}$ 

 $\mathscr{E}$ 

 $\int$ 

DATA BASE UTILITIES VERSION 1 REFERENCE MANUAL

C D C<sup>®</sup> O PERA TING SYSTEMS: NOS<sub>1</sub> NOS/BE 1

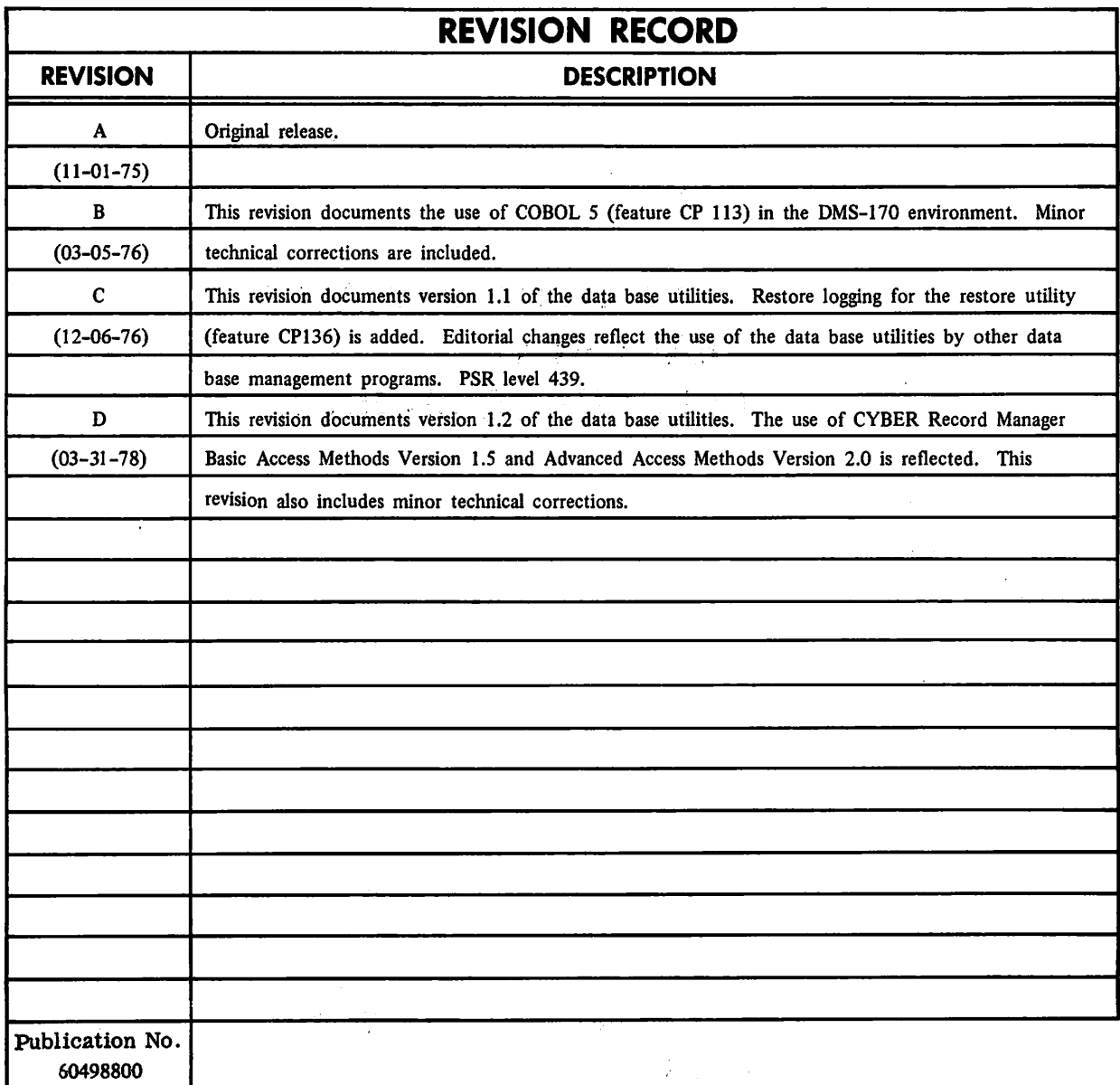

REVISION LETTERS I. O, Q AND X ARE NOT USED

© 1975, 1976, 1978 Control Data Corporation Printed in the United States of America Address comments concerning this manual to:

 $v$  values of  $\mathbb{R}^N$ 

 $\overline{\phantom{a}}$ 

>flSi?£v

/^N

, where  $\lambda$ 

 $\rightarrow$ 

CONTROL DATA CORPORATION Publications and Graphics Division 215 MOFFETT PARK DRIVE SUNNYVALE, CALIFORNIA 94086

or use Comment Sheet in the back of this manual

# LIST OF EFFECTIVE PAGES

New features, as well as changes, deletions, and additions to information in this manual are indicated by bars in the margins or by a dot near the page number if the entire page is affected. A bar by the page number indicates pagina tion rather than content has changed.

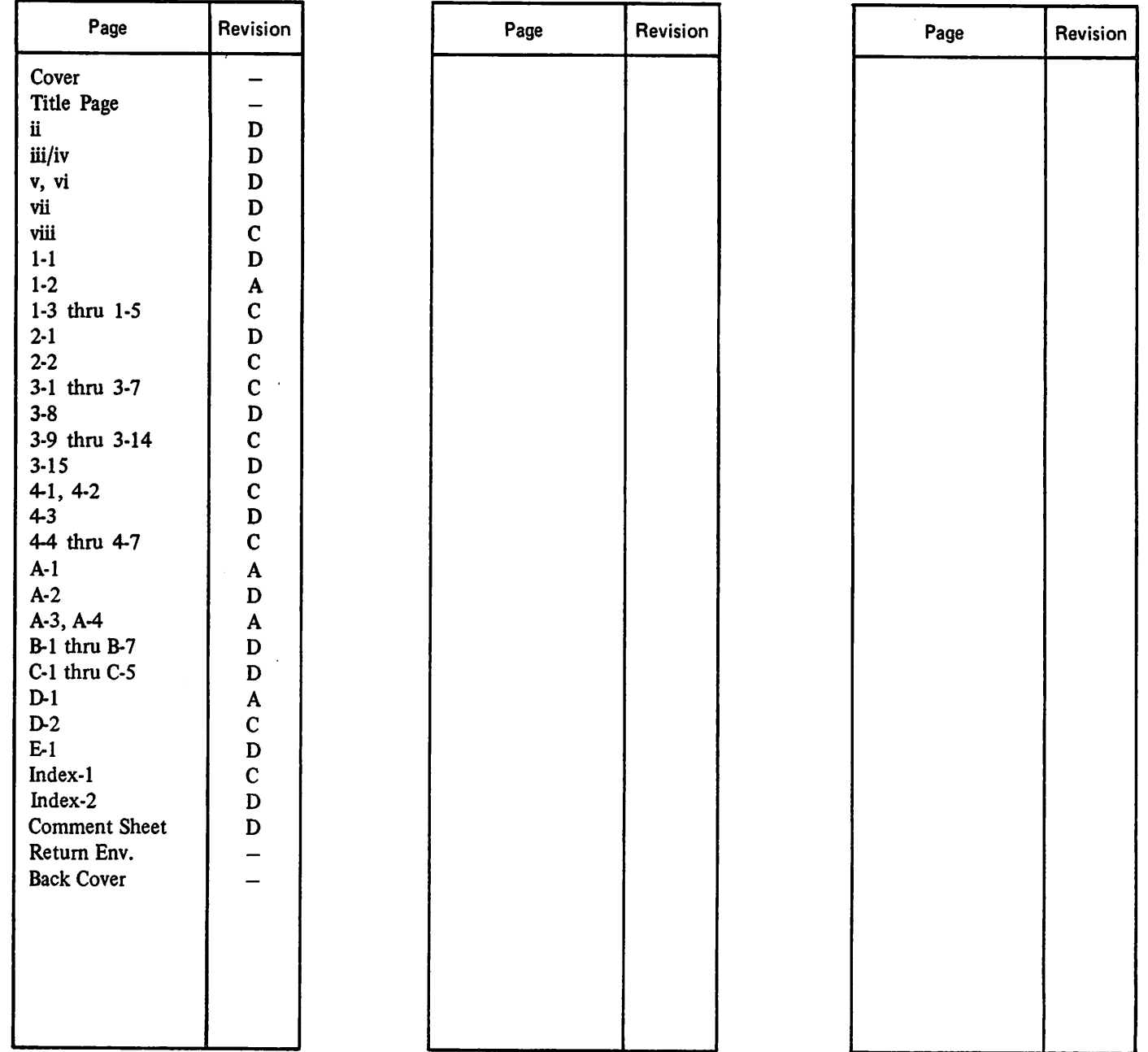

/ P ^ V

 $\label{eq:2.1} \frac{1}{\sqrt{2}}\left(\frac{1}{\sqrt{2}}\left(\frac{1}{\sqrt{2}}\right)^2+\frac{1}{\sqrt{2}}\left(\frac{1}{\sqrt{2}}\right)^2+\frac{1}{\sqrt{2}}\left(\frac{1}{\sqrt{2}}\right)^2+\frac{1}{\sqrt{2}}\left(\frac{1}{\sqrt{2}}\right)^2+\frac{1}{\sqrt{2}}\left(\frac{1}{\sqrt{2}}\right)^2+\frac{1}{\sqrt{2}}\left(\frac{1}{\sqrt{2}}\right)^2+\frac{1}{\sqrt{2}}\left(\frac{1}{\sqrt{2}}\right)^2+\frac{1}{\sqrt{2}}\left(\frac{1}{$ 

 $\psi$  . It is a set of the set of the set of the set of the set of the set of the set of the set of the set of the set of the set of the set of the set of the set of the set of the set of the set of the set of the set of t  $\langle \gamma_{\rm esc} \rangle$  as  $\mathcal{L}^{\text{max}}_{\text{max}}$  and  $\mathcal{L}^{\text{max}}_{\text{max}}$  $\mathcal{L}^{\text{max}}_{\text{max}}$ 

a postali pred se se poder de la provincia de la provincia de la provincia de la provincia de la provincia de<br>En 1990, este se provincia de la provincia de la provincia de la provincia de la provincia de la provincia de  $\label{eq:2.1} \begin{split} \mathcal{L}^{(1)}_{\mathcal{M}}(\mathbb{R}^{n}) & = \mathcal{L}^{(1)}_{\mathcal{M}}\left[\frac{1}{\sqrt{2}}\right]_{\mathcal{M}}\left[\frac{1}{\sqrt{2}}\right], \end{split}$  $\label{eq:2.1} \mathcal{L}(\mathcal{L}^{\mathcal{L}}_{\mathcal{L}}(\mathcal{L}^{\mathcal{L}}_{\mathcal{L}})) \leq \mathcal{L}(\mathcal{L}^{\mathcal{L}}_{\mathcal{L}}(\mathcal{L}^{\mathcal{L}}_{\mathcal{L}}))$  $\label{eq:2} \begin{split} \frac{1}{2\pi\epsilon^2}\frac{1}{2\pi\epsilon^2}\frac{1$  $\frac{1}{2}$  $\mathrm{Tr}\Omega\left(\mathcal{I}\right)$  and  $\Omega$ 

 $\frac{1}{\sqrt{2}}\sum_{i=1}^{n} \frac{1}{\sqrt{2}}\left(\frac{1}{\sqrt{2}}\right)^2\left(\frac{1}{\sqrt{2}}\right)^2$  $\hat{\mathcal{L}}$  $\frac{1}{\sqrt{2}}$  $\hat{\boldsymbol{\gamma}}$  $\frac{1}{2}$  $\hat{\mathcal{L}}$  $\frac{1}{2}$  $\hat{\xi}$  .  $\hat{\mathcal{L}}$  $\ddot{\cdot}$  $\bar{\mathcal{A}}$  $\ddot{\phantom{0}}$  $\hat{\mathcal{A}}$  $\hat{\boldsymbol{\gamma}}$  $\bar{t}$  $\frac{1}{2}$  $\hat{\mathcal{A}}$  $\hat{\mathcal{L}}$  $\langle \cdot, \cdot \rangle$  $\mathcal{L}$  $\hat{\mathcal{L}}$  $\mathcal{L}^{\pm}$  $\ddot{\psi}$  $\bar{\mathcal{L}}$  $\frac{1}{2}$ J.  $\hat{\mathcal{A}}$  $\ddot{\phantom{0}}$  $\frac{1}{2}$  $\frac{1}{2}$  $\bar{z}$  $\hat{\mathcal{L}}$ ÷,  $\vdots$  $\hat{\mathcal{F}}$  $\hat{\mathcal{A}}$  $\frac{1}{2}$  $\hat{\mathcal{A}}$  $\hat{\mathcal{A}}$  $\begin{array}{c} i \\ 1 \end{array}$  $\frac{1}{\pi}$  $\frac{1}{2}$  $\frac{1}{2}$  $\ddot{\phantom{0}}$  $\frac{1}{2}$  $\sim$  $\hat{\mathbf{r}}$  $\bar{\mathcal{A}}$  $\hat{\mathcal{L}}$  $\frac{1}{2}$  $\frac{1}{2}$  $\alpha\in\mathbb{R}^d$  $\sim$   $\sim$  $\ddot{\phantom{1}}$ 

The data base utilities constitute one essential area of service associated with a full-scale data management system. The tools and methodology needed to main tain the integrity of a data base exist in the logging facility and the recover and restore utilities, which are the data base utilities furnished in this release.

The data base utilities are part of the DMS-170 data management system. As described in this publication, the Data Base Utilities Version 1.2 operates under control of the following operating systems:

NOS 1 for the CONTROL DATA® CYBER 170 Models 171, 172, 173, 174, 175, CYBER 70 Models 71, 72, 73, 74 and 6000 Series Computer Systems

NOS/BE 1 for the CDC® CYBER 170 Series, CYBER 70 Models 71, 72, 73, 74 and 6000 Series Computer Systems

They interface with the CYBER Record Manager Advanced Access Methods Version 2 (except extended indexed sequential and extended MIP routines) and the Basic Access Methods Version 1.5.

The information in this manual is intended primarily for the data administrator - the programming or managerial person charged with the responsibility of defining, creating, controlling, and monitoring a data base. Proficiency in systems and applications programming and a familiarity with data manage ment concepts are assumed. The term data base management program is used throughout this manual to refer to both CDCS Version 1 and QUERY UPDATE Version 3, the data base manage ment programs that currently interface with the data base utilities.

Other manuals containing information related to the utilities are included in the list below.

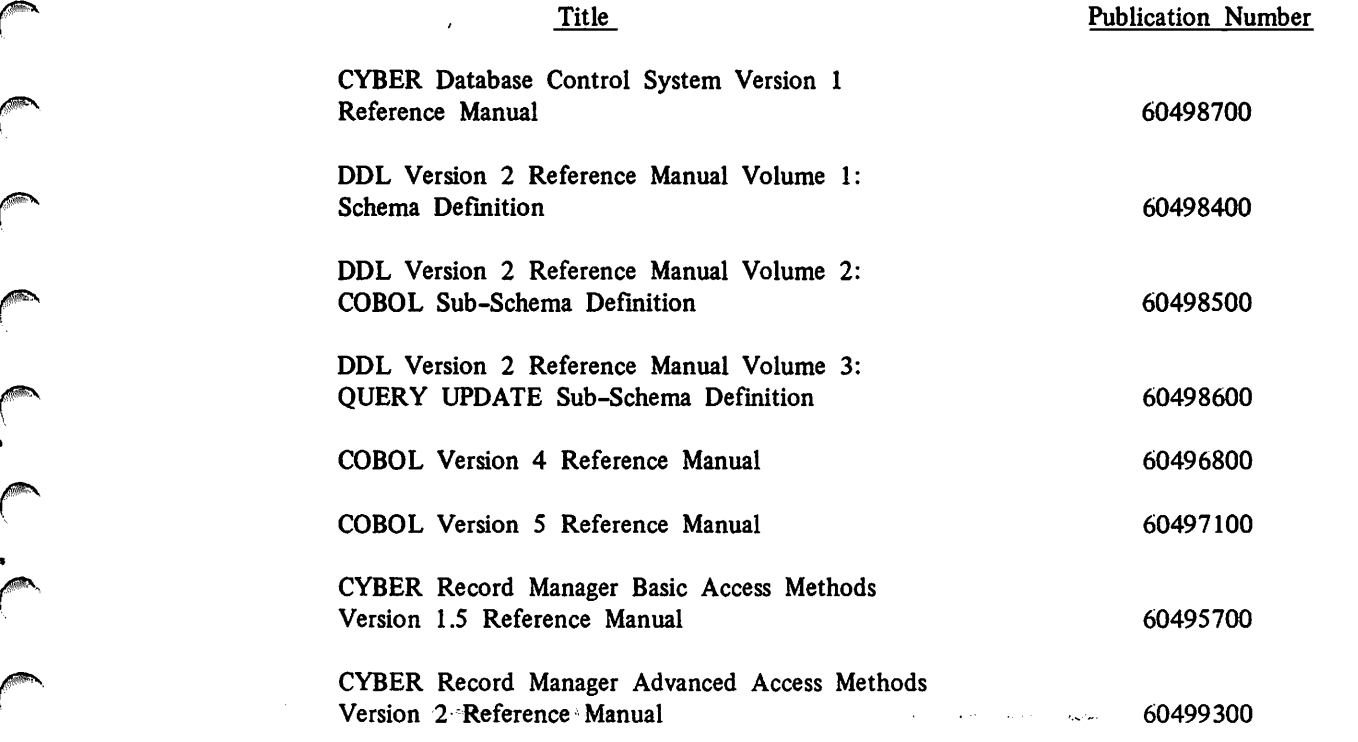

/i\$SB»v

*<i><b>HEADER* 

/\$&\,

/SSy

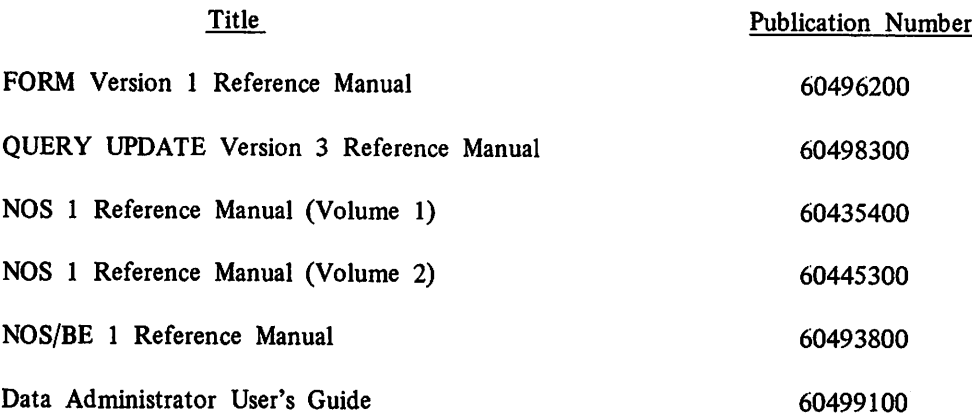

CDC manuals can be ordered from Control Data Literature and Distribution Services, mailing address Box 0, Minneapolis, Minnesota, 55440.

This product is intended for use only as described in this document. Control Data cannot be responsible for the proper functioning of undescribed features or parameters.

,j\*8Sv

 $\sim$ 

ft

 $\rightarrow$ 

 $\mathbb{R}$ 

 $\sim$ 

 $\epsilon$  with  $\delta$ 

 $\overline{\phantom{a}}$ 

 $\sim$ 

# CONTENTS

 $\ddot{\phantom{0}}$ 

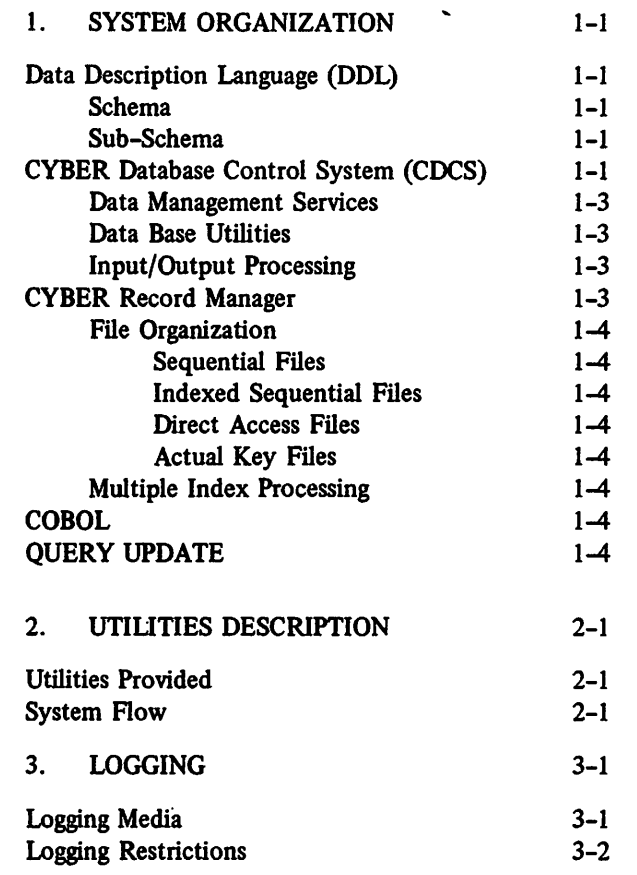

Log Processing 3-2<br>
Log File Structure 3-3 Log File Structure 3-3<br>Log Record Structure 3-3 Log Record Structure 3-3<br>Word 0 3-3 Word 0 3-3<br>Words 1-4 3-3 Words 1-4 3-3<br>
Log Record Types 3-6 Log Record Types 3-6<br>le Log File 3-13 Sample Log File 3-13<br>3-13<br>3-15 3-15 CYBER Record Manager Interface Error Conditions 3-15 Log File Report Generation 3-15<br>Control Statements 3-15 Control Statements

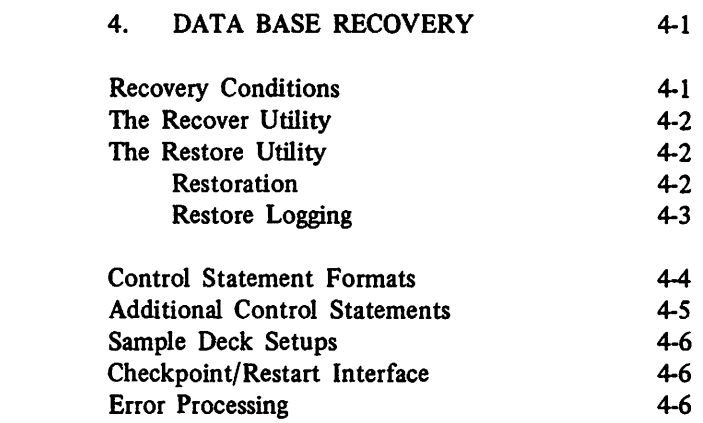

### APPENDIXES

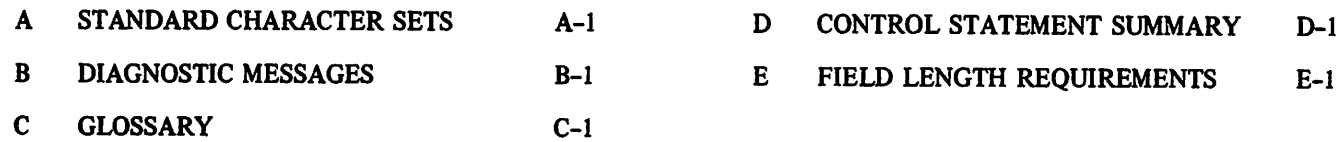

INDEX

 $\bigcap$ 

 $\sqrt{2}$ 

 $\sqrt{2}$ 

**Company** 

 $\sqrt{2}$ 

FIGURES

 $\ddot{\phantom{0}}$ 

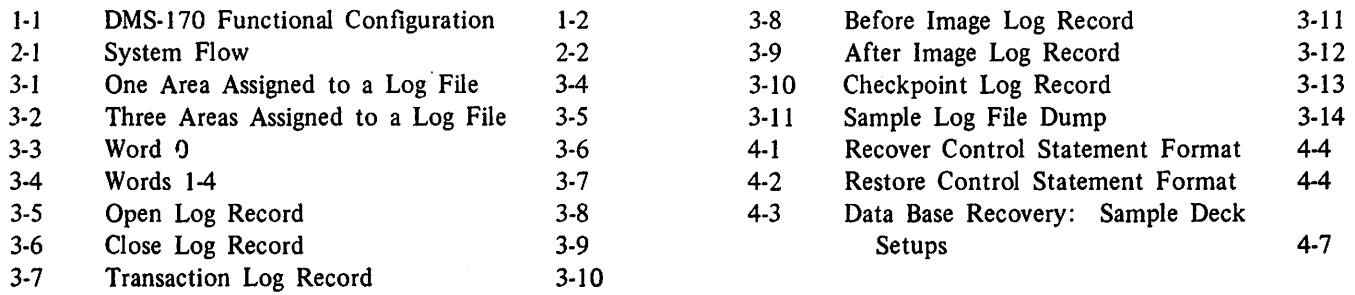

# TABLES

4-1 Recovery Conditions 4-2

The software modules of DMS-170 represent an advanced-concept data base management system, In herent in DMS-170 are the means to:

*f* 

- Create a common-user data base in which files can be used singly or joined in relationships.
- Provide and maintain a variety of data structures for specific users.
- Control, monitor, and interpret requests from applications programs to access one file or several related files at a time.
- Establish file integrity and security.
- Guarantee maximum efficiency for accessing, modifying, and processing data base information.

The DMS-170 functional configuration is shown in figure 1-1. The Data Description Language (DDL), the CYBER Database Control System (CDCS), and the CYBER Record Manager comprise the DMS-170 environment. COBOL applications programs and the QUERY UPDATE conversational language utilize the components of DMS-170 to access data in the data base.

# DATA DESCRIPTION LANGUAGE (DDL)

DDL is a high-level language that parallels the COBOL language convention of grouping English terms into sentence-type statements. All DDL state ments are generated by a data administrator, who is responsible for preparing and maintaining the data base. DDL statements are used to describe the char acteristics and structure of individual items in the data base in two distinct, but related, formats: the schema and the sub-schema. The schema describes the entire data base; the sub-schema describes the portion of the data base accessible to one or more applications programs.

### **SCHEMA**

The schema is a detailed description of the entire data base. The description is generated by DDL statements that name the schema, organize the schema into ad dressable storage units (files) called areas, describe each record type together with the characteristics of the data comprising the record, and join files in meaning ful relationships. The DDL statements are used as input to the DDL compiler, which produces an object schema, or schema directory.

The system uses the schema directory to relate applications programs' symbolic references to the actual data in the data base. Only one schema exists for a data base.

# SUB-SCHEMA

The sub-schema is a detailed description of the por tion of the data base that is available to an applica tions program. The description is generated by DDL statements that identify the schema when applicable, name the sub-schema, specify the areas needed, define the content and structure of the applicable records, and indicate any changes in data format required by the applications program; DDL statements are used to identify relations among files to be used and to specify record qualification for relation processing.

An applications program uses the sub-schema directory to obtain descriptions of applicable data. Any num ber of sub-schemas can exist for a data base.

# CYBER DATABASE CONTROL SYSTEM (CDCS)

CDCS is the DMS-170 controlling module that momtors and interprets all data base access requests from applications programs that are using the schema. CDCS accepts calls from the applications programs, interrogates the schema and sub-schema for compati bility, translates data formats from the programs'

 $\bigcap_{i=1}^{\infty}$ 

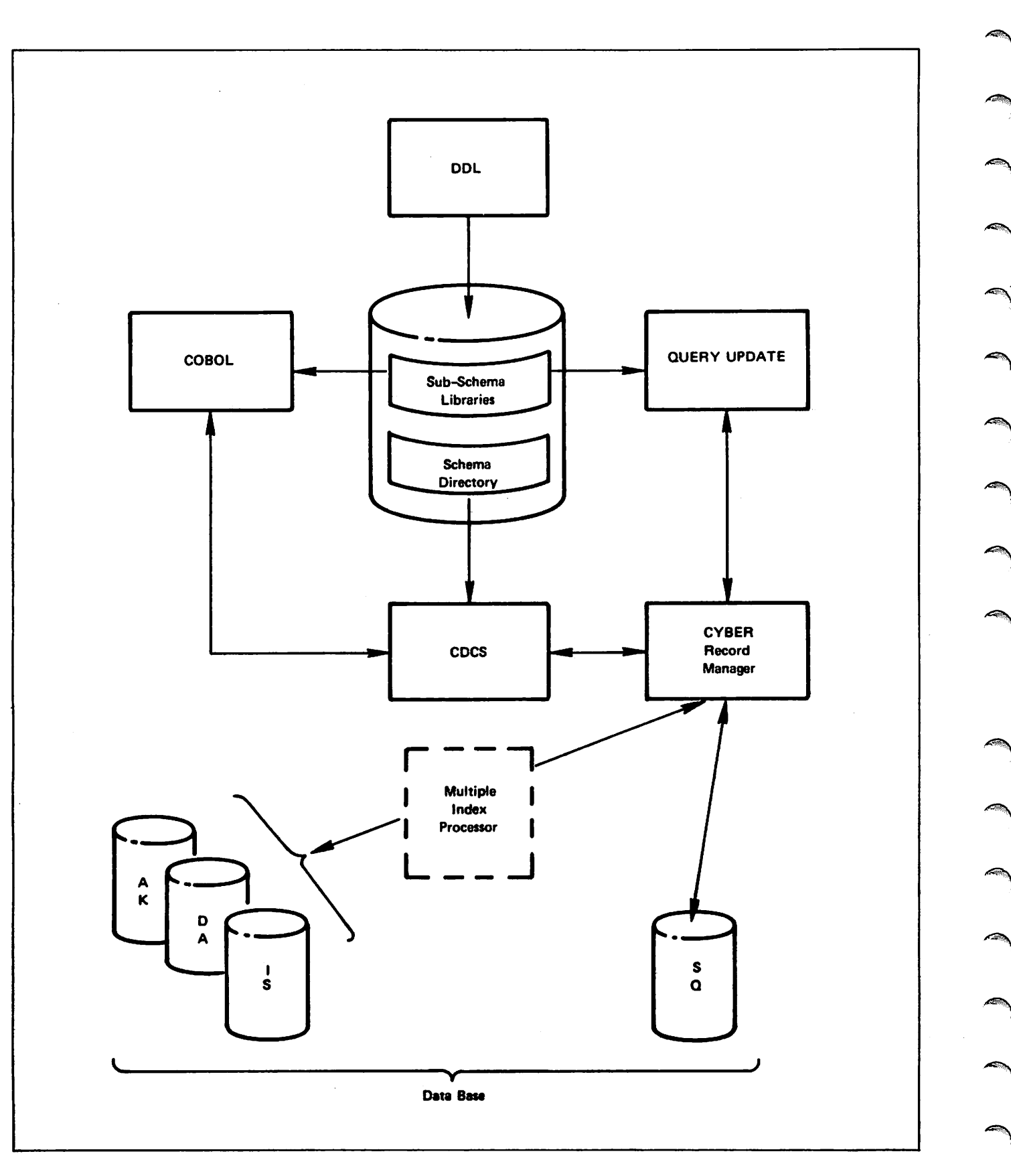

Figure 1-1. DMS-170 Functional Configuration

 $\blacktriangleleft$ 

 $\sim$ 

language to the internal format of the data, and determines the requirements for ultimate input/output processing.

### DATA MANAGEMENT SERVICES

Data independence is achieved through mapping be tween the schema and sub-schema. CDCS resolves the differences between data types specified in the schema and sub-schema through conversion, and reconciles structural variations that result from reordering, omission, and renaming of data in the sub-schema.

Data validation, if specified in the schema, is performed by CDCS before data is entered in the data base to prevent erroneous data from being stored. Data items must conform to stated picture specifications and fall within legal ranges when range checking is specified.

A data base procedure linkage is furnished by CDCS to permit special-purpose subprograms written by the data administrator to be called when specific situations occur during CDCS processing. Data base procedures are specified in the schema and initiated by CDCS. These routines can be used to perform a variety of operations: data validation, data conversions not sup ported by CDCS, calculation of actual or virtual items, specific processing on retrieval or update of records, and special handling of error conditions detected with in CDCS.

The relational data base facility of DMS-170 allows COBOL users to retrieve data from several files joined logically in a structure called a relation. CDCS con trols the manipulation of the files defined for a rela tion and the selection of record occurrences through the use of the schema arid sub-schema directories.

### DATA BASE UTILITIES

The data base utilities supplement the services of CDCS and are used by both CDCS and QUERY UPDATE. The logging facility and the recover and restore off-line utilities provide the tools required to deal with an emergency situation concerning a lost, partially destroyed, or invalid data base.

The logging facility can be used to record detailed information about specific types of data base access as processing occurs. The disk or tape log file pro duced is processed during recovery, restoration, or statistical analysis at a later date. Logging options

are defined in the schema or in the sub-schema (in the case of QUERY UPDATE) for each data base area. The types of log file entries that can be recorded are the transaction itself, a record image before the trans action, a record image after the transaction, or any combination of the three. When logging is required for a particular area at execution time, the log proc essing module is called to perform the operation.

The log file is processed by the recover and restore off line utilities. The recover utility is initiated to recreate a lost or partially destroyed data base from the after image log records and a previously dumped backup copy of the data base. The restore utility uses before image log records to remedy the problem of invalid data in the data base. Selection of log records is de pendent upon area, user, checkpoint, and date and time parameters included in the utility control statement.

Among the utilities that support CYBER Record Manager are routines to manipulate records, reorganize files, obtain statistical information, and create data files and index files. The operating systems provide additional utilities that are useful in data base manage ment for dumping, loading, and copying files.

### INPUT/OUTPUT PROCESSING

CDCS directs all input/output processing to CYBER Record Manager. All operations concerning the physi cal storage and retrieval of data to and from the data base are handled by CYBER Record Manager.

# CYBER RECORD MANAGER

CYBER Record Manager performs execution-time input/output processing for DMS-170. Parameters relevant to CYBER Record Manager are contained in the schema directory. These parameters are specified through FILE control statements and the data control entry of the schema source program. The storage structure attributes are passed as parameters in I/O calls from CDCS to CYBER Record Manager.

CYBER Record Manager supports a variety of record types; the most commonly used types include fixed length, trailer count, zero byte, and character count. CYBER Record Manager also

/^s

supports a variety of block formats and handles the blocking and deblocking of records to and from a physical device. File organizations within the data management environment are conventional as opposed to being unique within CDCS; there fore, programs written in COBOL 4, COBOL 5, FORTRAN Extended, and COMPASS can access files defined for CDCS use.

### FILE ORGANIZATION

File organization is specified in the operating system FILE control statement during DDL compilation of the schema; this information is stored in the schema directory. Four file organizations supported by CYBER Record Manager can be accessed through CDCS: sequential, indexed sequential, direct access, and actual key.

### Sequential Files

Records for sequential files are stored in the same physical order in which they are generated. Records are accessed by issuing successive reads. Sequential file organization is used most effectively with files that are to be read sequentially in the order in which they were created and that are to have records added at the end of the file.

### Indexed Sequential Files

Records for indexed sequential files are stored in ascending order by key. Records can be accessed randomly by key; records also can be accessed se quentially since the records are always in logical order. Indexed sequential file organization is used most effec tively with very large mass storage files that need to be accessed both randomly and sequentially.

### Direct Access Files

Records for direct access files are stored randomly in fixed length blocks. The number of the block to receive a record is determined by a calculation per formed by the system on the record key. Records can be accessed randomly by key; records can also be accessed sequentially in no specific order for read only processing. Direct access file organization is used most effectively when rapid random access of large mass storage files is required.

### Actual Key Files

Actual key files contain records whose key values are assigned by the system. The key value specifies the assigned by the system. The key value specifies the block and the position within the block in which the record is stored. Records can be accessed randomly by actual key; records also can be accessed sequen tially, but in no specific order. Actual key file organ ization is used most effectively for large mass storage files when the user can keep track of system-assigned keys and when performance and file growth character istics are of primary concern.

### MULTIPLE INDEX PROCESSING

Multiple index processing is performed when alternate keys are defined for indexed sequential, direct access, or actual key files. CYBER Record Manager creates an index for each alternate key defined for a data file and automatically updates the indexes whenever the data file is updated. When data is read by alter nate key, the index for that alternate key is searched for the desired value. The record is then obtained via the primary key, which is stored in the index. Subsequent records can be retrieved by performing a sequential read by alternate key.

# COBOL

A COBOL applications program written in COBOL 4 or COBOL 5 operates within DMS-170 whenever a COBOL sub-schema is specified in the source program. Conventional COBOL I/O verbs are used to access files or relations in the data base. CDCS interrogates the schema and sub-schema and translates the calls into requests to CYBER Record Manager for input/ output processing. When the program is executing, the COBOL object time routines route I/O calls for data base files to CDCS.

# QUERY UPDATE

QUERY UPDATE is a special nonprocedural, inter active language that performs operations involving data storage and retrieval. The language is intended for non-programming personnel. Search, retrieval, up date, and display operations can be performed through simple commands. Files can be joined in relations so that data from more than one file can be displayed to the user with a single query. A comprehensive report writing capability is an integral part of QUERY UPDATE.

 $\sqrt$ r 0\$t®&\ /■i^N Johnson \_\_ /0^S  $\sim$ 

QUERY UPDATE, like COBOL, functions within DMS-170 whenever a QUERY UPDATE sub-schema is specified. The two DMS-170 components, DDL and CYBER Record Manager, are used to generate a sub-schema and to handle input/output processing, respectively. The same files can be accessed through both QUERY UPDATE and CDCS if the QUERY UPDATE sub-schema describes the data as it resides in the data base. QUERY UPDATE and CDCS both use the logging facility and the off-line data base utilities.

The QUERY UPDATE user begins a session by entering the name of the sub-schema, the specific area of the data base, or the data base relation that is to be accessed. All input/output processing is per formed automatically by CYBER Record Manager according to the information contained in the sub schema.

 $\label{eq:2} \mathcal{L}(\mathcal{L}) = \mathcal{L}(\mathcal{L}) \mathcal{L}(\mathcal{L})$ 

 $\sim 10^{11}$ 

 $\bar{\beta}$ 

 $\mathcal{A}^{\pm}$ 

 $\sim 10^{11}$ 

 $\mathcal{L}^{\text{max}}_{\text{max}}$ 

 $\mathcal{L}^{\text{max}}_{\text{max}}$  and  $\mathcal{L}^{\text{max}}_{\text{max}}$ 

The data base utilities constitute a set of tools required by the data administrator to maintain the integrity of the data base. The means to guard against loss of all or part of the data base, to monitor data base usage, and to perform data base recovery in an emergency situation are inherent in the data base utilities.

# UTILITIES PROVIDED

 $\bigcap$ 

The logging facility and the recover and restore off line utilities comprise the data base utilities. Logging is described in section 3; the recover and restore utilities are both described in section 4.

A log file of entries, which contains pertinent informa tion on input/output operations processed, can be pro duced for a data base file through the logging facility. The recover and restore utilities depend on the logging feature because they require a historical record of all user interactions with a data base file. The log file acti ally serves a dual purpose: the log entries function as input to the recover and restore utilities and secondly, the log file provides a method of gathering usage statis tics for analysis of data base areas.

The recover and restore utilities are called off-line to accomplish recovery or restoration processing. Selective recovery or restoration by area, user, checkpoint, and date and time is possible.

Several other utilities are applicable to the data base environment. FORM, a file management utility, can be used to manipulate records, and reorganize files. CYBER Record Manager utilities associated with in dexed sequential files include SISTAT and ESTMATE; utilities for key analysis and creation of direct access files are also provided. The IXGEN utility can gen erate an index file for alternate key access of an existing indexed sequential, direct access, or actual key file. Information about these utilities is con tained in the FORM reference manual and the CYBER Record Manager Advanced Access Methods reference manual.

In addition to the data base utilities, FORM, and the CYBER Record Manager utilities, the operating systems provide related utility routines that are useful in data base management for dumping, loading, and copying files. The operating system reference manuals should be consulted for further information on these utilities.

 $\mathbf 2$ 

### SYSTEM FLOW

Figure 2-1 shows the environment in which the logging facility and the recover and restore off-line utilities are used. Before the logging facility can be called, a log file name and logging options must be specified, a log file must be initialized as a permanent file if it is a disk log file, and the log file must be attached or requested. During the execution of a user program using the calling data base management program, as shown in the execution and logging phase, the log processing module is called to record log records on the mass storage or magnetic tape log files for the data base areas being accessed.

Backup copies of the data base can be made on a peri odic basis using the operating system utility routine for dumping permanent files. Before initiating the recover or restore utility, the exact status of the data base can be determined by employing FORM, QUERY UPDATE, or a COBOL program to read the log file and to create a log report. The report can be used to decide which area or areas of the data base require recovery or restoration, as well as which applications programs must be rerun.

Control statements are used to call the recover or restore utility as shown in the recovery phase. A backup copy of the data base, which can be loaded using the operating system utility for loading per manent files, is required for recovery. If the data base is to be restored, a.backup copy of the data need not be loaded. The restore utility works from the current state of the data base.

/?8^\

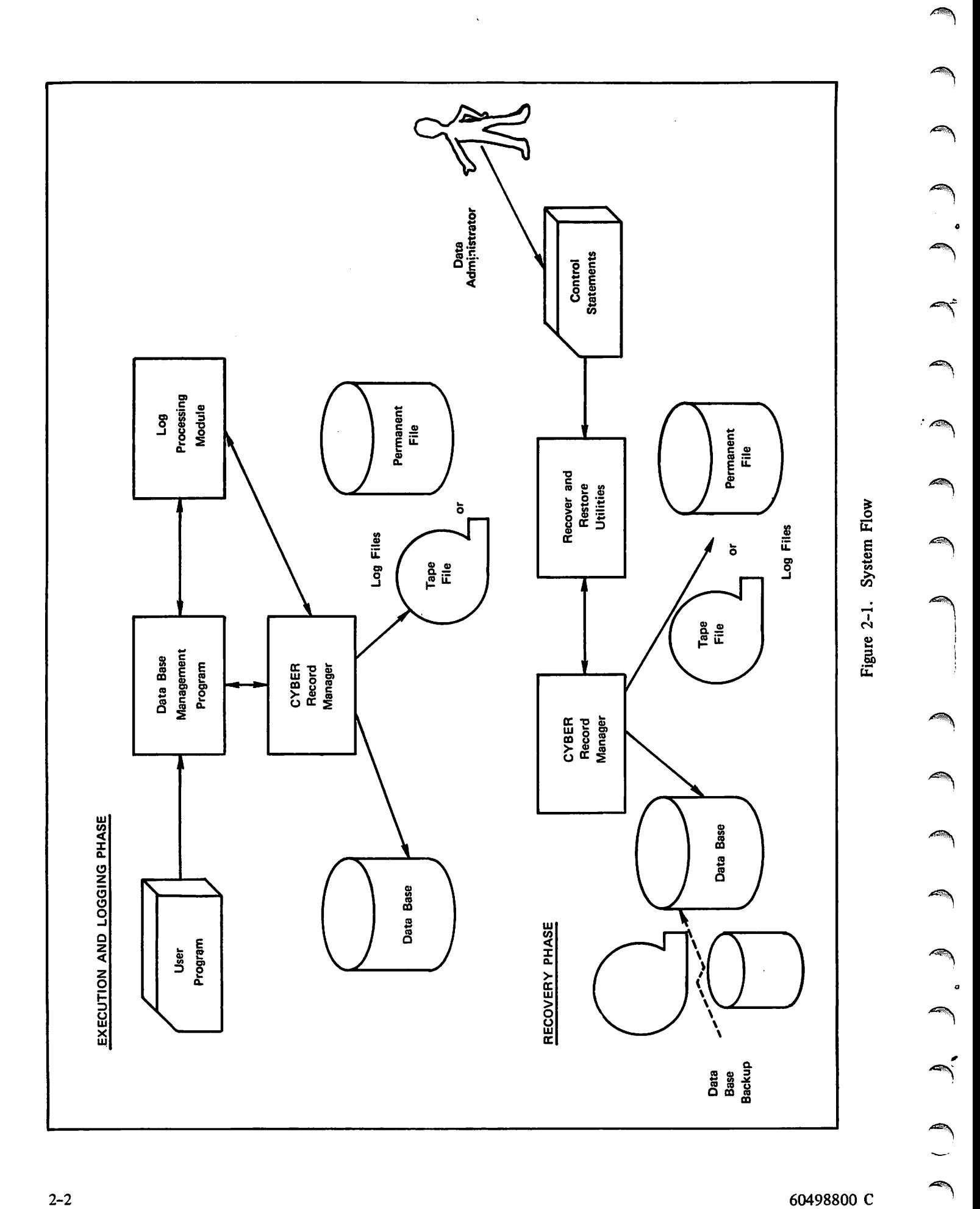

60498800 C

# LOGGING

The logging facility incorporates the concept of a log file whose entries provide a historical record of users' interactions with a data base area. The log file is an independent permanent file or magnetic tape file; it can serve one or more data base areas. The log proc essing module is called to generate a log file entry each time an input/output operation for which log ging is supported is requested for the area assigned to the log file. The log file ultimately serves as input to the recover and restore utilities described in sec tion 4.

Logging requirements are specified using the method established by the data base management program that calls the log processing module. For example, a data description language such as DDL can be used. The following types of log entries can be specified for logging:

• the transaction itself

/0^\

 $\sqrt{p}$ 

*<i>f* 

- a record image before the transaction
- a record image after the transaction
- any combination of the above

Three additional types of entries are recorded in the log file without being specified: open, close, and checkpoint log entries.

The options of recording before and after images are intended for the express purpose of recovery and restoration. A before image is a copy of a record in a data base before the record has been modified; con versely, an after image is a copy of a record after it has been changed.

Transaction logging records a user program's requests for services from the data base management program, thereby providing a facility for collecting statistical information on each area. Information such as the frequency of data base access by a specific user or the particular kinds of operations performed on the data base can be obtained from the log file. Logging of users' activities in this way provides a comprehen sive history of data base processing.

When a checkpoint is taken by an applications program, the checkpoint number can be recorded in a separate log entry in the log file, thus supplying further infor mation for recovery purposes. The Checkpoint/restart system facility captures the total environment of a job at specified intervals so that a job can be restarted should a system failure interrupt its processing. Rec ords comprising a checkpoint are written to an inde pendent magnetic tape file, not a data base area or the log file.

The primary purpose of this section is to describe the structure of the log file. Additional information con cerning the CYBER Record Manager interface with the log processing module, necessary control statements, and log file report generation is included.

### LOGGING MEDIA

A permanent file or a magnetic tape file can be chosen as the logging medium. The use of permanent files for logging is recommended if the anticipated volume of log record entries is not great. If the log file is a per manent file, it is regarded as a cumulative log and is positioned at end-of-information (EOI) when the file is opened. A cumulative log permits log entries to be accumulated for more than one user of the area serviced by the log file.

To maintain a degree of order, the contents of the log file can be transferred to a master log on a daily or periodic basis. For example, the master log could be a cumulative magnetic tape file of each day's perma nent file entries. This procedure permits the log file to be purged and recataloged as a null log file for subsequent use. If a master log is to be used, appro priate administrative procedures need to be established for transferring data to the master log and for archiving master logs after a specified length of time has elapsed.

Magnetic tape files are the best choice for logging if the number of interactions with the data base, partic ularly update operations, is high. Unlike permanent file log files, a cumulative log is not generated for

magnetic tape log files; log records are written from beginning-of-information (BOI) when the log file is opened. Tape log files can span more than one reel. Appropriate administrative procedures must be estab lished for the maintenance of these files if master logs are to be produced.

An additional point to be considered when choosing a logging medium is the possible differences in perform ance and cost. If permanent files are selected as the logging medium, storage is more expensive and addi tional overhead associated with maintaining the data integrity of the permanent files is incurred.

# LOGGING RESTRICTIONS

Logging of before and after images is restricted to CYBER Record Manager files with the following file organizations:

DA direct access

AK actual key

IS indexed sequential

Transaction logging can be defined for any of the above file organizations as well as sequential (SQ). A maximum of 30 areas and 15 log files can be processed during any one run in which the logging facility is utilized.

# LOG PROCESSING

A data base management program calls the log proc essing module when a log record is to be written on the log file. The circumstances for generating specific types of log records might differ in the data base management programs that call the log processing module (refer to the appropriate reference manual for details).

When an open command to activate an area for proc essing is issued, the file information table (FIT) for the area is included in the open log record. The in formation in the FIT is required at a later time by the recover and restore utilities to properly activate the areas that are to be recovered or restored.

Before image or after image records are recorded as a result of operations that modify the data base area. Transaction log records are recorded for specific types of operations on the data base area, determined by the data base management program using the logging facility. A checkpoint log entry is recorded when a checkpoint is taken by an applications program. Open and close log records are recorded upon completion of the open and close operations, respectively.

 $\sim$ 

# LOG FILE STRUCTURE

The log file is a CYBER Record Manager sequential (SQ) file. The record type used is trailer count (T) and the blocking is character count (C). The log file can contain six types of log records or entries:

Open

- Close
- **Transaction**
- Before Image
- After Image
- Checkpoint

Each log record consists of five words of information common to all log record types and a variable number of words of logging information applicable to a partic ular log record type. Entries in the log file are gen erated in a contiguous manner for each user. Each user has exclusive use of the log file when it is attached; it is not returned until job termination, unless the user returns it explicitly within the job sequence.

The log record types are entered in the following order: an open log record; one or more of the before image, after image, transaction, or checkpoint log records; and a close log record. Open, close, and checkpoint (if applicable) entries are recorded at the appropriate times.

Two additional entries, end-of-partition (EOP) and end-of-section (EOS), are generated in the log file for each sequence of log records to facilitate position ing of the log file during the recovery and restoration operations. An EOP entry is written when the log file is opened; the EOS entry is written before each open log record, after each close log record, and after each checkpoint log record. Figure 3-1 shows the arrangement of record types in a typical log file used for a single area.

If a single log file is used for more than one area, the order of recording log entries in the log file might resemble the sequence illustrated in figure 3-2. This case considers a user accessing three different areas (SALES, CUSTOMER, and PRODUCTS) during a single run.

A user has exclusive use of the log file when accessing the area associated with it. For example, if three applications programs SALES-REPORT, CUSTOMER-BILLING, and PROD-LIST access areas SALES,

CUSTOMER, and PRODUCTS, respectively, and utilize a log file assigned to all three areas, each program would have to wait for the previous one to com plete processing before it could gain exclusive use of the log file. In addition, a log file servicing several areas takes longer to process for recovery and restoration.

### LOG RECORD STRUCTURE

The first five words of each log record (words 0 through 4) contain information common to all log record types; the remainder of the record consists of information applicable to a specific log record type. The number of words contained in the log record varies according to the type of log record being generated. All fields in the log record hold display code. The contents of all unused fields The contents of all unused fields are undefined.

### Word 0

Word 0, shown in figure 3-3, holds the record type code (one of the six possible log record types), the directive code (one of the eleven possible function re quests processed by the log processing module), and the log record length (the number of characters minus 10).

An abbreviated description of word 0 is included in the description of each log record type. The actual record type code and directive code (if only one is applicable) are shown in word 0 of each log record type.

### Words 1-4

The next four words in the log record structure (words 1 through 4) contain information common to all record types. The format for these words is given in figure 3-4.

Word 1 differs in the checkpoint log record. The contents of character positions 6 through 10 of word 3 differ in the open, transaction, before image, and after image log records. Abbreviated de scriptions of words 1 through 4 are included in the description of each log record type. Those char acter positions that differ are discussed fully under each log record type.

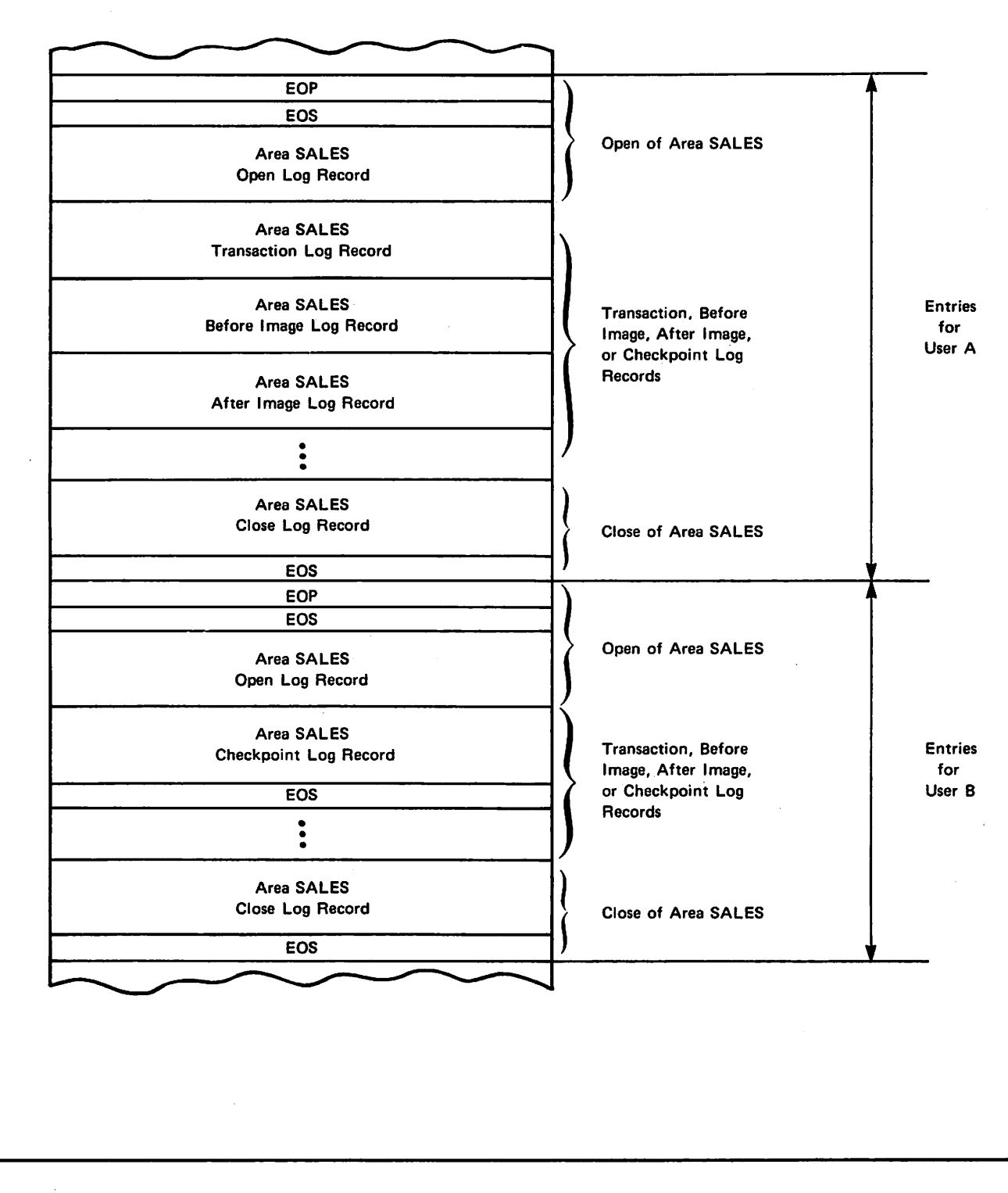

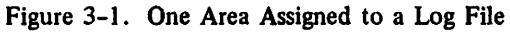

 $\epsilon^{\rm w}$ 

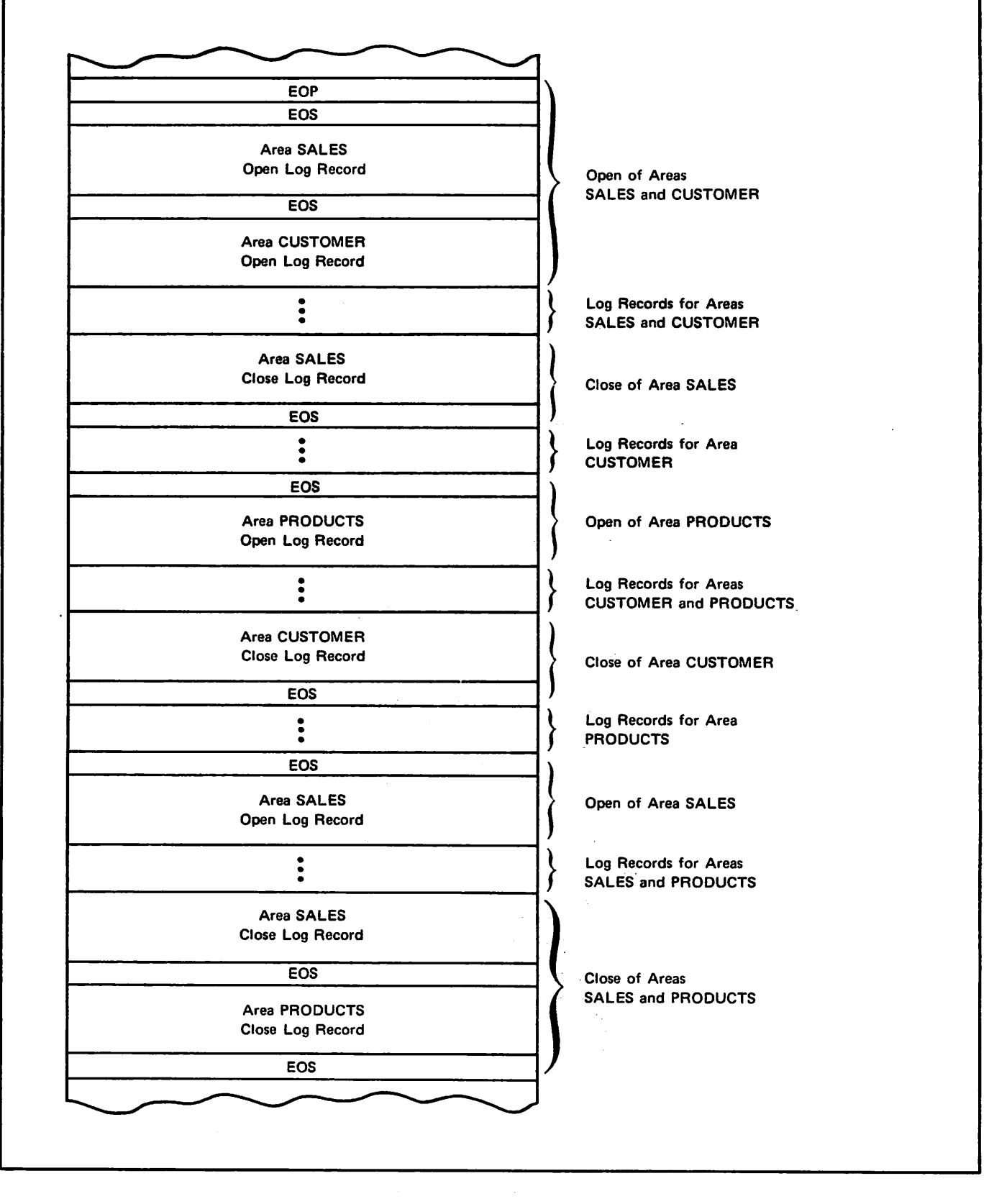

Figure 3-2. Three Areas Assigned to a Log File

60498800 C  $3-5$ 

### Log Record Types

The remainder of the log record follows one of the formats specified below, depending on the type of log record being recorded. Each record type is shown with applicable type codes and directives indicated in words 0 through 4. Figures 3-3 and 3-4 contain complete information on words 0 through 4.

### **Open**

The open log record, shown in figure 3-5, is gener ated when an area is activated for processing. The log file is opened by the log processing module when any one of the areas associated with it is opened.

### Close

The close log record, shown in figure 3-6, is gener ated when an area is deactivated. The log file is closed when the user program terminates, not when its associated areas are closed.

### **Transaction**

The transaction log record is written in response to specific directives, depending on the data base man agement program calling the logging facility. Open, close, and checkpoint log records are generated as they are for before or after image logging. If trans action logging and before or after image logging are

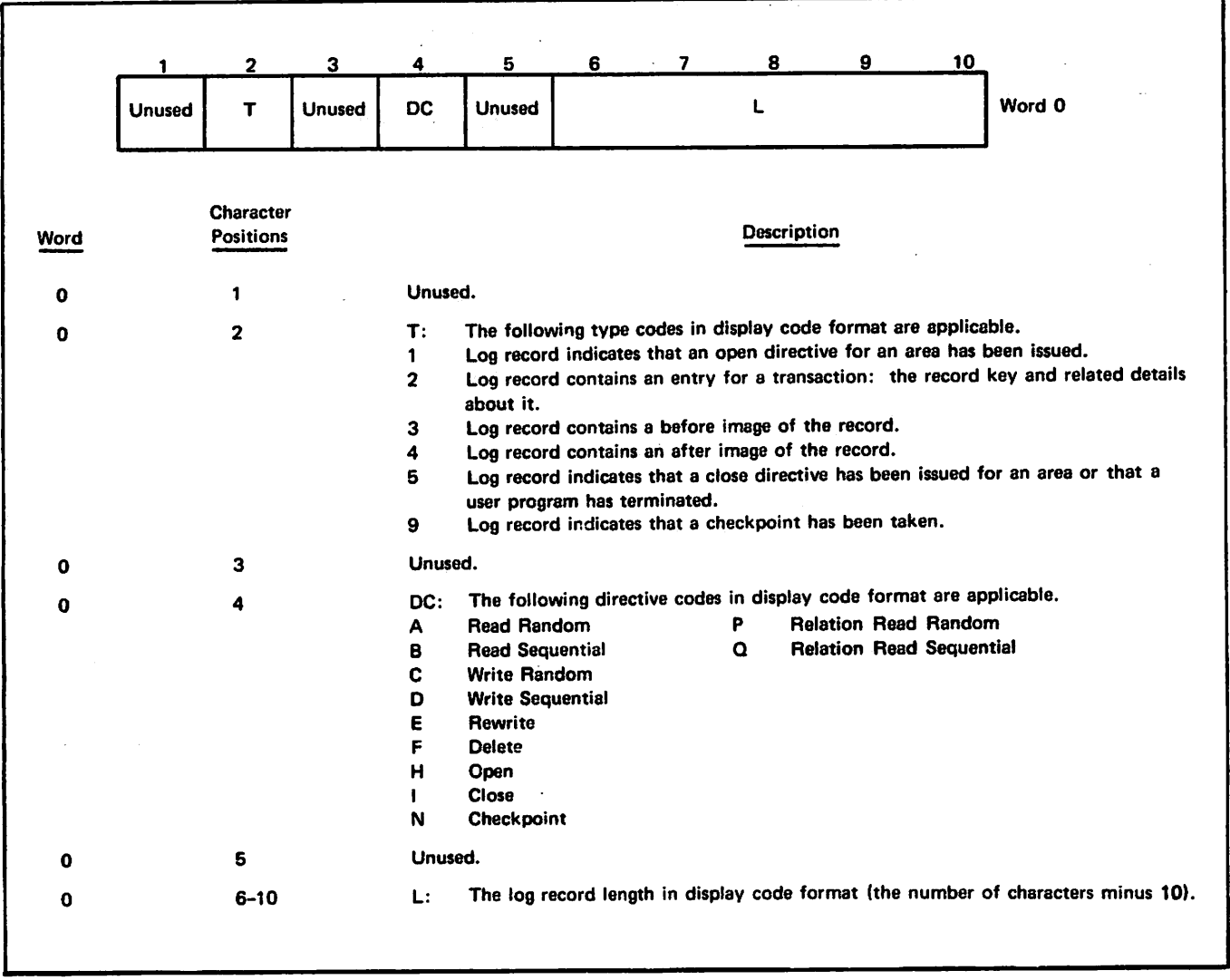

both specified, a transaction log record is entered for those directives for which before or after image records are written. The format of the transaction log record is shown in figure 3-7.

### Before Image

The before image log record is written in response to a directive that modifies the data base. The record includes the information shown in figure 3-8.

### After Image

The after image log record is written in response to a directive that modifies the data base. The record includes the information shown in figure 3-9.

### Checkpoint

The checkpoint log record, shown in figure 3-10, is written when an applications program takes a check point. The checkpoint log record provides the recover

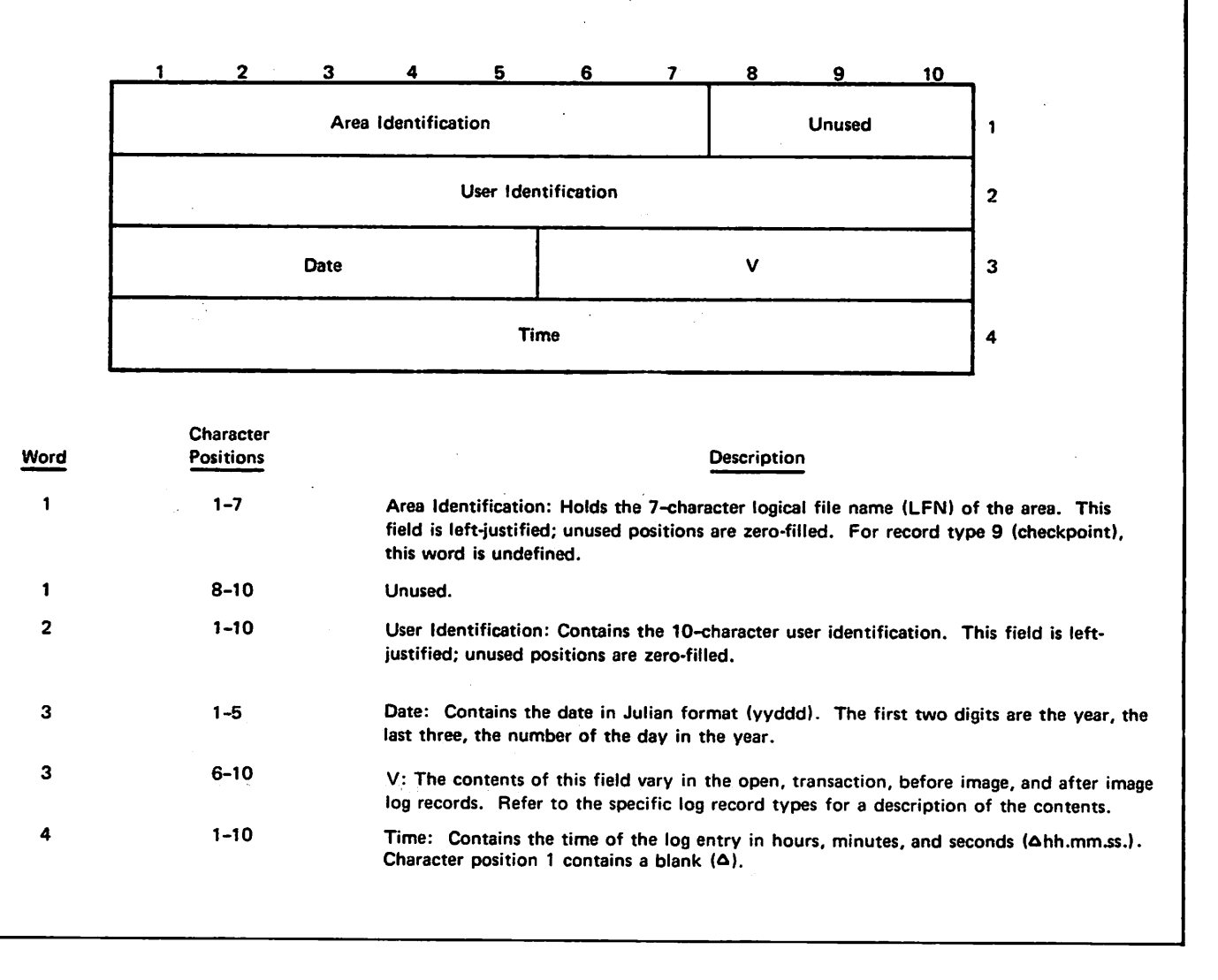

Figure 3-4. Words 1-4

 $2 \t3 \t4 \t5 \t6 \t7 \t8 \t9 \t10$ Unused 1 | Unused | H | Unused | Log Record Length - 10 Area Identification Unused User Identification Date **MRL** Time

 $\frac{1}{2}$  area FIT Area FIT

 $Sub-Schema$  Name  $\overline{4}$  5-7

 $\mathbf 0$ 

 $\ddagger$ 

 $\overline{\mathbf{2}}$ 

 $\mathbf{3}$ 

 $\ddot{\mathbf{4}}$ 

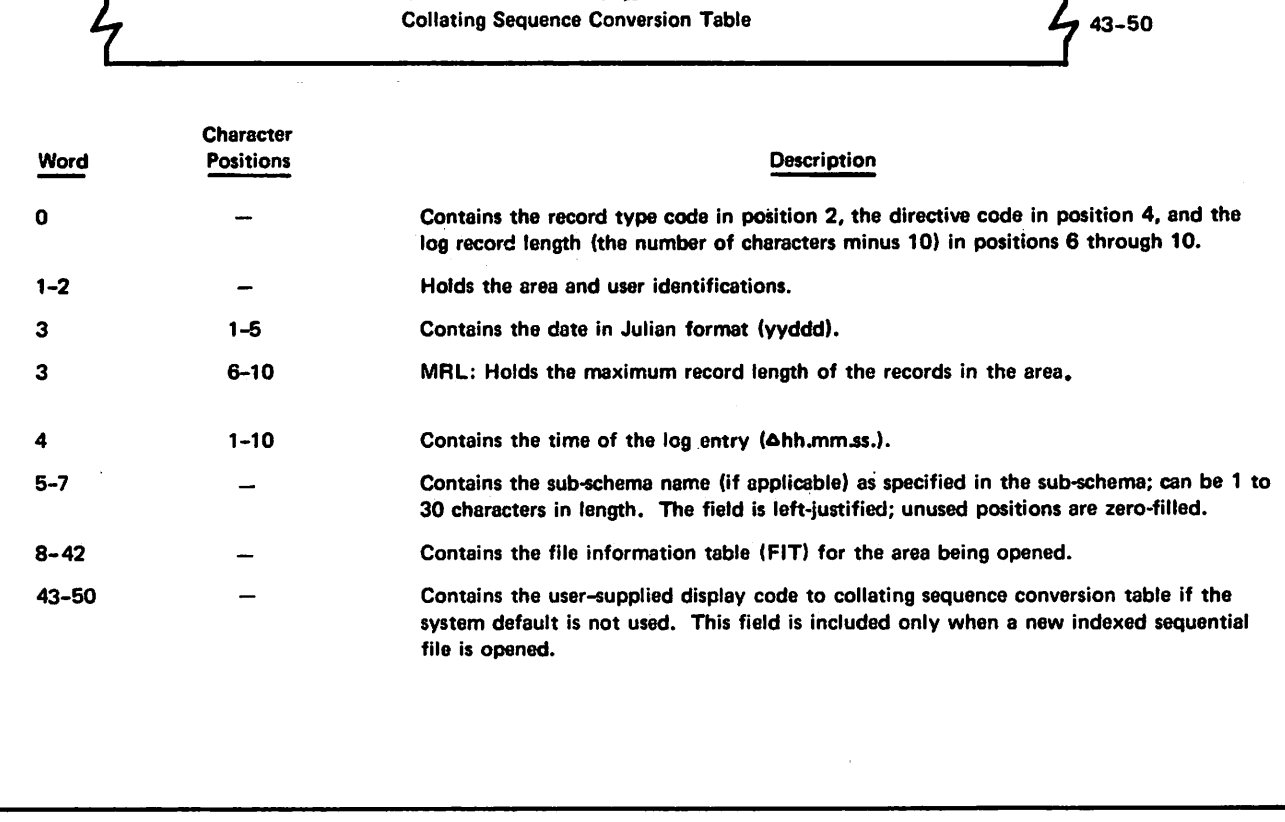

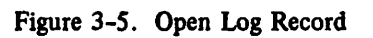

 $\sim$ 

والمخط

 $\mathcal{L}$ 

I

 $\mathbf{1}$ 

 $\curvearrowright$ 

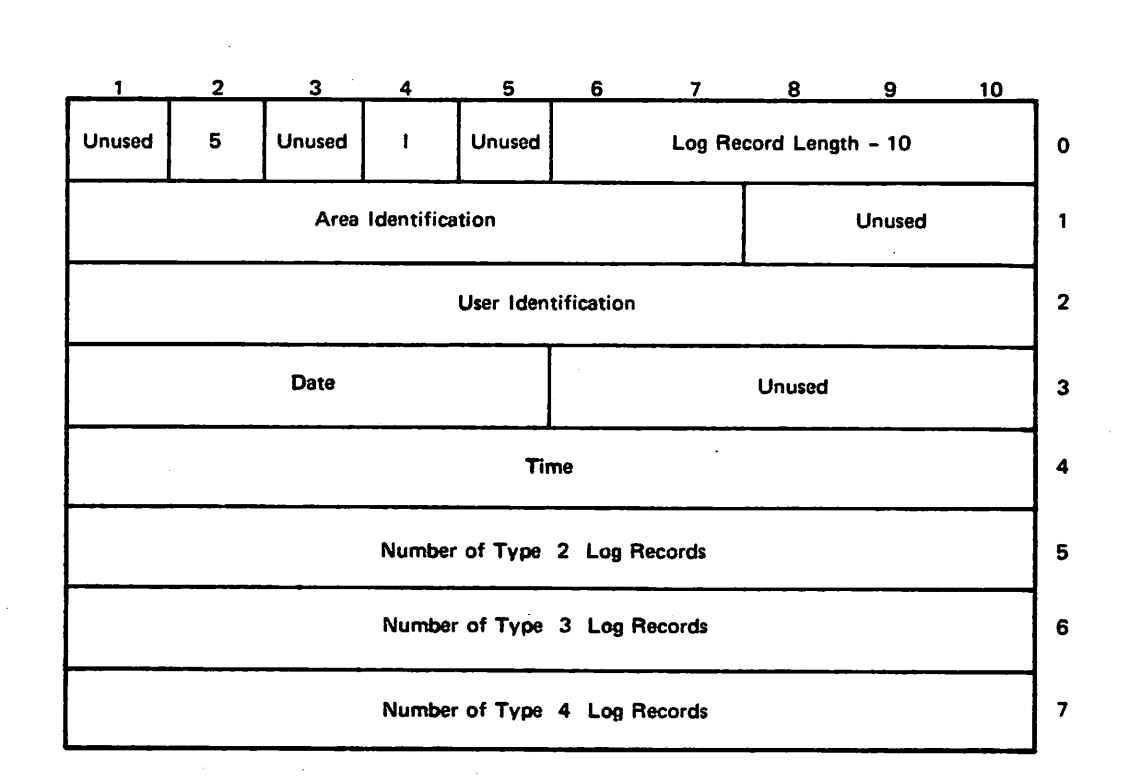

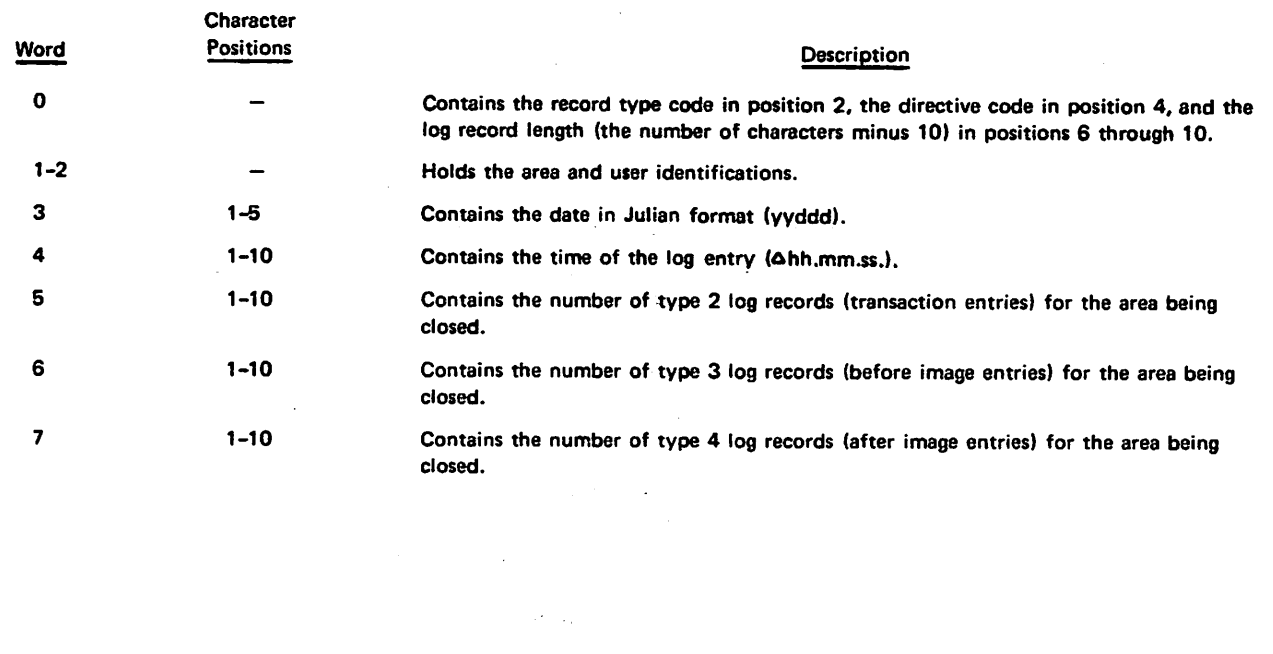

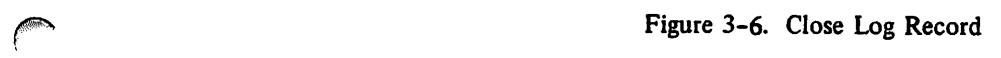

 $\mathbf{1}$ 2 3 4 5 6 7 8 9 10 Unused | 2 | Unused | DC | Unused | Log Record Length - 10  $\mathbf 0$ Area Identification Unused  $\mathbf{1}$ User Identification  $\overline{\mathbf{2}}$ Date **Unused** Key Length  $\overline{\mathbf{3}}$  $\ddot{\mathbf{4}}$ Time L. Key Unused  $i$  RKP RKW 5 Type "I" **Record Key** i

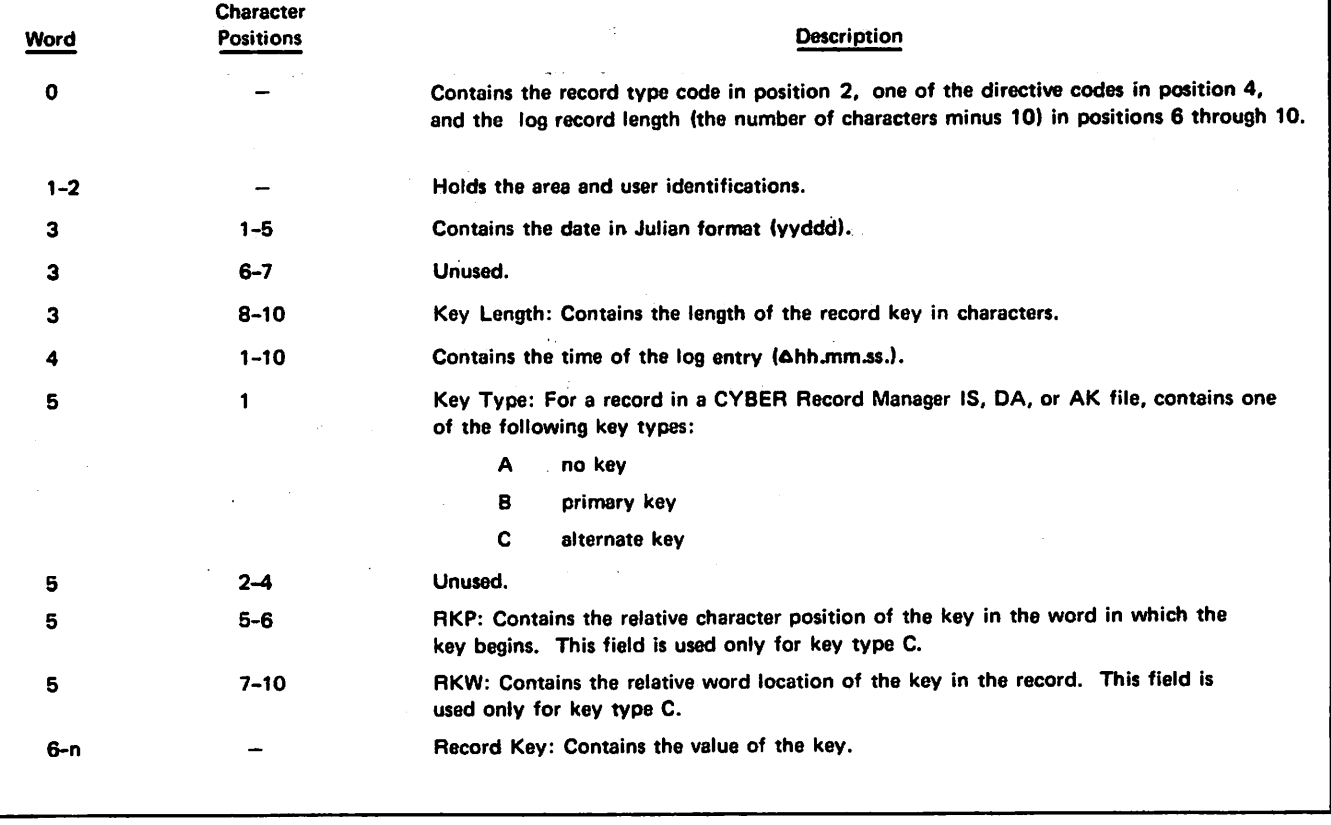

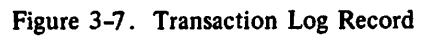

<«SS8v

 $\leq$ 

 $\sim$ 

 $\sim$ ssv $\omega$ 

 $\rightarrow$ 

 $\sqrt{2}$  $\subset$ 

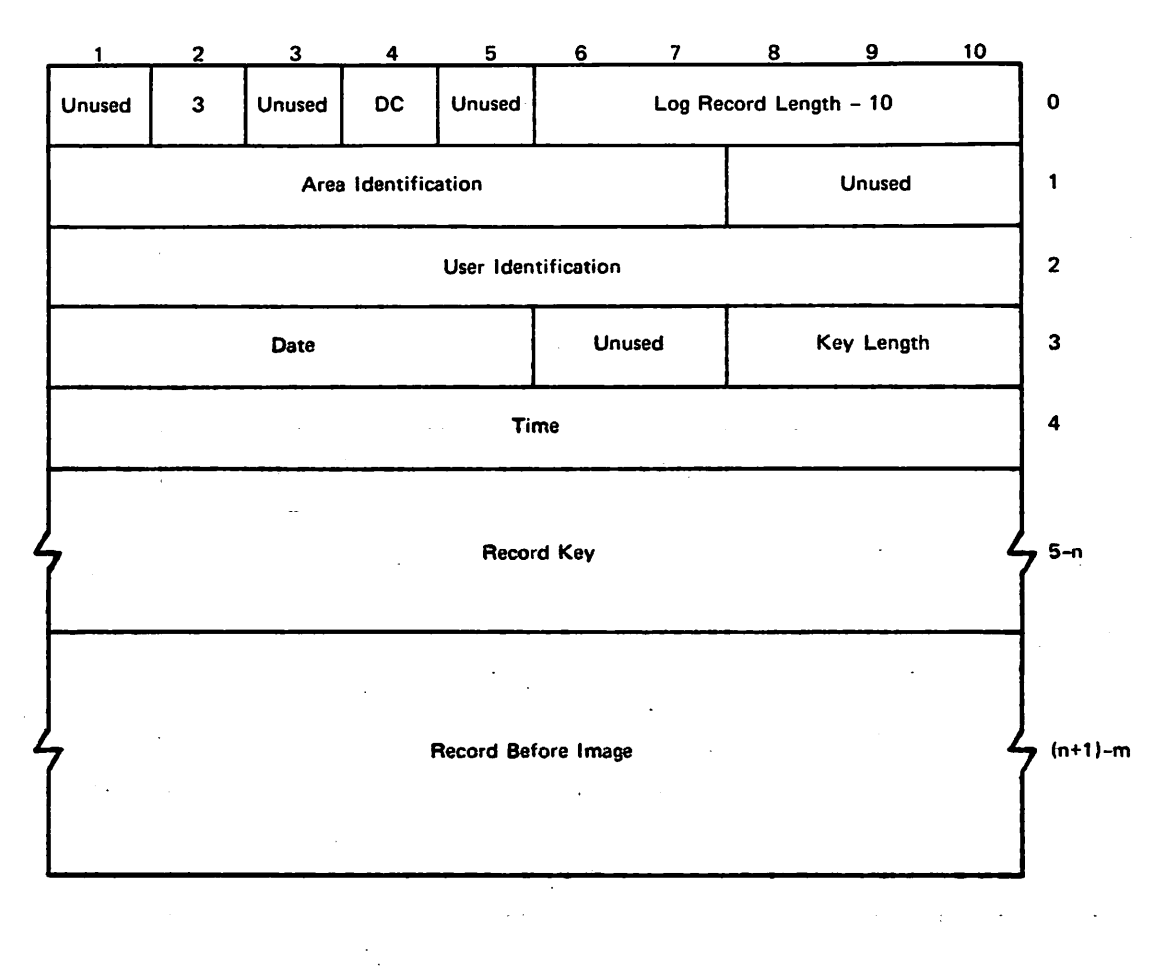

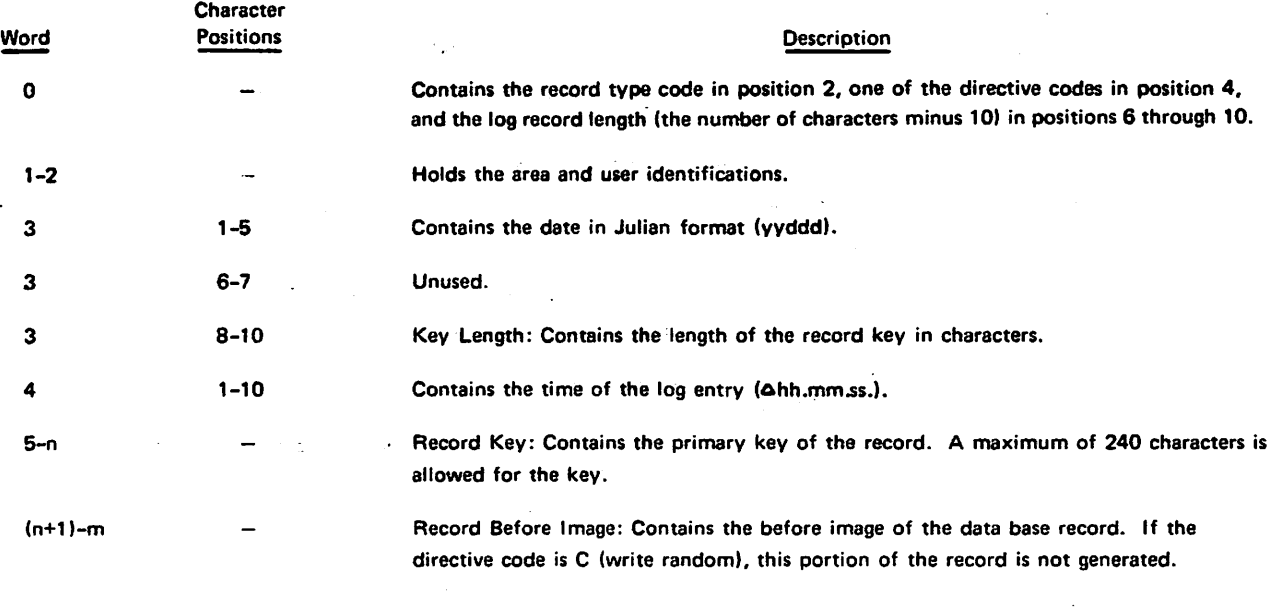

Figure 3-8. Before Image Log Record

<u>1 2 3 4 5 6 7 8 9 10</u> Unused 4 Unused DC Unused Log Record Length - 10  $\pmb{\mathsf{o}}$ Area Identification Unused  $\mathbf{1}$ User Identification  $\overline{\mathbf{2}}$ Date **Unused** Key Length  $\mathbf{3}$ Time .....  $\ddot{\phantom{a}}$  $\ddot{\textbf{a}}$  $\sim$ l, i  $7$  Record Key  $P_0$  and  $P_1$   $\rightarrow$  5-n Record After Image  $\overline{a}$  (n+1)-m  $\mathbb{Z}_{2,2,2}$  .

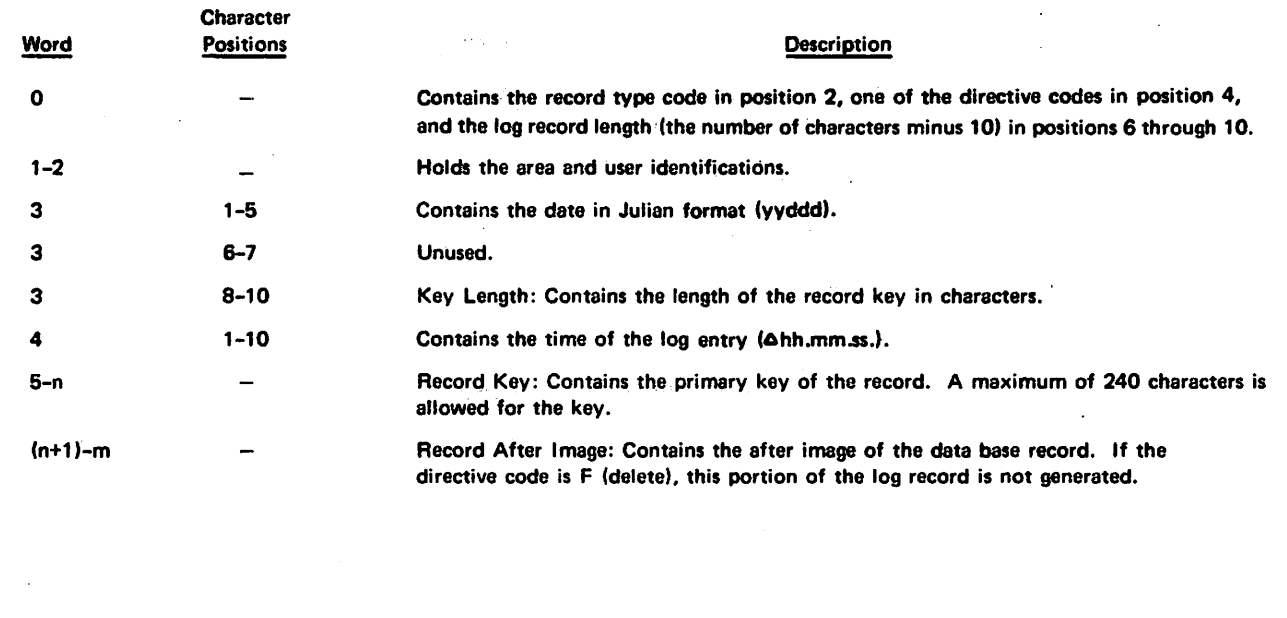

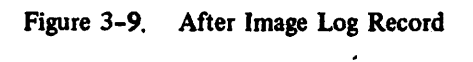

/^^v

 $\blacktriangleright$ 

 $\sim$ 

y\*®?\

 $\widehat{\phantom{a}}$ 

 $\sigma$ 

 $\sim$ 

 $\rightarrow$ 

and restore utilities with supplementary information. Checkpoint log records are recorded automatically. If several log files are being utilized by an applications program, a checkpoint log record is recorded in each one. If a log file has not been defined, the Check point/restart facility can be used in the usual manner by an applications program, but no checkpoint log records are written.

 $\bigcap$ 

£-=\*\* f

 $\curvearrowleft$ 

/«P^\

0.000

 $\curvearrowleft$ 

Checkpoint log records are entered if the log file is open; if it has not yet been opened, checkpoint in formation is saved each time a checkpoint is taken pending the opening of the log file. When this even tually occurs, the number of the last checkpoint

taken'by the program is recorded in a checkpoint log record generated for inclusion in the log file.

### SAMPLE LOG FILE

Figure 3-11 shows an excerpt from the log file BOMPLOG. BOMPLOG is assigned to BOMPFLE, a bill of materials area from a bicycle manufacturing data base. An open log record and several sequences of transaction, before image, and after image log rec ords are apparent in this dump. The type codes contained in word 0 of the first few log records are circled for reference purposes.

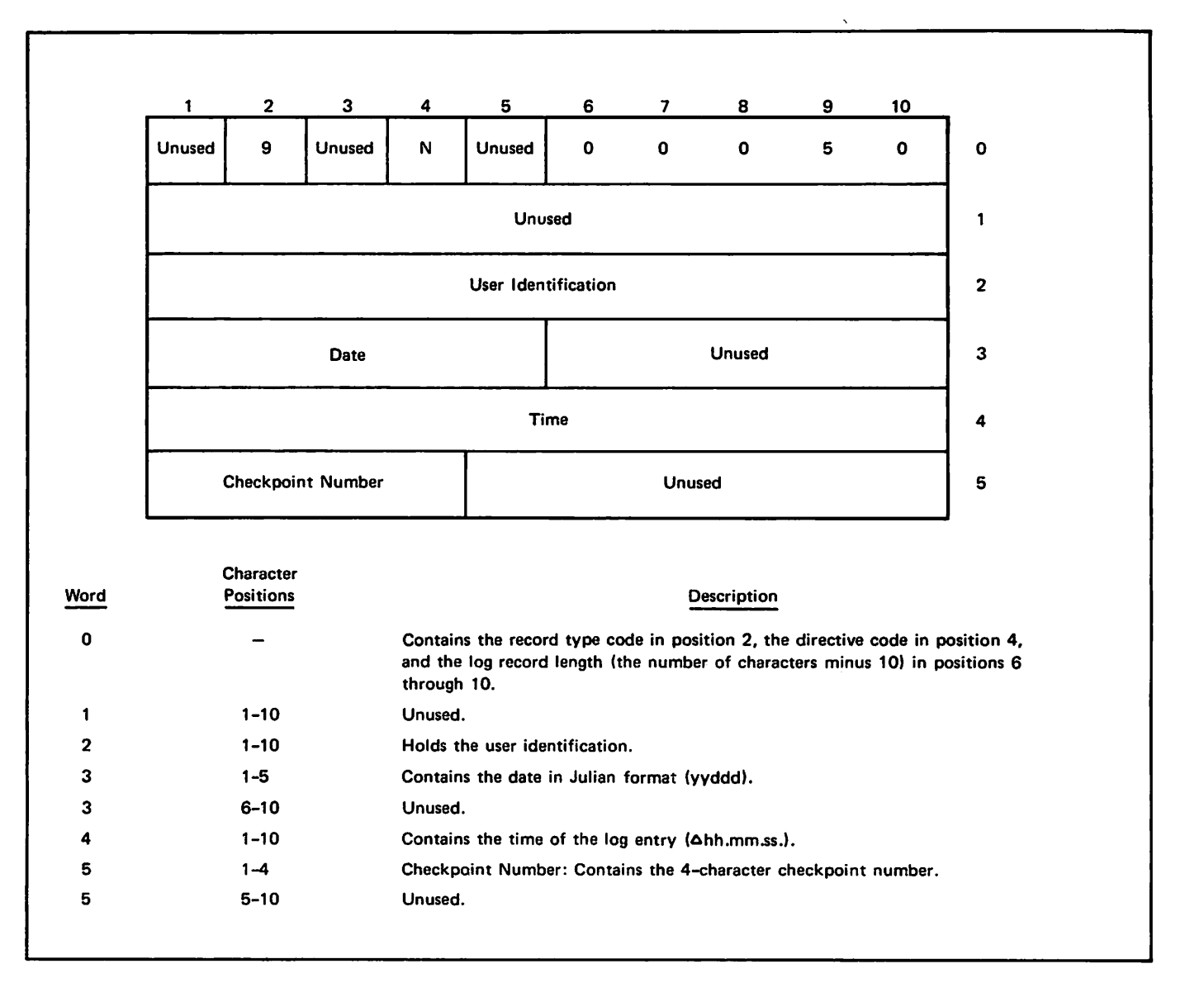

Figure 3-10. Checkpoint Log Record

 $\sim$ 

 $\{1\}$ H 00250BOMPFLE %AP01 7568561471 000GC03300CC003 09.46.12.BOMPSUB 304000000000000 B O M P F L E C A X A S G 9 Q P C O 0i3GG0000u03C160 7 . - - A 9 B 5 G - C J R F > - 0 A = 000020003000000 B t B F A B AR;<br>BILLIND Transaction Log Record **BILLIND**<br>AP01 7508501010 09.46.13.COMP0C5000 A P 0 1 7 5 0 8 5 0 1 0 1 0 0 9 . 4 6 . 1 3 . C O M P 0 C D C 0 G  $B(3)$ C 0005 0BOMPFLE After Image Log Record  $\sqrt{7508501010 - 09}$  . 46. 13. P **B.** (4) C Ci 297 457374157343657 BOMPFLE vAP01 7508501010 C9.46.13.<br>633333333335555 P BP BTRK-X-REV-01-00CCC 633333333335555 P BP BTRK-X-REV-01-00CCC<br>5555555555555555 DELUX TRICYCLE 555555555555555 OELUX TRICYCLE 555555555555555 PCG3/2G/7500G0CGCG 555555555555555 555333333333334 OL-uOOl 333333333555533 0 00 00 0 99999999999999999999999990 0 00 00 0 405555567U12033 O C O O O O O G G 2 C 0 0 G 6 0 B O M P F L E \* A P 0 333333333200000 1 7508501010 09.46.14.C 000000P<br>000600004424033 C 3 C 00050BOMPFLE +AP01 750 C 3 C 60656 BOMPFLE 333354442021715 8 5 Q 1 0 1 C 0 9 . 4 6 . 1 4 . P C 4 C G 0 2 9 7 B O M 157343757263000 PFLE +AP61 750856101009.46.14.P<br>33433555555555555 CP CTRK-X-REV-J1-06010 CP CTRK-X-REV-J1-06010<br>HANDLE BAR 555555555Z2Q3Z3 H A N D L E B A R P C 0 5555555555555 555555555555555 333333334333333 CC00C1GGC 333555533333333 C00999999999999999999999999900 COCO CC0Q 572012033340000 060000 2 C 00060BOMPFLE <AP61<br>33320000000000 750850101009.46.14.C 000000P 7508501010 09.46.14.C 003424333434033 O 3 C 0 0 C 5 0 e O M P F L E > A P Q 1 7 5 G 8 5 0 4420217152CG614 1 0 1 0 0 9 . 4 6 . 1 4 . P 0 4 C 0 C 2 9 7 B O M P F L F SAP01 75885 C1015 09.46.14.P 555555555555527 DP DTRK-X-REV-01-00020 W<br>555200333365035 HEEL BRACKET PCG3/2 555200333365035

Figure 3-11. Sample Log File Dump

# CYBER RECORD MANAGER INTERFACE

All input/output for the log processing module is per formed by CYBER Record Manager. The log processing module determines whether the log file is a permanent file or a magnetic tape file when the file is opened. If it is a disk file but not a permanent file, a fatal diag nostic is issued. A disk log file is opened and posi tioned at end-of-information (EOI); a tape log file is opened and positioned at the beginning-of-information (BOI) marker.

Log records are written sequentially until the user program finishes processing or terminates with an error, at which time the log file is closed. The log file remains open until the job terminates so that checkpoint entries can be recorded.

Input/output buffering is handled by CYBER Record Manager. Specification of a buffer size when the log file is assigned is optional. If no size is specified, the system default sizes for disk devices and magnetic tape are used.

If logging is being recorded on a permanent file under the NOS/BE 1 operating system, the log processing mod ule issues a permanent file EXTEND to preserve the data integrity of the permanent file. An EXTEND is issued each time an area is closed, a checkpoint is recorded, and a job is terminated.

# ERROR CONDITIONS

The manner of handling an error encountered by the log processing module while it is processing a log file depends on the data base management program that calls the module. The log processing module issues a message on the job dayfile and returns control to the calling data base management program. Refer to the appropriate reference manual describing the data base management program for details. Appendix B contains a list of error diagnostics issues for logging and the error conditions associated with them.

# LOG FILE REPORT GENERATION

By utilizing FORM, QUERY UPDATE, or a COBOL program to read the log file and create a log report, the contents of the log file can be examined and the exact

state of the data base can be determined before begin ning a recovery or restoration sequence. Reports con sisting of information by area, user, time, record type, or a combination of these can be generated.

If QUERY UPDATE is used to generate a report, the log file should be described with the QUERY UPDATE DESCRIBE directive. Then a formatted log report can be prepared from the data in the log file using QUERY UPDATE report preparation facilities. The prepared report can be examined at a terminal or it can be printed. The QUERY UPDATE reference manual contains specific information on describing files and generating reports.

FORM, a general-purpose file management utility for manipulating records and converting files, can be used to print the log file. Format options can be selected. The information needed to use this utility is found in the FORM reference manual.

A third method of producing a log report is through the use of COBOL. A COBOL program or several programs can be written to extract and format the pertinent information in the log file. Routines can be written to format report pages or the Report Writer statements can be employed to define a report format and to generate the log report. The COBOL reference manual gives a detailed description of both usercontrolled report generation and report generation through the Report Writer.

When the log file has been used as a means of collecting information for statistical purposes, the methods de scribed above can also be employed to generate statis tical reports.

# CONTROL STATEMENTS

A log file must exist at the control point prior to the execution of the user program that utilizes it. A diskresident log file must already be initialized as a per manent file. At execution time, the user must include the appropriate tape or permanent file control state ments that are required to make each log file refer enced available. Refer to the appropriate reference manual of the data base management program calling the log processing module for details.

# 变化的 经产生证券 2014年第一月12日 1月1日

 $R(\mathbf{a})$  so  $\mathbf{R}_{\mathcal{A}}$  is a  $\mathcal{A}^{(1)}$  , we call then at the result is consistent  $\alpha$  . The polaristic distribution is presented as  $\alpha$ signer televisioner av mange i Nordsman distribution (1982)<br>Sommerform signere i tott och signer i Samuel (1982) i da katika tinggal katika sa sa sama sa sa s The contract many companies for the many contracts on a  $\label{eq:2.1} \frac{1}{2} \sum_{i=1}^n \frac{1}{2} \sum_{i=1}^n \frac{1}{2} \sum_{i=1}^n \frac{1}{2} \sum_{i=1}^n \frac{1}{2} \sum_{i=1}^n \frac{1}{2} \sum_{i=1}^n \frac{1}{2} \sum_{i=1}^n \frac{1}{2} \sum_{i=1}^n \frac{1}{2} \sum_{i=1}^n \frac{1}{2} \sum_{i=1}^n \frac{1}{2} \sum_{i=1}^n \frac{1}{2} \sum_{i=1}^n \frac{1}{2} \sum_{i=1}^n \frac{$ 

partnership in the state of a state and state part  $\label{eq:R1} \begin{split} &\frac{1}{44} \mathbf{A} \cdot \mathbf{A} \mathbf{B} \mathbf{I}_{\mathbf{A}} = \frac{1}{24} \mathbf{A} \cdot \mathbf{A}_{\mathbf{A}} + \mathbf{A} \cdot \mathbf{B} \cdot \mathbf{A}_{\mathbf{A}} + \mathbf{A} \cdot \mathbf{A}_{\mathbf{A}} + \mathbf{A} \cdot \mathbf{A}_{\mathbf{A}} + \mathbf{A} \cdot \mathbf{A}_{\mathbf{A}} \\ &\mathbf{B} \cdot \mathbf{A} \cdot \mathbf{A}_{\mathbf{A}} \cdot \mathbf{A}_{\mathbf{A}} +$ in a cheese a<del>sy</del> assembly the country of the property of the country and the most of the contribution of the first order

the maximum of the ground of the system of the state of the season of the season of the season of the season of Line gall sign

a (a different comparation) and different angle of the propins of a<br>Livers golden agent plus are simple and the propins of Bottle and and a representation of the first state of the distribution of exact to state an ilikuwa mwaka wa Kasance ya Najiriki wa  $\beta$  , is easy is the phenomenon Set band the presents of  $\mathcal{S}$  , while<br>it is down and  $\mathcal{L}(\mathcal{E})$  .

# **不可能的效果**的是我的

 $\phi$  to space for the term of  $\phi$  , and an approximately constructed to the term of the space of the space of the space of the space of the space of  $\mathcal{L}(\mathcal{W}) \approx \mathcal{L}(\mathcal{W}) \times \mathcal{L}(\mathcal{W}) \otimes \mathcal{W}(\mathcal{W}) \otimes \mathcal{W}(\mathcal{W}) \otimes \mathcal{W}(\mathcal{W}) \otimes \mathcal{W}(\mathcal{W}) \otimes \mathcal{W}(\mathcal{W})$  $\lambda$  . The description pump corresponds to the linear condition  $\lambda$ กัน และเพิ่มที่มีครับ เช่น 2011 อยู่ แม่กุลราย และ 11 ത്തമാനുമായത്തില് പ്രതിപ്പെട്ട് നിര്വാസ് 

# $\label{eq:2.1} \frac{1}{2\pi}\left(\frac{1}{2\pi}\left(\frac{1}{2\pi}\right)^2\right)^{1/2} \left(\frac{1}{2\pi}\left(\frac{1}{2\pi}\right)^2\right)^{1/2} \left(\frac{1}{2\pi}\left(\frac{1}{2\pi}\right)^2\right)^{1/2}$

The Mora of the second control and particularly e nom general se estados para la contra constativo. and the state of the control of the project of the second

an Phone passe of absolution of definition and approximation of sample to attract one component of management or component of the and the complete the complete policy of the exchange The contract of the party of the second of the contract

s degla a strela gli e filmo di ciudade de 2014). A a through the pollution is a discussion of arger (Danmark Denis) for advantaging godine su la comunicación de la terra que total 2012年1月 House State State (1991) 不是 #1 , on  $\{ \gamma_i \}_{i=1}^N$  , we can see the set of  $\gamma$  ,  $\gamma$  and  $\gamma$  and  $\gamma$ The sector  $\lambda$  is the condition of  $\mathbb{R}^3$  , we compute  $\mathbb{R}^3$ subination of the fift affrom them. Band of ○1990年19月 日 今日期 ミーマ

ad - 1920 bil kerja vill pilosile 11 il ki lenga (pri 1969) water of the control of the condition of the control of the conditions of about the control of the second control of the control of the control of the control of the control of the control of the control of the control of the control of the control of the control of the control of the control of The dependence of the Laborator parts of o dimirum calabdan abif 11 dab 21

通知 所 entity more through and offer built is Archamieran MAC Da L'ONOT alla de and the rest from the best of considered that the rate (point of a sign for ont of an internal states) and domain a and the control with the support theory of the control of  $\chi$  and the second strike and  $\chi$  are probability to the second strike  $\chi$ the extensive fit will consider guidal was consistent . Kan lite one additional and any of the famou  $\mathcal{A}(\mathbb{C}^n) = \{ \mathbf{a} \in \mathbb{R}^n \mid \mathbf{a} \in \mathbb{C}^n, \mathbf{b} \in \mathbb{C}^n, \mathbf{b} \in \mathbb{C}^n, \mathbf{b} \in \mathbb{C}^n, \mathbf{b} \in \mathbb{C}^n, \mathbf{b} \in \mathbb{C}^n, \mathbf{b} \in \mathbb{C}^n, \mathbf{b} \in \mathbb{C}^n, \mathbf{b} \in \mathbb{C}^n, \mathbf{b} \in \mathbb{C}^n, \mathbf{b} \in \mathbb{C}$ standard and the start start

and common rest that we have a set one affiliation in a said of the Paris of the contract and any more motivation of i noma na sekuni ne sing sebelu da upa sakin tumu.  $\sim 10^{11}$  , the  $0.1$  CM  $^2$ 

# 名为自身教育 心理数 建造业信息 特值

the concept of the large sites, which are using the  $\epsilon \geq 1$  (see the condition facility and property is small because nut with the local of given in setting and consider les contrat masses que est els conquests de l'accompan  $\mathcal{A}$  , the component  $\mathcal{A}$  is a string of  $\mathcal{A}$  $\label{eq:1} \mathcal{L}_{\mathcal{A}}(\mathbf{r},\mathbf{r})=\mathcal{L}_{\mathcal{A}}(\mathbf{r},\mathbf{r})=\mathcal{L}_{\mathcal{A}}(\mathbf{r},\mathbf{r})$ the condition of the part of the condition of the following section of the condition of the condition of the condition of the condition of the condition of the condition of the condition of the condition of the condition o andre ligio non la completazione della completazione supervisory of the company of the company of the company of the company of the company of the company of the company of the company of the company of the company of the company of the company of the company of the company

 $\mathbb{R}_{\geq 0}^{\mathbb{Z}_2}$ 

Data base recovery is accomplished through the utili zation of the recover and restore off-line utilities. Selected entries from a log file can be processed to recreate or restore one or more areas of a data base.

The recover utility applies after images recorded in the log file to a previously dumped backup copy of the data base; it handles recovery from a lost or destroyed data base. Working from the current state of the data base, the restore utility employs before images in the log file to reverse the results of invalid operations performed on the data base, or to restore the data base to a previous state.

Both recovery and restoration can be performed selectively by area, user, and date and time. Recovery or restoration to a specific checkpoint to allow a job to be restarted from that point is also provided by the utilities. During data base restoration, restore logging is available to log modifications made to the data base by the restore utility.

The recover and restore utilities are called by the DFRCV and DFRST control statements, respectively. In addition to the applicable utility control statement, appropriate control statements must be supplied to make available all areas involved in the recovery process.

# RECOVERY CONDITIONS

The recovery sequence chosen is dependent upon the type of failure that has occurred and the logging technique employed. Table 4-1 indicates the major conditions or cases in which the recover and restore utilities would be called. Column 3 gives the correc tive action to be taken in each case.

The first case covers hardware problems such as major parity errors and physically damaged disk drives. The only recourse is to load a backup copy of all or part of the data base, identify the log files produced since the last dump, and invoke the recover utility. It may be necessary to call the recover utility several times to complete recovery for all damaged areas if more than one log file was produced.

The second condition involves an applications program that aborts after considerable processing. Reprieve processing provided by the system almost always en sures that all files are closed. Initially, the contents of the log file might have to be examined to determine which date and time values to specify in the control statement for the restore utility. The utility can then be called to reset the data base to a previous state that corresponds to the beginning of the job or to a previous checkpoint, and the job can be restarted. In the latter case, most of the processing time already spent by this job can be saved. Before the applications program is permitted to access the data base again, the offending program or data must be corrected.

The third case covers an applications program logic error or other problem that causes invalid data to be stored in the data base by an applications program. The error is detected at a later time, possibly after a second applications program has processed the invalid data. An examination of the log file can reveal whether subsequent applications programs have also processed the erroneous data. If this is not the case, the restore utility can be utilized to undo the effects of the offending program. If other applications pro grams are involved, it may be necessary to rerun one or more of them after restoration has been accomplished.

System failure is the last case shown in the table. Some system failures, such as power failure and oper ating system failure, often leave the data base in a recoverable state. If the log file has been closed, the contents of the log file can be used to restore the data base to a previous valid state.

In certain cases, however, the data base might be found to be unreadable when restoration is attempted; if so, that portion of the data base affected must be re covered utilizing a backup copy and the recover utility. If the log file has not been closed and is unreadable, loading a backup copy of the data base is the only recourse. Any data base transactions that were lost must be processed again.

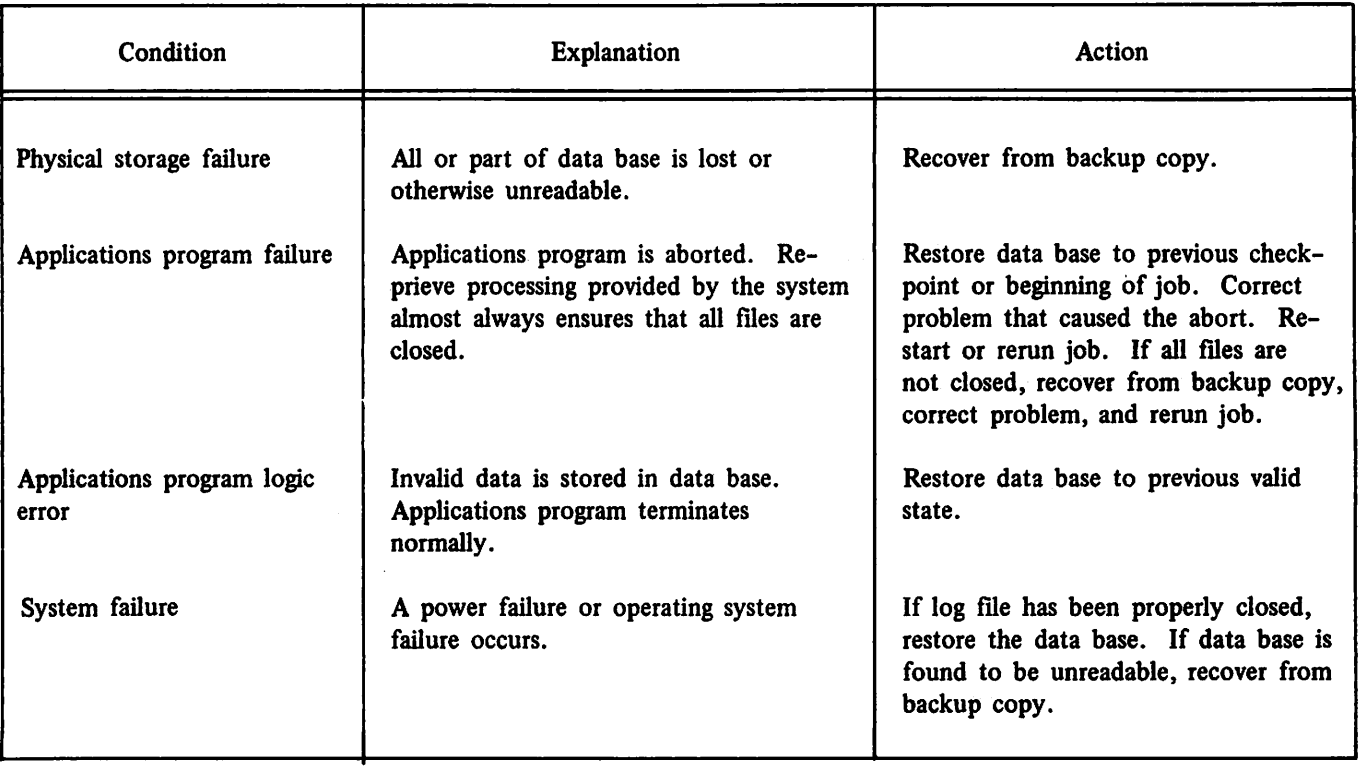

# THE RECOVER UTILITY

Recovery of an area requires a recent backup copy of the area. A backup copy of all or selected portions of a data base can be made at predetermined intervals. Utility routines for dumping and loading permanent files are provided under each of the operating systems. The operating system reference manuals contain de tailed information on these utilities.

After the backup copy has been loaded, the recover utility can be called. It selects log records from the specified log file according to the parameters specified in the DFRCV control statement. The pertinent after image entries from the log file are applied in chronolog ical sequence beginning at the start position indicated in the utility control statement.

An area whose records have duplicate keys can be re covered only if both before and after image records are present in the log file. Duplicate key records are not guaranteed to be in the same order in the recov ered file as they were in the original file.

# THE RESTORE UTILITY

An area of the data base can be restored to a previous state by utilizing the restore utility. The current in valid state of the data base is presented to the utility for restoration.

# RESTORATION

The restore utility selects log entries from the log file according to the parameters specified in the DFRST con trol statement. The applicable before image entries in the log file are processed in reverse chronological sequence.

An area whose records have duplicate keys can be re stored only if both before and after image records are present in the log file. Duplicate key records are not guaranteed to be in the same order in the restored file as they were in the original file.

/"SSH  $\rightarrow$ /\*^^\  $\sqrt{\phantom{a}}$  $\mathcal{L}=\mathcal{L}$ 

 $\sim$ 

# **0\$** /£p&\

 $\curvearrowleft$ 

 $\bigcap_{i=1}^{\infty}$ 

### RESTORE LOGGING

Restore logging can be selected during data base restoration to log modifications made to the data base by the restore utility. The restore logging facility provides for logging before and after images of records to the primary log file or to another inde pendent log file. Unless provision is made to log modifications made by the restore utility, they would be lost to future recovery operations. Restore logging also protects the data base against a system or hard ware failure during the restoration job.

The following example illustrates the need for restore logging. A data base contains the record occurrences A, B, and C. A program that contains an error re writes record occurrence B, writes record occurrence D, and then aborts. The log file produced from the job would contain the following information:

A before image of B

An after image of B (called Bl)

A null before image of D

An after image of D

Since the program has stored erroneous data in the data base, the restore utility is called to restore the data base to a previous valid state. The restore utility rewrites B over Bl and deletes D. At the end of the restoration the data base contains A, B, and C.

If a hardware storage failure occurs at some time after the restoration (before another complete backup dump of the data base can be made), the recover utility must be called to reconstruct the data base from an earlier state using the log file described above. The earlier state of the data base contains records A, B, and C. The effect of the recovery operation would be to rewrite Bl over B and to write D. The data base then would be identical to the data base follow ing the execution of the erroneous program. If restore logging had been used, however, the log file would contain the following additions:

A before image of Bl

An after image of Bl (same as B)

A before image of D

A null after image of D

Using this expanded log file, the recover utility would duplicate the operation of the previous restoration job, and the data base would be recovered to reflect the most recent version of the data base desired.

The restore utility is responsible for generating log records for the restore log file. Since the restore utility does not have access to the logging options selected by the data administrator, it unconditionally logs before and after images and open and close operations. This combination allows both recovery of modifications made by the restore utility and restora tion of a previous operation performed by the restore utility. The user identification in the log records generated by the restore utility holds the identification DFRST.

The RL parameter in the DFRST control statement is used to specify restore logging. If the primary log file used as input to the restore utility is a tape file, it cannot be used for restore logging; an independent log file must be designated to hold restore logging records.

The method used for restore logging depends on the procedures set up for maintaining the data base. If, for example, the procedure is to keep all logging cu mulative to the same log file, then the default option of logging to the primary log file can be selected. Alternatively, if an independent log file is chosen for restore logging, the primary log can become a backup copy and the log file used for restore logging can serve as the primary log file until the next restoration or recovery operation is performed. If a backup copy of the data base is made following every restoration, restore logging might not be deemed necessary. Only in the case of a system failure during a restoration job would the data base be unprotected.

# CONTROL STATEMENT **FORMATS**

The recover and restore utility options are specified in the DFRCV and DFRST control statements. All parameters, except the date and time parameters and the RL parameter in the DFRST control statement, have identical meanings for both control statements. In the formats shown in figures 4-1 and 4-2, con stants are in uppercase and variables are in lowercase. The log file logical file name is the only required parameter. No parameter can be specified more than once.

No restriction is imposed on the ordering of the parameters: brackets enclose optional items within the optional parameters. Parameters can be continued to a second control statement but cannot be split across control statements. If the terminator period does not appear in the first statement, the next statement is assumed to be a continuation of the first. Commas, equals, and slashes must be used as indicated in the formats shown.

Additional control statements must be supplied to make the associated data base areas and index files available to the utility. The next subsection contains specific information on all necessary control statements.

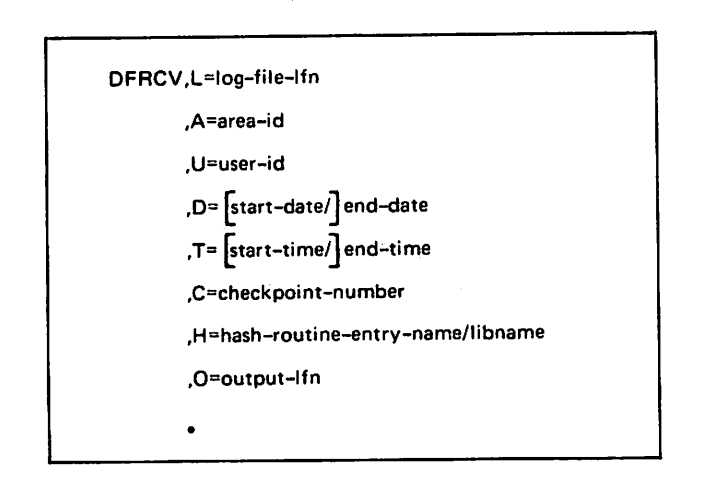

Figure 4-1. Recover Control Statement Format

The required log file logical file name parameter is:

L The logical file name of the log file as it appears in the ATTACH or REQUEST (for tape) control statement used in the recover or restore control statement setup. A name having 1 to 7 characters is permissible. If no

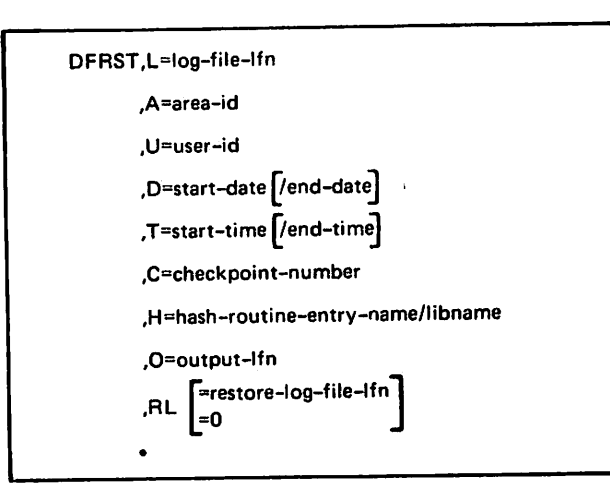

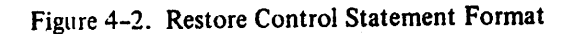

other parameters are specified, the entire contents of the log file are used to per form the recovery or restoration operation. If multiple log files exist, the recover or restore job must be run for each log file.

The optional parameters follow.

- A The 1 to 7 character area identification of the area to be recovered or restored as it appears in the log file. If no area identi fication is specified, all areas referenced in the log file are processed in the recovery or restoration operation.
- U The 1 to 10 character user identification contained in the log file. If no user identi fication is specified, the default is all users. If the user identification contains a hyphen, the entire name must be enclosed by dollar signs (S). Both the U and A options serve to restrict the scope of recovery or resto ration to specific log entries.
- D Start-date and end-date are expressed in the format yyddd, where the first two digits are the year, the last three, the number of the day in the year. If the D parameter is specified, then the T parameter must also be included.

The range of records to be processed is determined by the range specified in the start-date and end-date values. If only one date is given in the DFRCV control statement, it is considered to be the end-

date. Records on the log file containing a date later than end-date are not re covered. The default start-date is the beginning of the log file.

If only one date is given in the DFRST control statement, it is considered to be the start-date. Records on the log file containing a date earlier than start-date are not restored. The default end-date is the end of the log file.

The combination of start-date and starttime must always be earlier than the combination of end-date and end-time.

 $\mathbf T$ Start-time and end-time are expressed in the format hhmmss, designating hours, minutes, and seconds. If the T parameter is specified, then the D parameter must also be included.

> The start-date and start-time and enddate and end-time sequences specified in the D and T parameters determine the range of records to be processed. For the DFRCV control statement, the default start-time is the beginning of the log file. The default end-time is the end of the log file for the DFRST control statement.

The combination of start-date and starttime must be earlier than the combination of end-date and end-time.

- $\mathbf C$ An integer 1 to 2047 corresponding to the applicable checkpoint number recorded in the log file. If the checkpoint parameter is specified, it designates a termination point for the restore or recover utility. This point must be within the start-date and start-time and end-date and end-time period if D and T are specified in the control statement.
- H The 1 to 7 character name of the entry point of a hash routine. The H parameter applies to direct access (DA) files and is used only if a hash routine is supplied by the user. The hash routine is stored in a library; the library name must be included as shown in the format.

If no user hash routine is specified, the default is a hash routine supplied by the system. The hash routine specified applies to all DA files processed in the recover or restore operation. If the hash routine is stored in a user library, this library must be attached with a logical file name spec ified as the hash library name.

- 0 The 1 to 7 character logical file name of the output file to which nonfatal error diagnostics are written. The default is OUTPUT.
- RL The single specification RL or the omission of the parameter designates restore logging to the primary log file whose logical file name is specified in the L parameter. If the primary log file is a tape file, it can not be used as the restore log file.

If RL=0 is specified, no restore logging is done. The restoration job field length and execution time are reduced when restore logging is not selected; recovery of the data base might be more difficult if a sys tem failure occurs.

The logical file name of an independent log file can be specified with the RL parameter. It can be a disk or a tape file.

# ADDITIONAL CONTROL STATEMENTS

ATTACH or REQUEST control statements must be supplied for all areas involved in the recovery or restoration process. An ATTACH control statement or the appropriate tape processing control statements (VSN, LABEL, and REQUEST or ASSIGN) must be included for the input log file. If a special output file has been designated in the utility control statement, this file must also be made available. The log file is rewound by the utility before processing begins.

If a multiple-indexed area is to be recovered or re stored, an ATTACH control statement must be supplied to attach the index file associated with the multipleindexed area. Additionally, a FILE control statement must be included to provide the logical file name of the index file for the XN field in the FIT of the area being recovered or restored.

Appropriate tape or permanent file control statements must be included for the log file to be used for re store logging. A tape file must be mounted with a write-enable ring.

# SAMPLE DECK SETUPS

Typical deck setups for calling the recover and restore utilities under each of the operating systems appear in figure 4-3. The control statements included depend on the purpose of the job, the types of files, and the number of areas to be recovered.

The recover and restore utilitites generate statistics concerning the total number of writes, deletes, and rewrites processed during a recovery or restoration job. The following statistics appear in the job output and dayfile:

TOTAL WRITES PROCESSED = nnnnnn

TOTAL DELETES PROCESSED = nnnnnn

TOTAL REWRITES PROCESSED = nnnnnn

If the relevant total is not zero for the number of writes, deletes, or rewrites not processed during a re covery or restoration job, any of the following lines of statistics might be generated in the job output and dayfile:

TOTAL WRITES NOT PROCESSED = nnnnnn TOTAL DELETES NOT PROCESSED = nnnnnn TOTAL REWRITES NOT PROCESSED = nnnnnn The success or failure of the recovery or restoration job can be determined immediately using these statistics.

# CHECKPOINT/RESTART INTERFACE

An applications program might be terminated abnor mally at any time during execution as a result of system, operator, or programmer error. If a job has utilized the Checkpoint/restart system facility, it is usually possible to restart the job from a specific checkpoint rather than from the beginning of the job.

The restore utility can be used to reset the data base to the point at which a particular checkpoint was taken. This is accomplished by specifying the applicable checkpoint number in the C parameter in the DFRST control statement. After the restoration proce dure the job can be restarted from its checkpoint tape in the usual manner. The recover utility can also be called with the checkpoint parameter. Checkpoint/restart is described fully in the reference manual for each of the operating systems.

# ERROR PROCESSING

Diagnostics are issued by the recover and restore utilities for fatal and nonfatal errors. Fatal errors are written to the job dayfile; nonfatal errors appear in the output file specified in the O param eter of the utility control statement. A complete list of diagnostics is contained in appendix B.

/\$0Z\  $\bigcap$ *<b>ARBOUT*  $\sqrt{ }$ 

### Example 1

1. Execute recover utility, selecting log records that apply to area CUSTOME. an IS file. The log file is a permanent file.

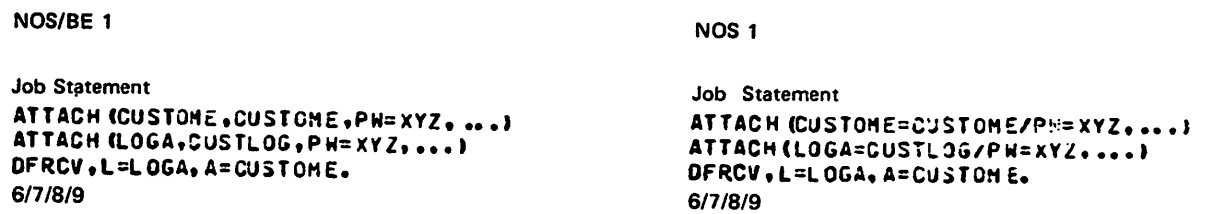

### Example 2

 $2.$ Execute restore utility, selecting log records for applications program UPDATE and area EMPLOYE, an IS file, for specified date and time span. The log file is a permanent file.

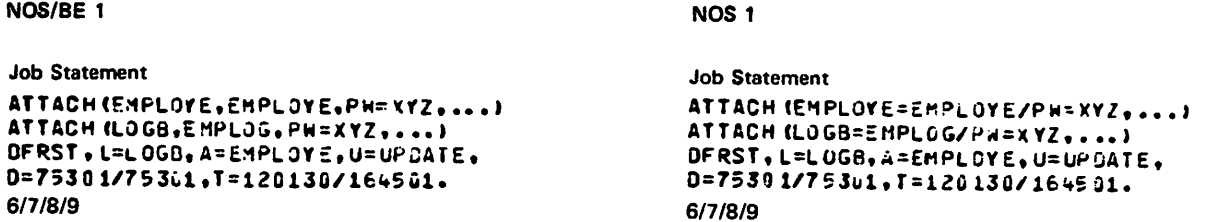

### Example 3

3. Execute recover utility using the entire contents of the log file. Log entries for a DA file, PARTSFI, which uses a user hash routine, and an AK file, PRODUCT, are recorded on the log file. The log file is a magnetic tape file.

### NOS/BE 1

Job Statement ATTACH <PARTSFI,P4RTSFI.PW=XYZ,...) ATTACH CHASH,PW=XYZ, • • . 1 ATTACH (PROCUCT, Pd=XYZ,...) VSN(TAFL=1234) **REQUES TITAPELI** OFRCV, L=TAPE1, H=DBHAS H/ HASH. 6/7/8/9

### NOS 1

Job Statement ATTACH «PARTSFI=PARTSFI/PH=XVZ,...) ATTACH IHASH/PW=XrZ,...l ATTACH (PRODUCT/PW=XYZ,...) VSN(TAFE1=1234) REQUEST(TAPEl) OFRCV, L=TAPEL, H=03HASH/HASH. 6/7/8/9

Figure 4-3. Data Base Recovery: Sample Deck Setups

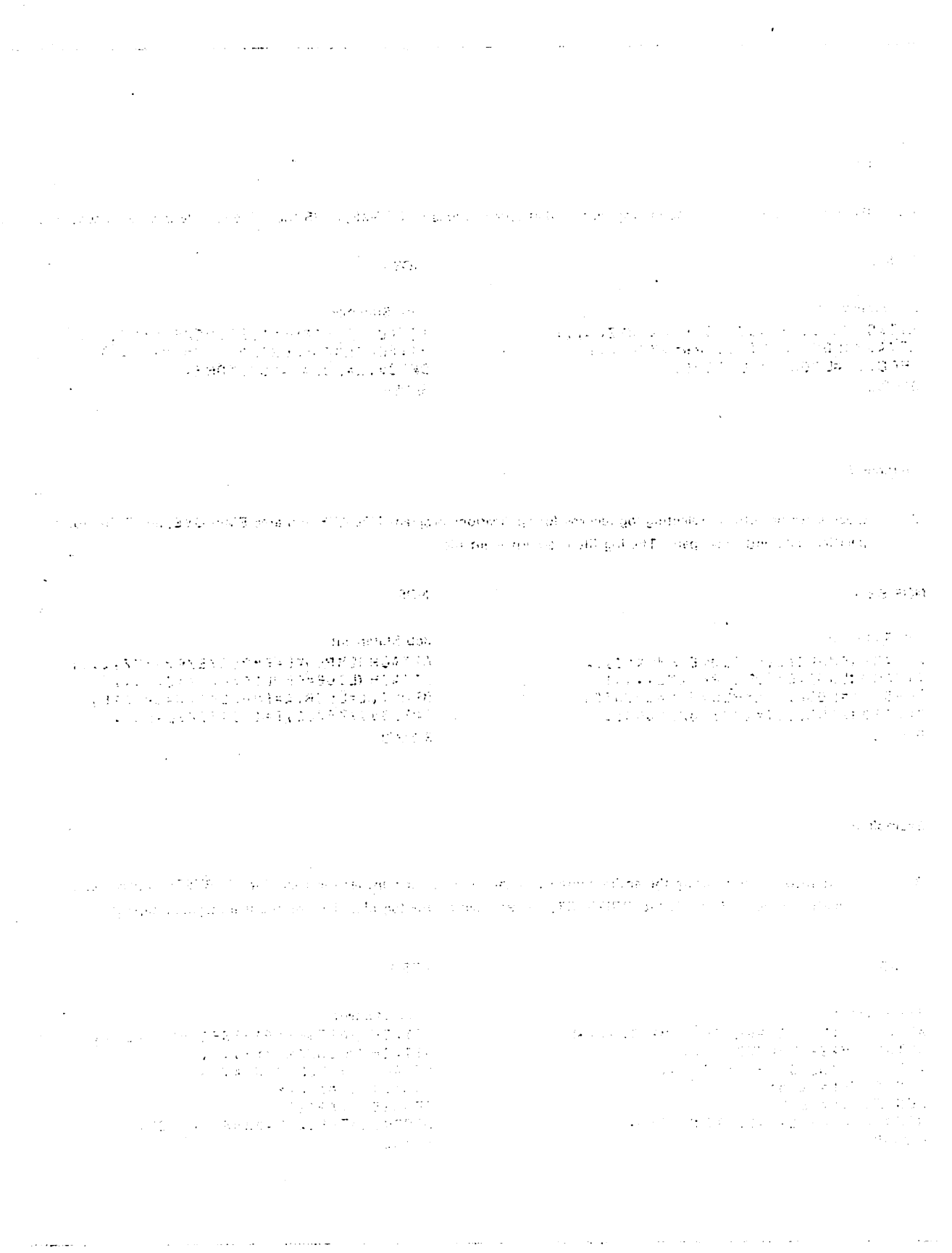

 $\ddot{\ddot{\cdot}}$ 

 $\frac{4}{3}$ 

 $\frac{1}{2}$ 

 $\bigcirc$ 

 $\bigcirc$ 

 $\bigcirc$ 

 $\hat{\mathcal{C}}$ 

 $\bigcirc$ 

 $\bigcirc$ 

 $\bigcirc$ 

 $\bigcirc$ 

 $\bigcirc$ 

 $\bigcirc$ 

 $\sum_{i=1}^{n}$ 

 $\bigcirc$ 

 $\widehat{\phantom{a}}$ 

 $\frac{1}{2}$ Ť.

ł,

÷.

ł,

ŧ.

ł,

 $\frac{1}{\epsilon}$ 

Ŷ,

where  $\hat{\mathcal{E}}$  is a constant of the constant  $\hat{\mathcal{F}}$  and  $\hat{\mathcal{E}}$  and  $\hat{\mathcal{E}}$  $\epsilon \ll \epsilon_{\rm L}$ 

CONTROL DATA operating systems offer the following variations of a basic character set:

> CDC 64-character set CDC 63-character set ASCII 64-character set ASCII 63-character set

 $\begin{bmatrix} 1 \end{bmatrix}$ 

 $\curvearrowright$ 

**reduced** 

 $\rightarrow$ 

The set in use at a particular installation was specified when the operating system was installed.

Depending on another installation option, the system assumes an input deck has been punched either in 026 or in 029 mode (regardless of the character set in use). Under NOS/BE 1, the alternate mode can be spec ified by a 26 or 29 punched in columns 79 and 80 of the job statement or any 7/8/9 card. The specified mode

remains in effect through the end of the job unless it is reset by specification of the alternate mode on a sub sequent 7/8/9 card.

Under NOS 1, the alternate mode can be specified also by a 26 or 29 punched in columns 79 and 80 of any 6/7/9 card, as described above for a 7/8/9 card. In addition, 026 mode can be specified by a card with 5/7/9 multipunched in column 1, and 029 mode can be specified by a card with 5/7/9 multipunched in column 1 and a 9 punched in column 2.

Graphic character representation appearing at a terminal or printer depends on the installation character set and the terminal type. Characters shown in the CDC Graphic column of the standard character set table are applicable to BCD terminals; ASCII graphic characters are applicable to ASCII-CRT and ASCII-TTY terminals.

|                                                                                                    | <b>CDC</b>                     |                                         |                                       | <b>ASCII</b>              |                                |                 |
|----------------------------------------------------------------------------------------------------|--------------------------------|-----------------------------------------|---------------------------------------|---------------------------|--------------------------------|-----------------|
| Display<br>Code<br>(octal)                                                                                                    | Graphic                        | <b>Hollerith</b><br>Punch<br>(026)      | <b>External</b><br><b>BCD</b><br>Code | Graphic<br><b>Subset</b>  | Punch<br>(029)                 | Code<br>(octal) |
| $00^{\dagger}$                                                                                                    | : (colon) $^{\dagger \dagger}$ | $8-2$                                   | 00                                    | $: (colon)$ <sup>tt</sup> | $8-2$                          | 072             |
| 01                                                                                                    | A                              | $12 - 1$                                | 61                                    | Α                         | $12-1$                         | 101             |
| O <sub>2</sub>                                                                                                    |                                | $12 - 2$                                | 62                                    | ø                         | $12-2$                         | 102             |
| œ                                                                                                    | $\overline{a}$                 | $12-3$                                  | 63                                    | C                         | $12-3$                         | 103             |
| 04                                                                                                    | D                              | $12-4$                                  | 64                                    | Ď                         | 12-4                           | 104             |
| 05                                                                                                    | Ė                              | $12 - 5$                                | 65                                    | E<br>F                    | $12-5$<br>$12-6$               | 106<br>106      |
| 06<br>07                                                                                                    | F<br>G                         | $12-6$<br>$12 - 7$                      | 66<br>67                              | Ġ                         | $12 - 7$                       | 107             |
| 10                                                                                                    | H                              | 12-8                                    | 70                                    | н                         | $12-8$                         | 110             |
| 11                                                                                                    | ł                              | 12-9                                    | 71                                    | ı                         | 12-9                           | 111             |
| 12                                                                                                    | J                              | $11-1$                                  | 41                                    | J                         | $11 - 1$                       | 112             |
| 13                                                                                                    | K                              | $11-2$<br>$11-3$                        | 42<br>43                              | K<br>L                    | 11-2<br>11-3                   | 113<br>114      |
| 14<br>15                                                                                                    | L<br>M                         | 11-4                                    | 44                                    | M                         | 114                            | 115             |
| 16                                                                                                    | N                              | $11-5$                                  | 45                                    | N                         | 11-5                           | 116             |
| 17                                                                                                    | ö                              | $11-6$                                  | 46                                    | $\mathbf o$               | $11-6$                         | 117             |
| 20                                                                                                    | P                              | $11-7$                                  | 47                                    | P                         | $11-7$                         | 120             |
| 21                                                                                                    | $\alpha$<br>R                  | 11-8<br>$11-9$                          | 50<br>51                              | $\alpha$                  | 11-8<br>11-9                   | 121<br>122      |
| 22<br>23                                                                                                    | S                              | 0.2                                     | 22                                    | R<br>S<br>T               | 0-2                            | 123             |
| 24                                                                                                    | Ŧ                              | $0-3$                                   | 23                                    |                           | 03                             | 124             |
| 25                                                                                                    | $\dot{U}$                      | $0 - 4$                                 | 24                                    | U<br>V                    | $0-4$                          | 125             |
| 26                                                                                                    | V                              | 05                                      | 25                                    |                           | 0-5                            | 126<br>127      |
| 27<br>30                                                                                                    |                                | 0-6<br>0-7                              | 26<br>27                              |                           | 0-6<br>0-7                     | 130             |
| 31                                                                                                    |                                | 08                                      | 30                                    |                           | 08                             | 131             |
| 32                                                                                                    |                                | 09                                      | 31                                    |                           | 09                             | 132             |
| 33                                                                                                    | WXYZ01                         | $\mathbf 0$                             | 12                                    |                           | 0                              | 060             |
| 34                                                                                                    |                                | 1                                       | 01<br>02                              |                           | 1                              | 061<br>062      |
| 35<br>36                                                                                                    |                                |                                         | 03                                    | WXYZ0123                  | $\frac{2}{3}$                  | 063             |
| $\overline{37}$                                                                                                    | $\frac{2}{4}$                  | 2345                                    | 04                                    |                           |                                | 064             |
| 40                                                                                                    | 5                              |                                         | 05                                    |                           | 6                              | 065             |
| 41                                                                                                    | 6<br>7<br>8                    | Ğ                                       | 06                                    | $456789 +$                | 6                              | 066             |
| 42<br>43                                                                                                    |                                | 7<br>$\ddot{\mathbf{8}}$                | 07<br>10                              |                           | 7<br>8                         | 067<br>070      |
| 44                                                                                                    | 9                              | 9                                       | 11                                    |                           | 9                              | 071             |
| 45                                                                                                    | ÷                              | 12                                      | 60                                    |                           | $12-8-6$                       | 053             |
| 46                                                                                                    |                                | 11                                      | 40                                    |                           | 11                             | 055             |
| 47                                                                                                    |                                | $11-8-4$<br>$0 - 1$                     | 54<br>21                              |                           | 11-8-4<br>$0-1$                | 052<br>057      |
| 50<br>51                                                                                                    |                                | $0-8-4$                                 | 34                                    |                           | $12-8-5$                       | 050             |
| 52                                                                                                    |                                | 12-8-4                                  | 74                                    |                           | 11-8-5                         | 051             |
| 53                                                                                                    | \$                             | $11-8-3$                                | 53                                    | \$                        | 11-8-3                         | 044             |
| 54                                                                                                    | $\blacksquare$                 | 8-3                                     | $\overline{13}$                       | E                         | 8-6                            | 075             |
| 55<br>56                                                                                                    | blank                          | no punch<br>$0 - 8 - 3$                 | 20<br>33                              | blank                     | no punch<br>$0 - 8 - 3$        | 040<br>064      |
| 57                                                                                                    | , (comma)<br>. (period)        | $12-8-3$                                | 73                                    | , (comma)<br>(period)     | $12-8-3$                       | 056             |
| 60                                                                                                    | 듩                              | $0 - 8 - 6$                             | 36                                    |                           | 8-3                            | 043             |
| 61                                                                                                    |                                | 8.7                                     | $\overline{17}$                       | t                         | $12 - 8 - 2$                   | 133             |
| 62                                                                                                    | $96$ tt                        | 0-8-2                                   | 32<br>16                              | J<br>$\tilde{g}$ tt       | 11-8-2                         | 135<br>045      |
| 63<br>64                                                                                                    | ÷                              | 8-6<br>8-4                              | 14                                    | (quote)                   | 0-8-4<br>8.7                   | 042             |
| 65                                                                                                    |                                | 0-8-5                                   | 35                                    | (underline)               | 0-8-5                          | 137             |
| 66                                                                                                    | v                              | 11-0 or 11-8-2 <sup>111</sup>           | 52                                    |                           | 12-8-7 or 11-0 <sup>t 11</sup> | 041             |
| 67                                                                                                    | ۸                              | 0-8-7                                   | 37                                    | 8.                        | 12                             | 046             |
| 70                                                                                                    |                                | 11-8-5                                  | 55                                    | ' (apostrophe)            | 8-5<br>0-8-7                   | 047<br>077      |
| 71<br>72                                                                                                    |                                | 11-8-6<br>12-0 or 12-8-2 <sup>111</sup> | 56<br>72                              | 7                         | 12-8-4 or 12-0 <sup>†††</sup>  | 074             |
| 73                                                                                                    | くゝミ                            | 11-8-7                                  | 57                                    | $\leq$                    | 0-8-6                          | 076             |
| 74                                                                                                    |                                | 85                                      | 15                                    | Θ                         | 84                             | 100             |
| 75                                                                                                    |                                | 12-8-5                                  | 75                                    |                           | 0-8-2                          | 134             |
| 76<br>77                                                                                                    | : (semicolon)                  | 12-8-6                                  | 76<br>77                              | — (circumflex)            | 11-8-7<br>11-8-6               | 136<br>073      |
|                                                                                                    |                                | 12-8-7                                  |                                       | ; (semicolon)             |                                |                 |
| <sup>†</sup> Twelve zero bits at the end of a 60-bit word in a zero byte record are an end of record mark rather than           |                                |                                         |                                       |                           |                                |                 |
|                                                                                                    | two colons.                    |                                         |                                       |                           |                                |                 |
| 11 In installations using a 63-graphic set, display code 00 has no associated graphic or card code; display                     |                                |                                         |                                       |                           |                                |                 |
| code 63 is the colon (8-2 punch). The % graphic and related card codes do not exist and translations<br>yield a blank $(552)$ . |                                |                                         |                                       |                           |                                |                 |
| til The alternate Hollerith (026) and ASCII (029) punches are accepted for input only.                                          |                                |                                         |                                       |                           |                                |                 |

TABLE A-1. STANDARD CHARACTER SETS

 $\rightarrow$ 

 $\bigcap$ 

 $\mathcal{L}_{\mathcal{A}}$  $\bullet$ 

 $\overline{\phantom{a}}$ 

 $\rightarrow$ 

 $\bigcap$ 

 $\mathbb{Z}$ 

 $\rightarrow$ 

 $\rightarrow$ 

 $\rightarrow$ 

 $\rightarrow$ 

 $\mathbb{R}$ 

 $\mathbb{Z}$ 

 $\rightarrow$ 

 $\bigcap$ 

 $\rightarrow$ 

ä,

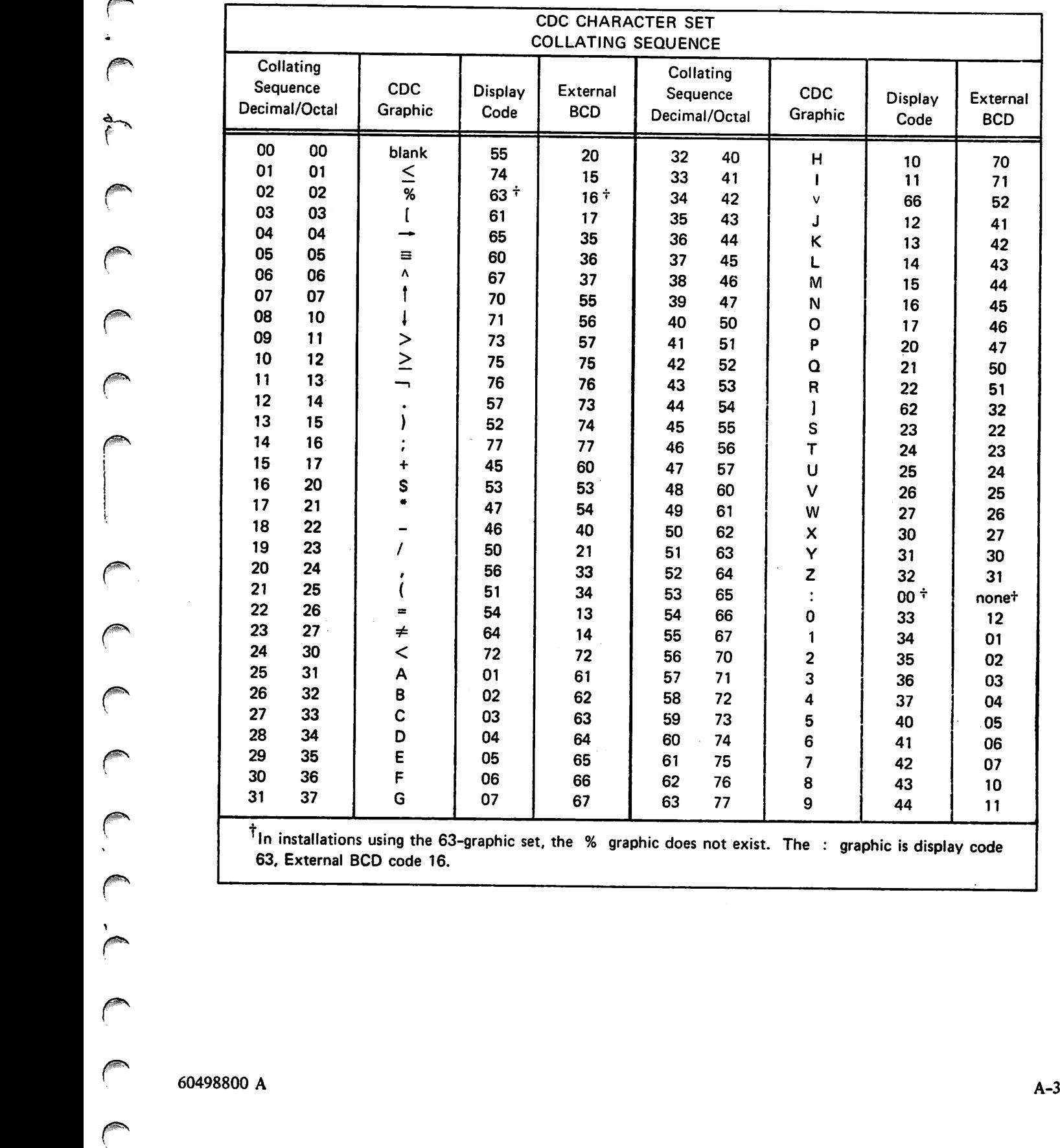

 $\int_{-\infty}^{\infty}$ 

 $\curvearrowleft$ 

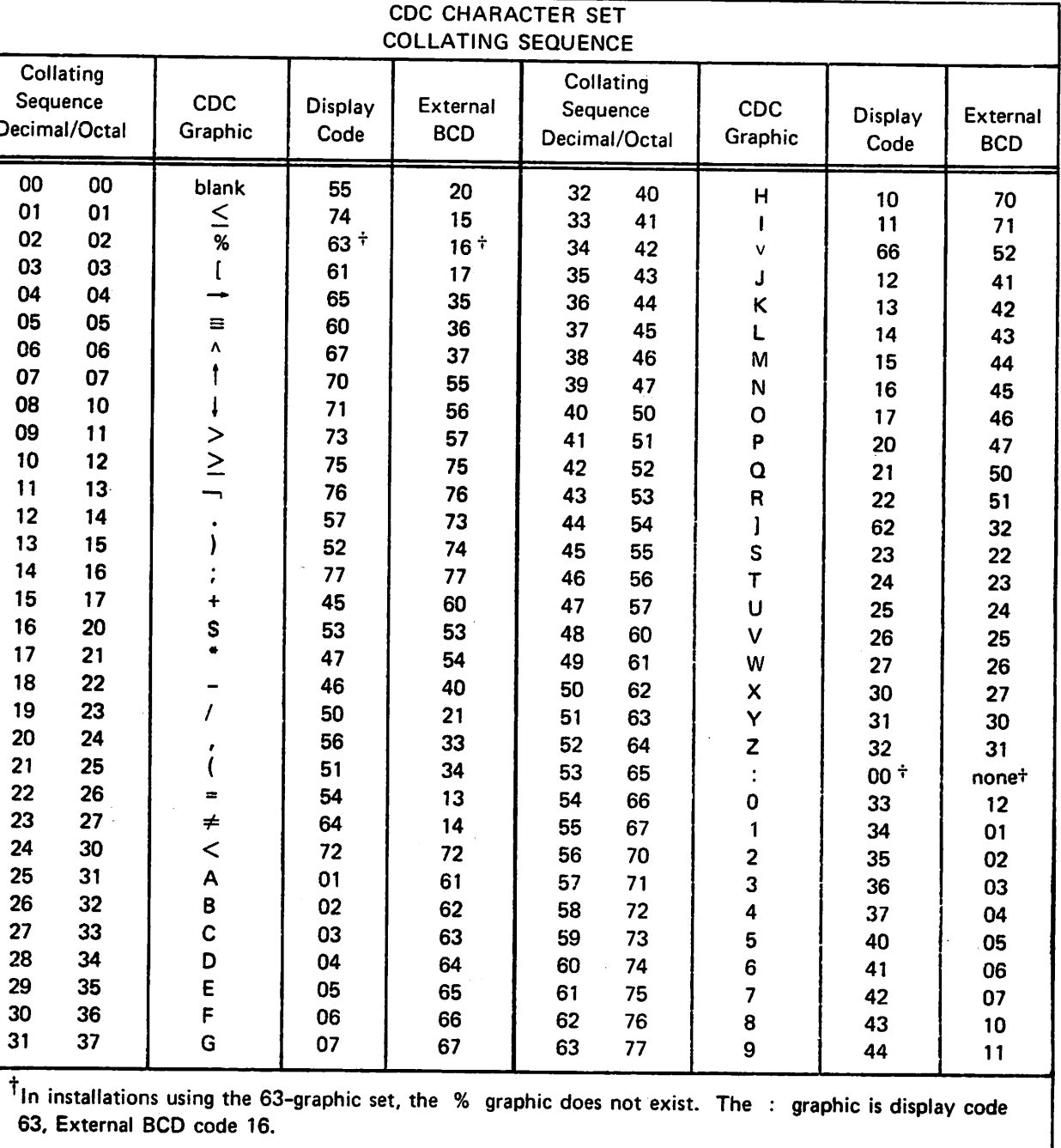

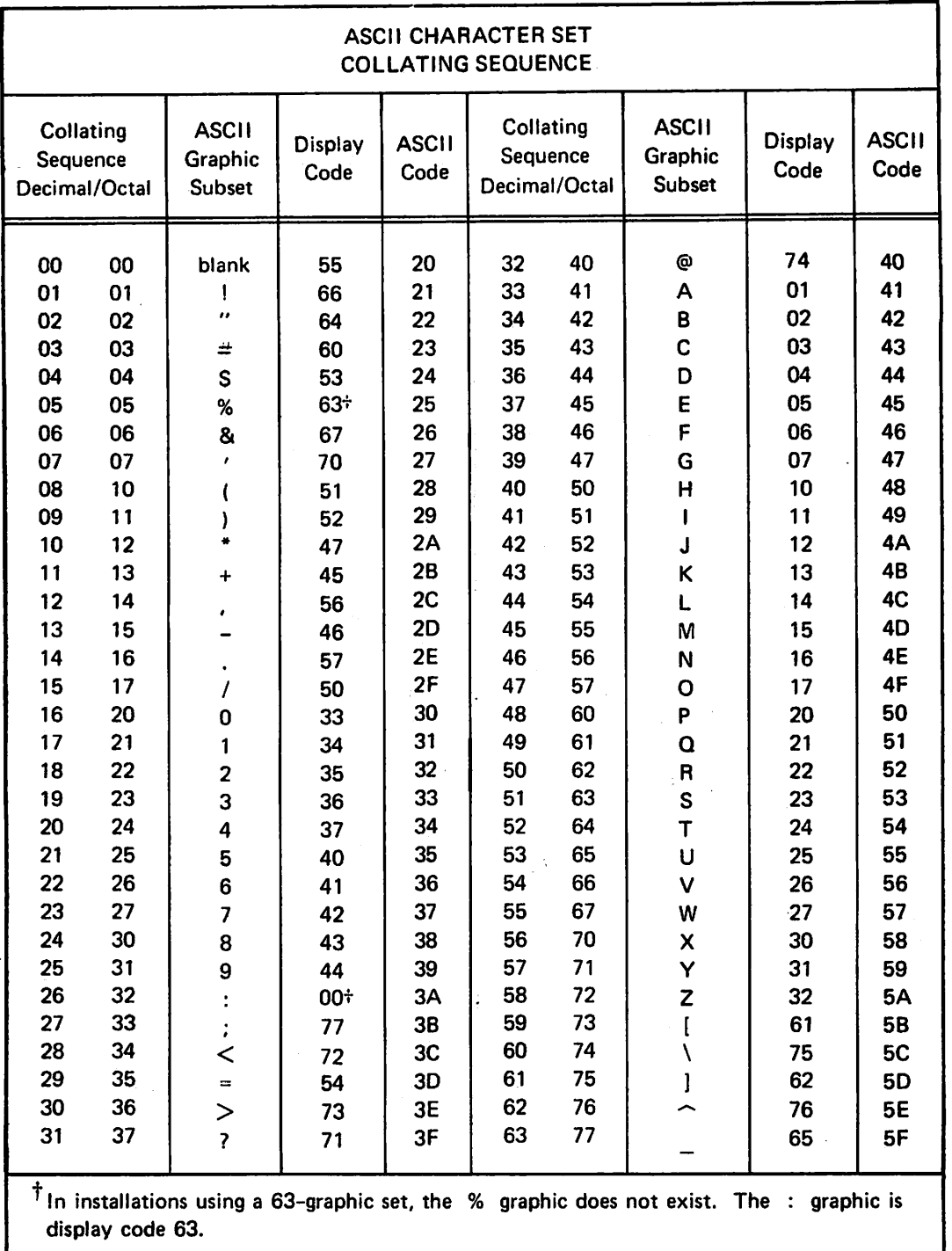

 $\bigcap$ 

 $\mathbb{Z}$ 

# DIAGNOSTIC MESSAGES B

Appendix B is composed of messages issued by the log Diagnostics written by the log processing module are primarily for problems that relate to CYBER Record Manager and permanent file processing. Recover and restore errors indicate illegal parameters, problems in processing the log file, and CYBER Record Manager errors.

The following codes designate two categories of errors:

/PN

 $\sqrt{2}$ 

/S^N

 $V_{\rm 200}$  and  $V_{\rm 200}$ 

F Fatal error; the job is aborted<br>N Nonfatal error; the job is permitted to continue processing

Fatal errors encountered for logging or the recovery utilities produce diagnostics that appear in the job dayfile only. All logging errors are considered fatal. An output file designated in the utility control statement holds any diagnostics for nonfatal errors issued by the recovery utilities.

The manner of handling an error encountered during logging depends on the data base management program calling the log processing module. The log processing module issues a message on the job dayfile and returns control to the calling data base management program. Refer to the appropriate reference manual describing the data base management program for details.

Messages are shown in table B-l. One or more x's appearing in a message field signify that the field is replaced by applicable text when the diagnostic is issued at execution time. CYBER Record Manager error codes, issued during execution of the recover and restore utilities, and the log file names are indi cated in this manner.

The logging and utility diagnostics are alphabetized and grouped in fatal and nonfatal error categories. A general interpretation of the diagnostic and the corrective action accompany each message listed in the table.

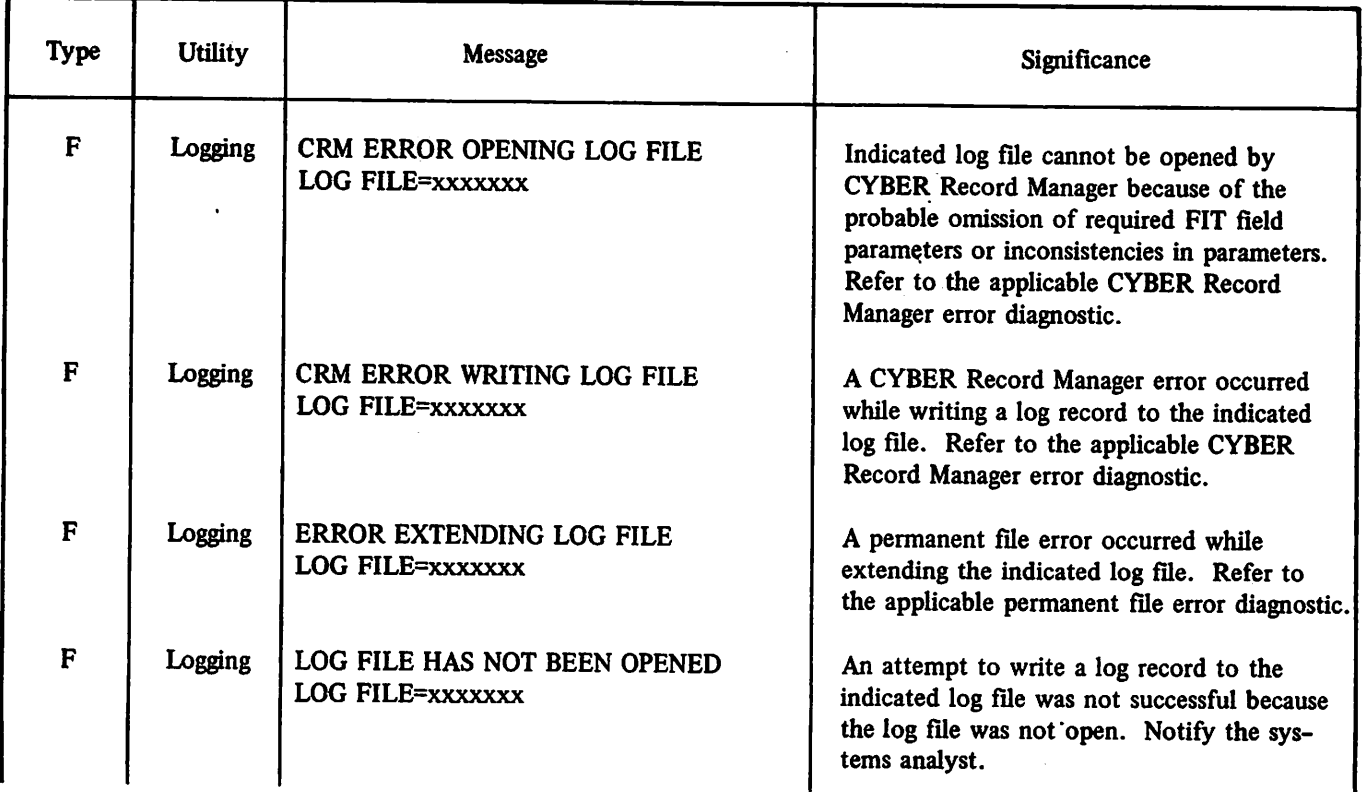

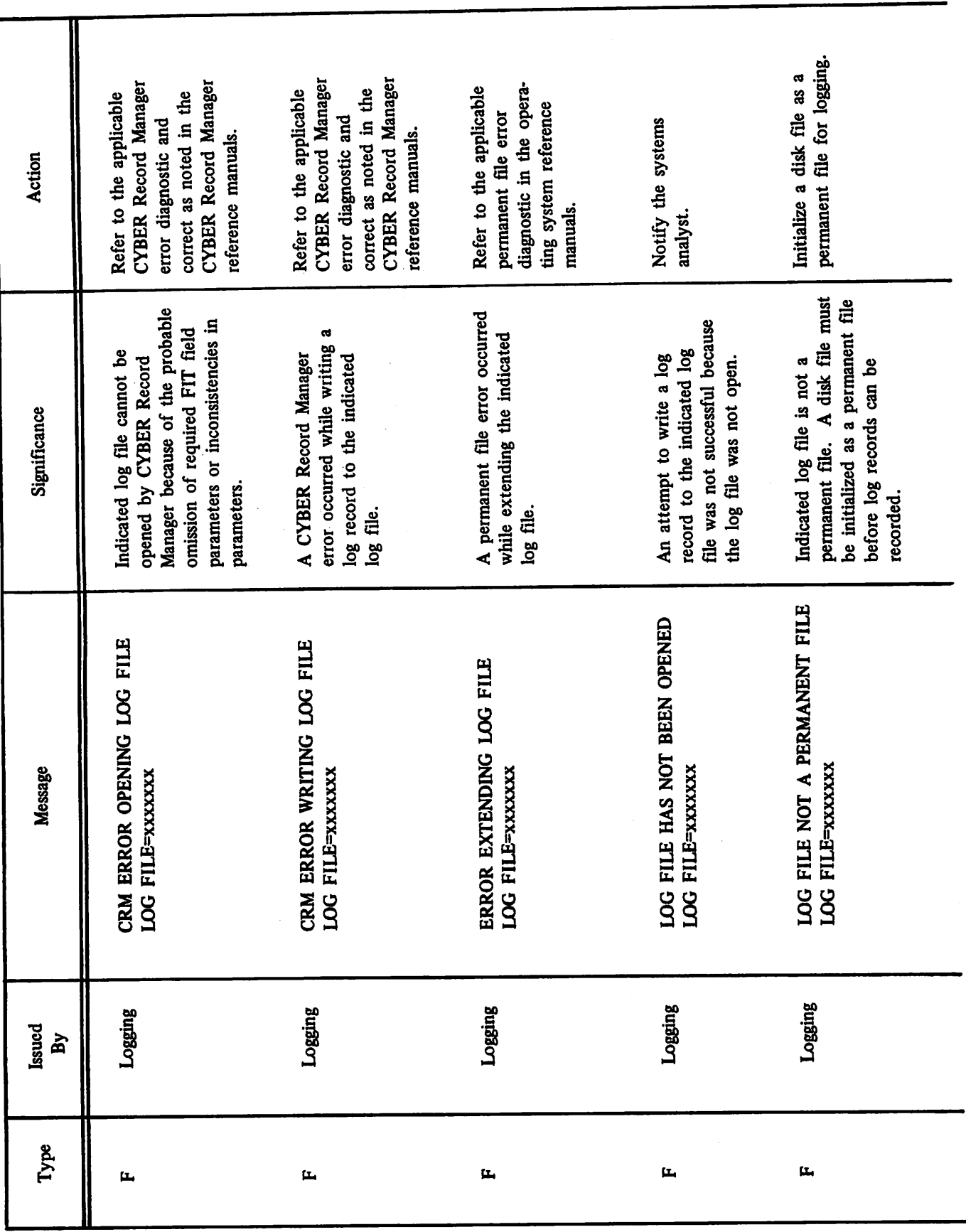

TABLE B-1. DATA BASE UTILITIES DIAGNOSTICS

60498800 D

 $\bullet$  $\mathcal{L}$ 

 $\rightarrow$ 

 $\bigcap$ 

 $\blacktriangleleft$ 

 $\mathbb{Z}$ 

**Service** 

 $\rightarrow$ 

k,  $\rightarrow$ 

 $\rightarrow$ 

 $\rightarrow$ 

 $B-2$ 

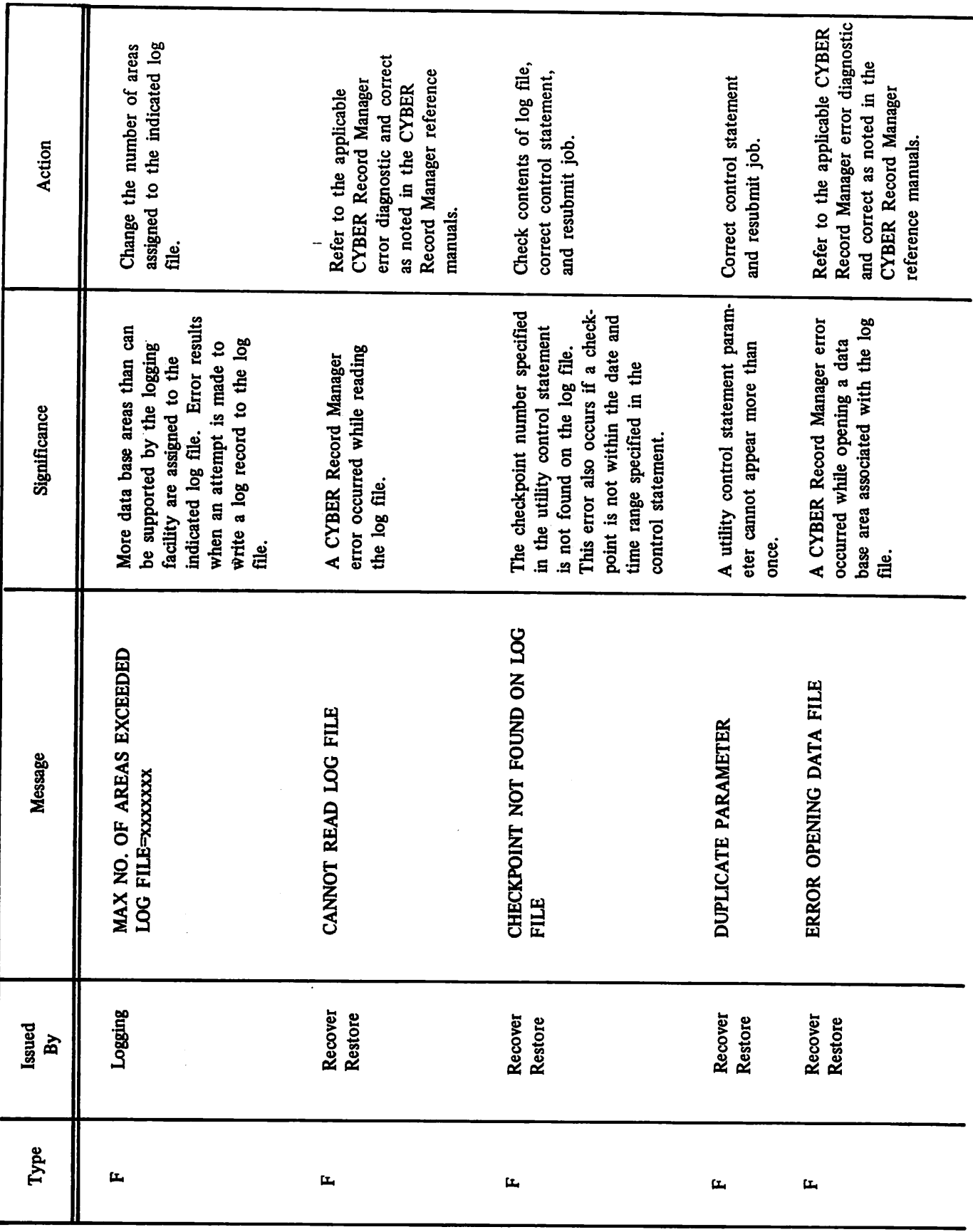

 $\ddot{\phantom{0}}$ 

TABLE B-1. DATA BASE UTILITIES DIAGNOSTICS (Cont'd)

 $\sqrt{2}$ 

 $\sqrt{2}$ 

60498800 D

 $B-3$   $\bullet$ 

 $\ddot{\phantom{0}}$ 

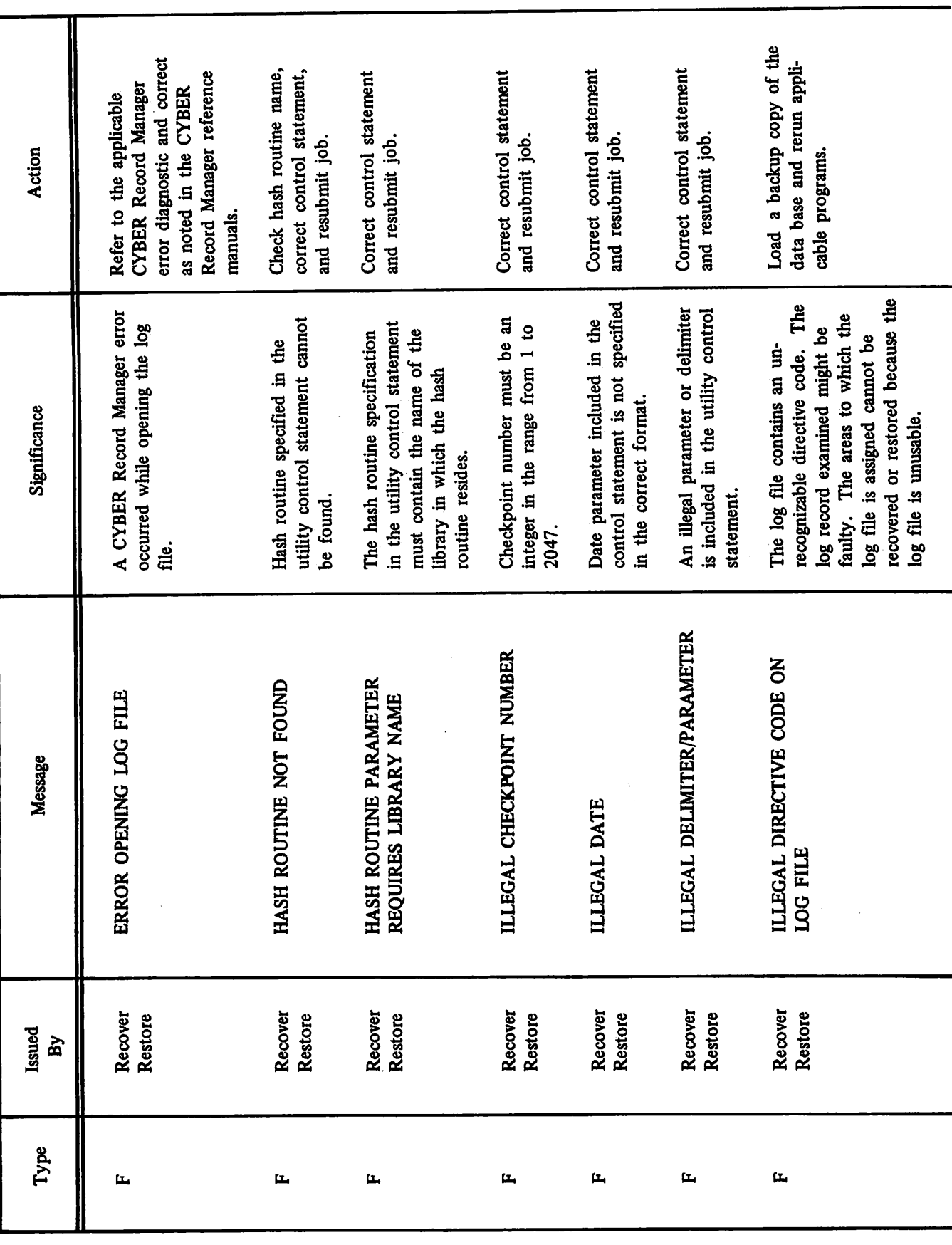

 $B-4$ 

TABLE B-1. DATA BASE UTILITIES DIAGNOSTICS (Cont'd)

60498800 D

 $\begin{array}{c} \nabla \cdot \mathbf{r} \rightarrow \mathbf{r} \rightarrow \mathbf{r} \$ 

 $\curvearrowleft$ 

٥

÷

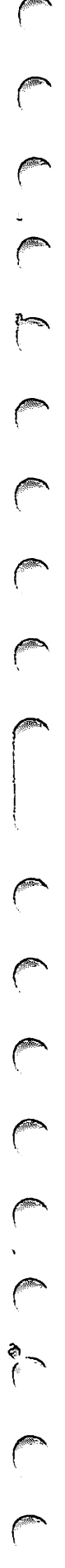

 $\int_0^\infty$ 

TABLE B-1. DATA BASE UTILITIES DIAGNOSTICS (Cont'd)

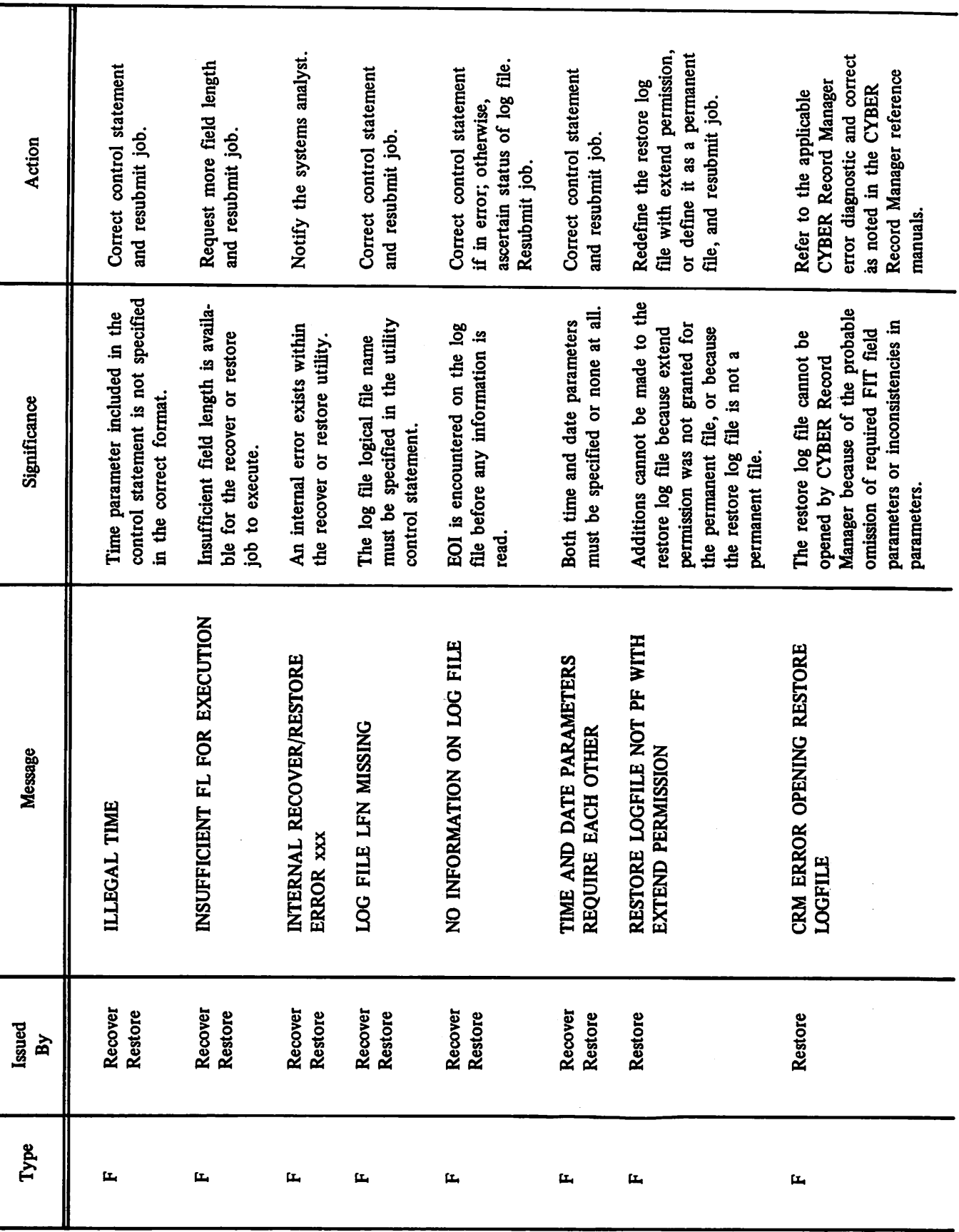

60498800 D

 $\big($ 

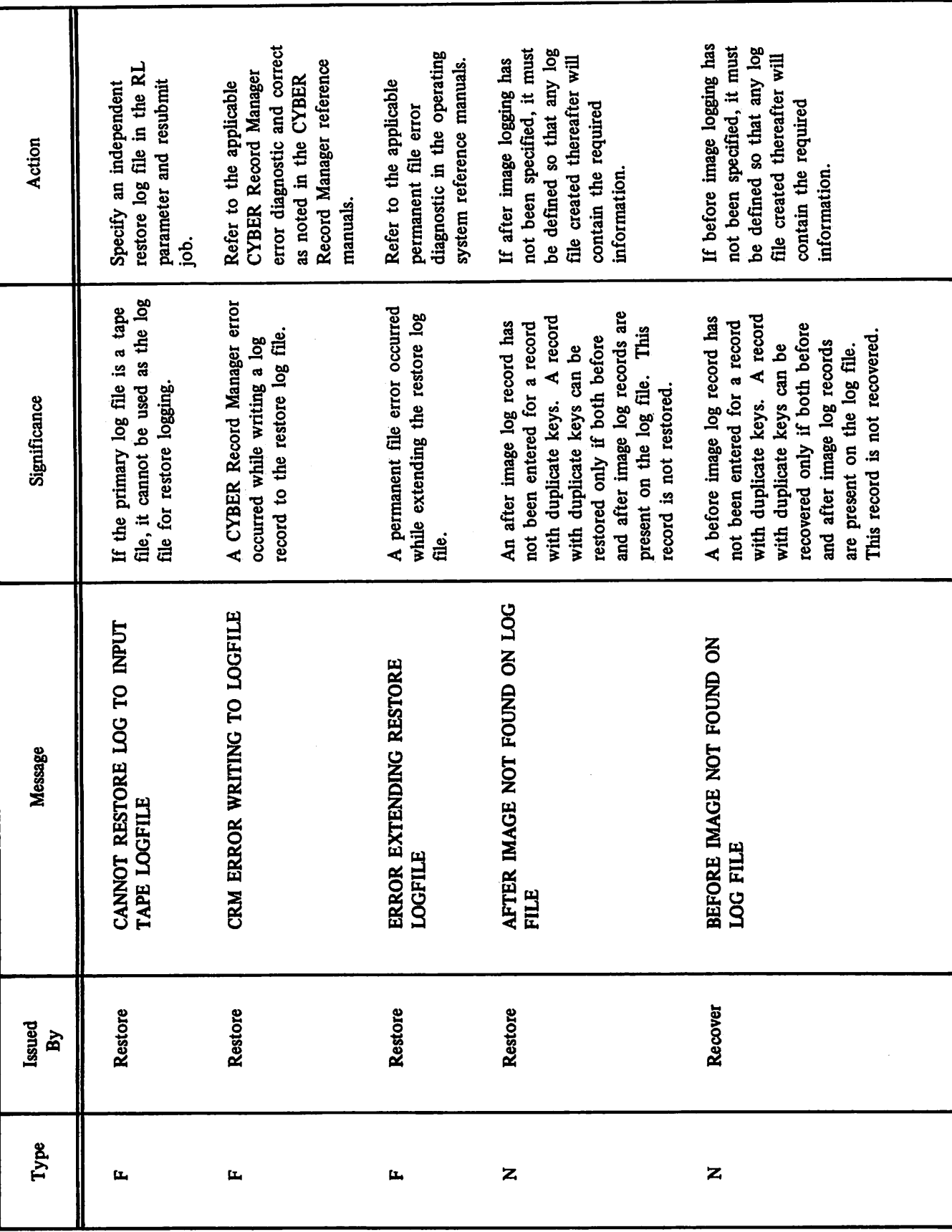

TABLE B-1. DATA BASE UTILITIES DIAGNOSTICS (Cont'd)

 $B-6$ 

60498800 D

 $\ddot{\phantom{0}}$  $\setminus$ 

 $\rightarrow$ 

 $\rightarrow$ 

 $\rightarrow$ 

 $\epsilon$ 

 $\epsilon$   $\frac{1}{r}$ 

 $\hat{\mathcal{L}}$ 

 $\rightarrow$ 

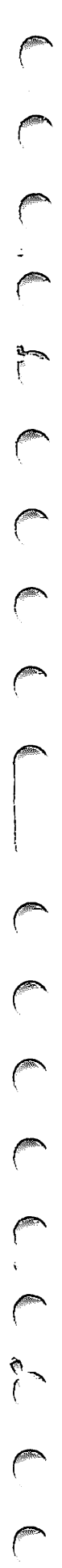

 $\sqrt{2}$ 

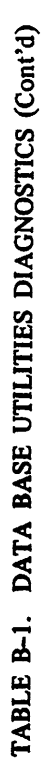

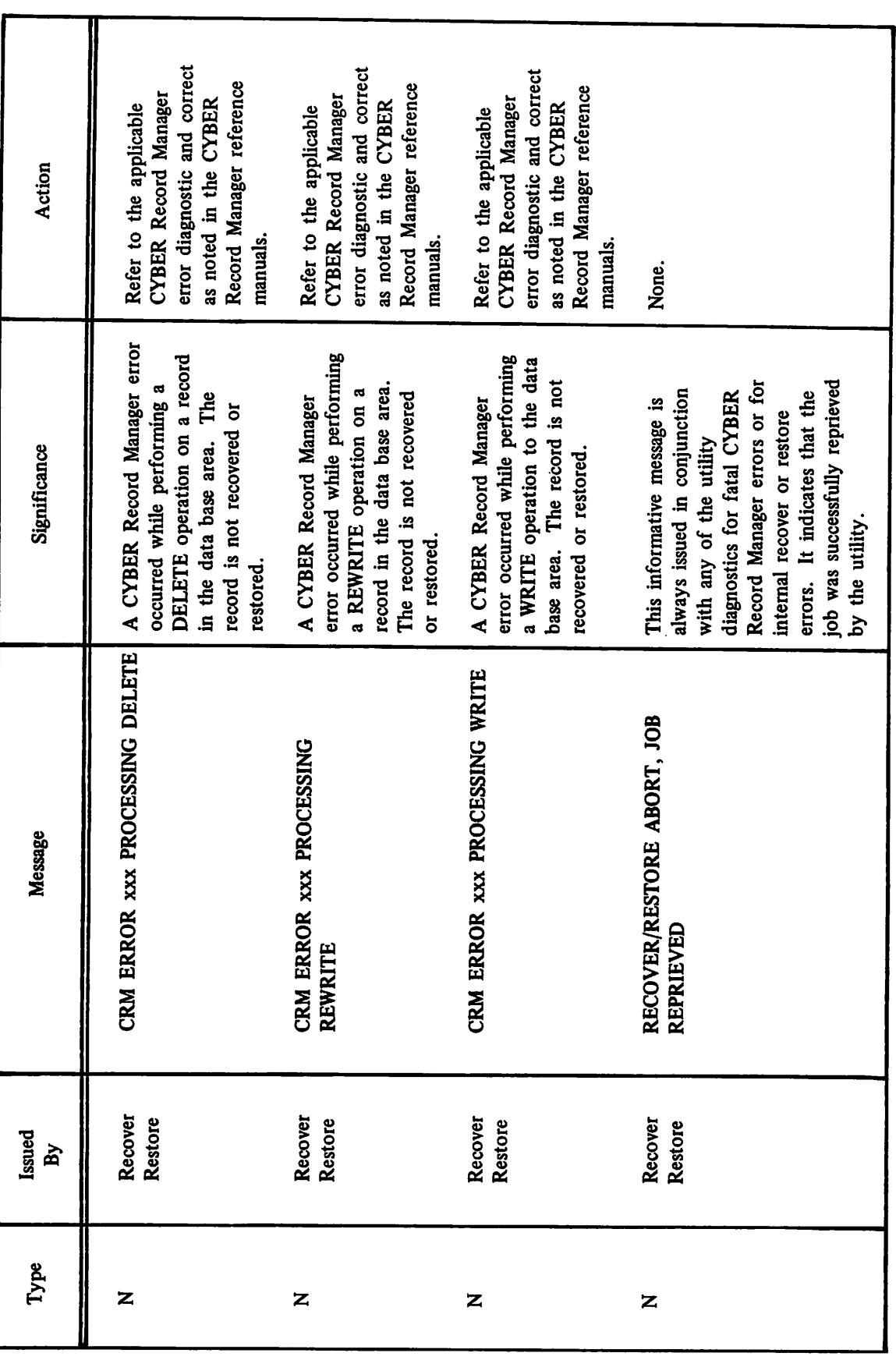

 $\ell$ 

 $\hat{\mathbf{r}}$ 

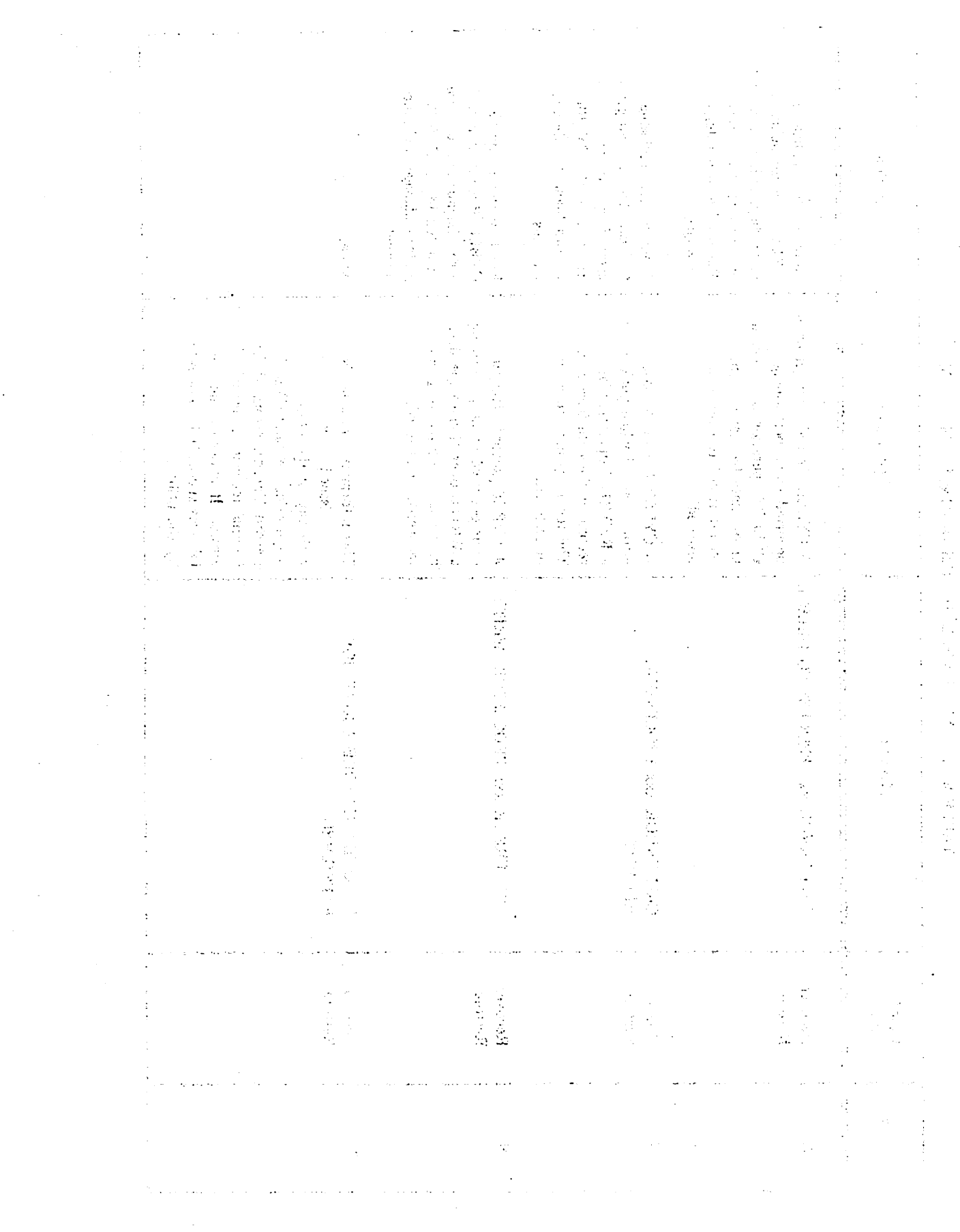

 $\ddot{\phantom{0}}$ 

 $\frac{1}{2}$ 

 $\bigcirc$ 

 $\bigcirc$ 

 $\curvearrowleft$ 

 $\bigcirc$ 

 $\bigcirc$ 

 $\bigcirc$ 

 $\curvearrowright$ 

 $\bigcirc$ 

 $\bigcirc$ 

 $\left( \begin{array}{c} 0 \\ 1 \end{array} \right)$ 

 $\bigcirc$ 

 $\bigcirc$ 

 $\bigcirc$ 

 $\mathcal{A}$ 

 $\hat{\mathcal{A}}$ 

 $\hat{\mathcal{A}}$ 

- $\curvearrowleft$  $\ell^\infty$  $\mathcal{L}^{\text{R}}$ ;<br>;<br>;
- $ACTUAL$  KEY  $-$  A file organization in which records are identified by system-assigned keys.
- ADVANCED ACCESS METHODS (AAM) A file manager that processes indexed sequential, direct access, and actual key file organizations and supports the Multiple-Index Processor. See CYBER Record Manager.
- AFTER IMAGE  $-$  A copy of a record in a data base after it has been modified.
- AREA A uniquely named schema data base sub division that contains data records; identified in the sub-schema as a realm; a file.
- ATTACH The process of making a permanent file accessible to a job by specifying the proper permanent file identification and passwords.
- $BACKUP$  DUMP  $-$  A copy of all or selected portions of a data base, which is produced on a regularly scheduled basis for the explicit purpose of data base recovery.
- BASIC ACCESS METHODS  $(BAM) A$  file manager that processes sequential and word addressable file organizations. See CYBER Record Manager.
- BEFORE IMAGE  $-$  A copy of a record in a data base after it has been modified.
- BLOCKS The term block has several meanings depending on context. On tape, a block is information between interrecord gaps on tape. CYBER Record Manager defines several blocks depending on organization:

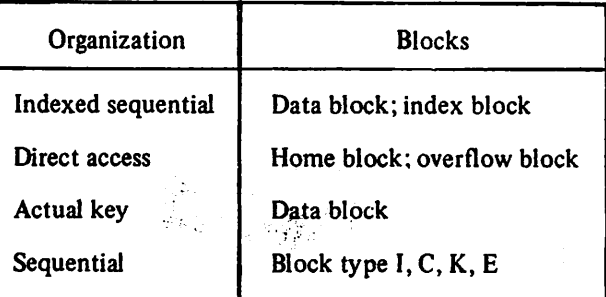

BOI (Beginning-of-Information) - CYBER Record Manager defines beginning-of-information as the start of the first user record in a file. Systemsupplied information, such as an index block or control word, does not affect beginning-ofinformation. Any label on a tape exists prior to beginning-of-information.

- CATALOG The process of making a file a permanent file.
- $CHECKPOINT/RESTART A facility that captures the$ total environment of a job at specified intervals so that a job can be restarted should a system failure interrupt its processing. Records comprising a checkpoint are written to an independent magnetic tape file, not a data base area.
- CONTROL WORD A system-supplied word that precedes each W type record in storage.
- CYBER DATABASE CONTROL SYSTEM (CDCS) The DMS-170 controlling module that provides the interface between the applications program and the data base.
- $CYBER RECORD MANAGER A generic term relating$ to the common products BAM and AAM, which run under the NOS 1 and NOS/BE 1 operating systems and allow a variety of record types, blocking types, and file organizations to be created and accessed. The execution time input/output of COBOL 4, COBOL 5, FORTRAN Extended 4, Sort/Merge 4, ALGOL 4, and the DMS-170 prod ucts is implemented through CYBER Record Manager. Neither the input/output of the NOS 1 and NOS/BE 1 operating systems themselves nor any of the system utilities such as COPY or SKIPF is implemented through CYBER Record Manager. All CYBER Record Manager file processing requests ultimately pass through the operating system input/output routines.
- DATA ADMINISTRATOR  $-$  A person who defines the format and organization of the data base, creates the areas, and is responsible for maintaining and monitoring the data base.
- DATA BASE A systematically organized, central pool of information, whose organization is described by a schema.
- DATA BASE PROCEDURE A special-purpose subroutine written by the data administrator.

C

 $\rightarrow$  $\curvearrowleft$  $\sim$   $\sim$  $\sim$   $\sim$ 

It performs an operation that is not part of the CDCS services; specified in the schema and called at execution time by CDCS.

- DATA INTEGRITY Protection of data items within the data base from accidental or deliberate invalidation.
- DIRECT ACCESS A file organization in which records are stored randomly by means of a hashing, mechanism.
- DIRECT ACCESS FILE  $-$  In the context of CYBER Record Manager, a direct access file is one of the five file organizations. It is charac terized by the system hashing of the unique key within each file record to distribute records randomly in blocks called home blocks of the file.

In the context of NOS 1 permanent files, a direct access file is a file that is accessed and modified directly, as contrasted with an indirect access permanent file.

- $DIRECTORY A file that contains area and record$ attributes of the data base; created when the schema is compiled; an object schema.
- EOI (End-of-Information) CYBER Record Manager defines end-of-information in terms of the file organization and file residence.

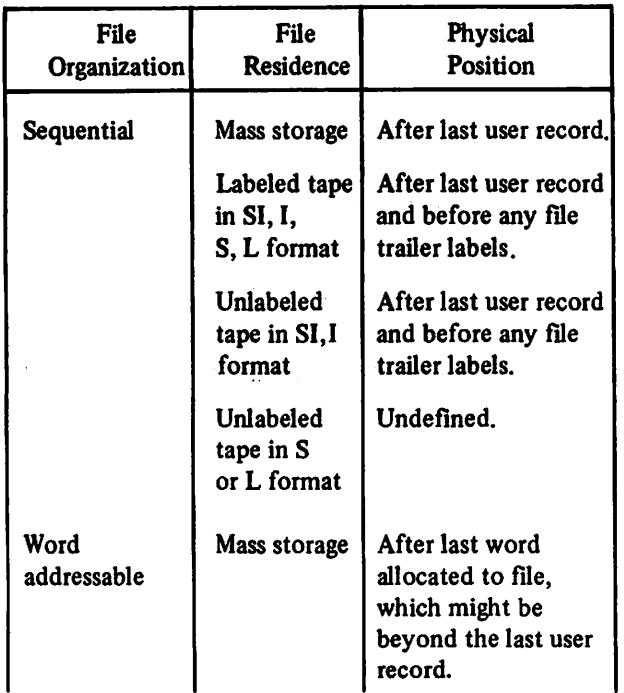

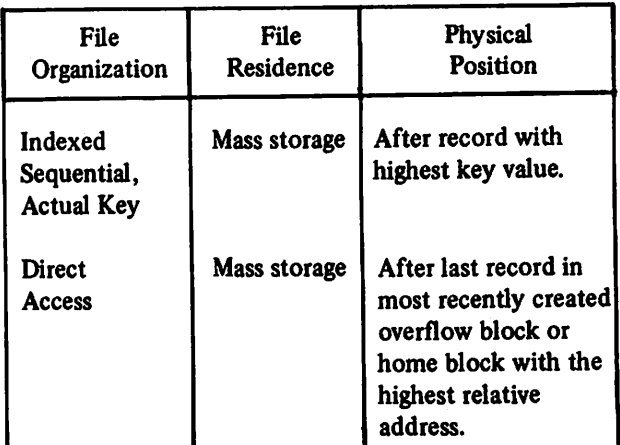

- FILE A collection of records treated as a unit; called an area in the schema, a realm in the sub-schema.
- FILE INFORMATION TABLE  $(FIT) A$  table through which a user program communicates with CYBER Record Manager.
- $FORM A general-purpose file management utility$ for manipulating records and creating and con verting files.
- $HASHING The process of mapping keys to pro$ duce a relative block address for records in a direct access file.
- HOME BLOCK Mass storage allocated for a file with direct access organization at the time the file is created.
- INDEXED SEQUENTIAL  $-$  A file organization in which records are stored in ascending order by key.
- LEVEL  $-$  For system-logical-records, an octal number 0 through 17 in the system-supplied 48-bit marker that terminates a short or zero-length PRU.
- LOG FILE An independent permanent file or magnetic tape file (not a data base area) assigned for the purpose of collecting designated informa tion to be used to recover or restore a data base.
- LOGICAL FILE NAME  $(LFN)$  The 1 to 7 display code alphabetic or numeric characters by which the operating system recognizes a file. Every LFN in a job must be unique and begin with a letter.

 $\sim$ 

- **/P\***  $\epsilon$ /^Sv
- LOGICAL RECORD Under NOS 1, a data grouping that consists of one or more PRUs termin ated by a short PRU or zero-length PRU. Equivalent to a system-logical-record under NOS/BE 1.
- NOISE RECORD Number of characters the tape drivers discard as being extraneous noise rather than a valid record. Value depends on install ation settings.
- $\text{OUTPUT}$  A logical file name assigned by the operating system to each job to receive infor mation such as assembly listing, diagnostics, load map, dayfile and program output; printed at job termination unless otherwise disposed by the user. This is the default output file to which nonfatal error diagnostics are written by the recover and restore utilities.
- OVERFLOW BLOCK Mass storage the system adds to a file with direct access organization when records cannot be accommodated in the home block.
- PARTITION CYBER Record Manager defines a partition as a division within a file with sequen tial organization. Generally, a partition contains several records or sections. Implementation of a partition boundary is affected by file structure and residence.

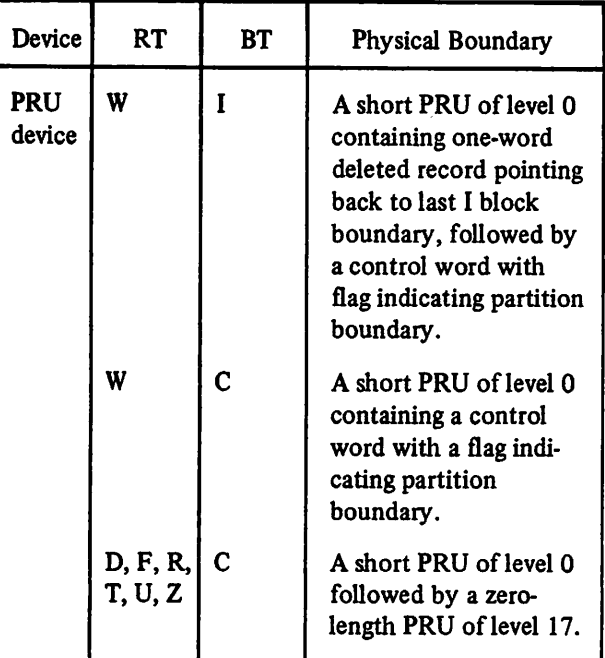

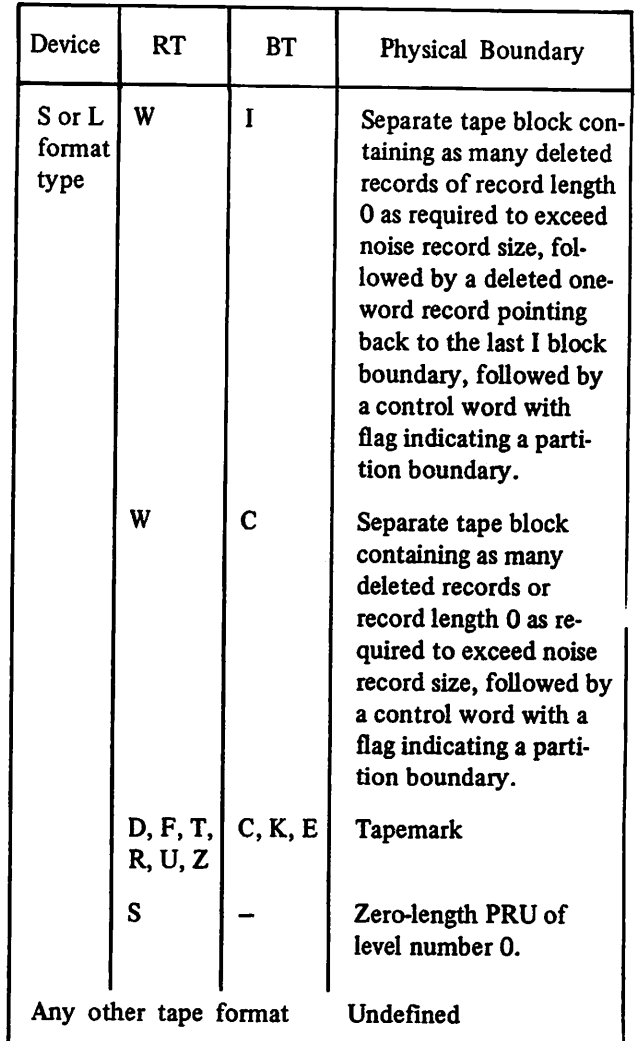

Notice that in a file with W type records, a short PRU of level 0 terminates both a section and a partition.

- PERMANENT FILE  $-$  A file on a mass storage permanent file device that is protected against accidental destruction by the system and can be protected against unauthorized access or destruction.
- PRU Under NOS 1 and NOS/BE 1, the amount of information transmitted by a single physical operation of a specified device (see table below).

A PRU which is not full of user data is called a short PRU; a PRU that has a level terminator but no user data is called a zero-length PRU.

/Si?N

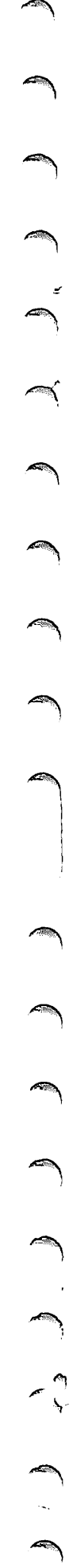

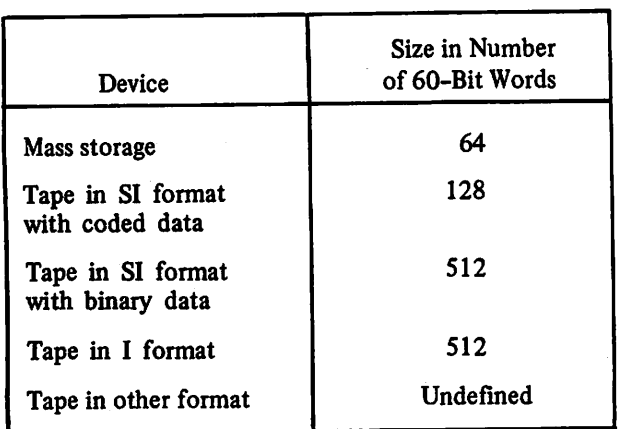

- PRU DEVICE Under NOS 1 and NOS/BE 1, a mass storage device or a tape in SI or I format, so called because records on these devices are written in PRUs.
- RANDOM FILE  $-$  In the context of CYBER Record Manager, a file with word addressable, indexed sequential, direct access, or actual key organization in which individual records can be accessed by the values of their keys.

In the context of the NOS 1 or NOS/BE 1 operating systems, a file with the random bit set in the file environment table in which indi vidual records are accessed by their relative PRU numbers.

RECORD - CYBER Record Manager defines a record as a group of related characters. A record or a portion thereof is the smallest col lection of information passed between CYBER Record Manager and a user program. Eight different record types exist, as defined by the RT field of the file information table.

> Other parts of the operating systems and their products might have additional or different definition of records.

- RECORD TYPE  $-$  The term record type can have one of several meanings, depending on the con text. CYBER Record Manager defines eight record types established by an RT field in the file information table. Tables output by the loader are classified as record types such as text, relocatable, or absolute, depending on the first few words of the tables.
- RECOVERY Recreation of all or specified portions of a data base utilizing a backup dump of

the data base and the after image entries from the log file.

- RESTORATION  $-$  Resetting of a data base to a previous state by applying the before image entries from the log file to the data base in its current state.
- SCHEMA A detailed description of the internal structure of the complete data base.
- SECTION CYBER Record Manager defines a section as a division within a file with sequential organization. Generally, a section contains more than one record and is a division within a par tition of a file. A section terminates with a physical representation of a section boundary:

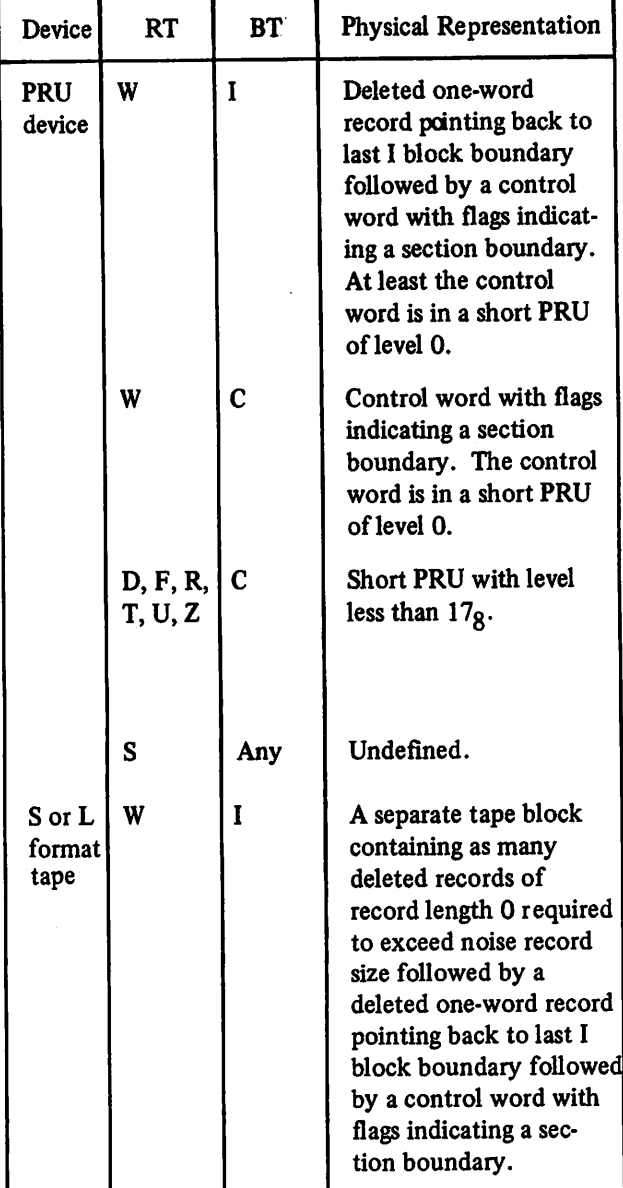

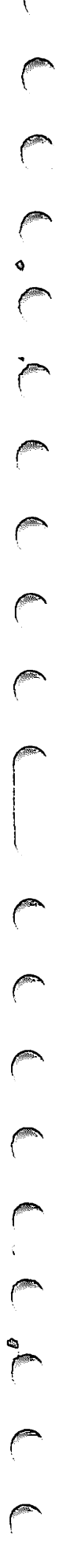

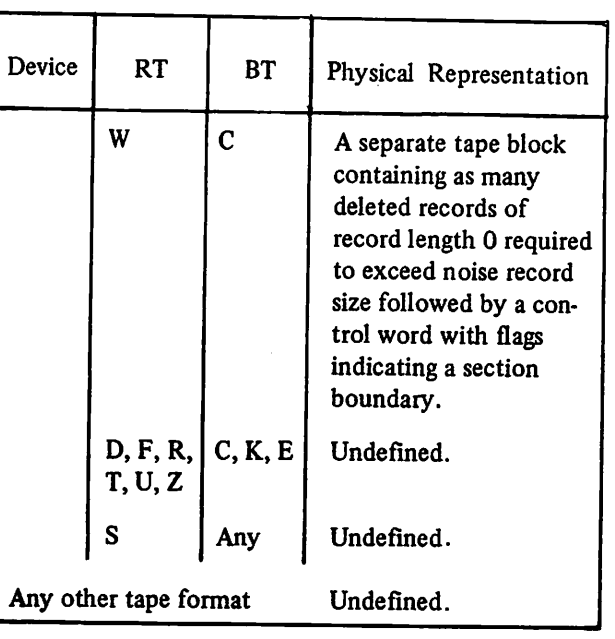

The NOS 1 and NOS/BE 1 operating systems equate a section with a system-logical-record of level 0 through 16g.

- $SEQUENTIAL A file organization in which$ records are stored in the order in which they are generated.
- SHORT PRU A PRU that does not contain as much user data as the PRU can hold and that is terminated by a system terminator with a level number.

Under NOS 1, a short PRU defines EOR.

Under NOS/BE 1, a short PRU defines the end of a system-logical-record. In the CYBER Record Manager context, a short PRU can have several interpretations depending on the record and blocking types.

SUB-SCHEMA - A detailed description of the portion of the data base to be made available to one or more applications programs.

SYSTEM-LOGICAL-RECORD - Under NOS/BE 1, a data grouping that consists of one or more PRUs terminated by a short PRU or zero-length PRU. These records can be transferred between devices without loss of structure.

Equivalent to a logical record under NOS 1.

Equivalent to a CYBER Record Manager S type record.

- TRANSACTION A record of an input/output request for service from a data base management program providing data management services.
- W TYPE RECORD  $-$  One of the eight record types supported by CYBER Record Manager. Such records appear in storage preceded by a systemsupplied control word. The existence of the control word allows files with sequential organi zation to have both partition and section boundaries.
- ZERO-BYTE TERMINATOR  $-12$  bits of zero in the low order position of a word that marks the end of the line to be displayed at a terminal or printed on a line printer. The image of cards input through the card reader or terminal also has such a terminator.
- $ZERO-LENGTH PRU A PRU$  that contains system information, but no user data. Under CYBER Record Manager, a zero-length PRU of level 17 is a partition boundary. Under NOS 1, a zero4ength PRU defines EOF.

is a simple parameter of the space of the space  $\mu$  , and the space of the space  $\mu$  $\label{eq:1} \mathcal{L}_{\mathcal{M}}(\mathcal{L}_{\mathcal{M}}^{\mathcal{M}}(\mathcal{L}_{\mathcal{M}}^{\mathcal{M}})) \cong \mathcal{L}_{\mathcal{M}}(\mathcal{L}_{\mathcal{M}}^{\mathcal{M}}(\mathcal{L}_{\mathcal{M}}^{\mathcal{M}})) \cong \mathcal{L}_{\mathcal{M}}(\mathcal{L}_{\mathcal{M}}^{\mathcal{M}}(\mathcal{L}_{\mathcal{M}}^{\mathcal{M}}))$  $\label{eq:2.1} \frac{1}{\sqrt{2\pi}}\left(\frac{1}{\sqrt{2\pi}}\right)^{2} \left(\frac{1}{\sqrt{2\pi}}\right)^{2} \left(\frac{1}{\sqrt{2\pi}}\right)^{2} \left(\frac{1}{\sqrt{2\pi}}\right)^{2} \left(\frac{1}{\sqrt{2\pi}}\right)^{2} \left(\frac{1}{\sqrt{2\pi}}\right)^{2} \left(\frac{1}{\sqrt{2\pi}}\right)^{2} \left(\frac{1}{\sqrt{2\pi}}\right)^{2} \left(\frac{1}{\sqrt{2\pi}}\right)^{2} \left(\frac{1}{\sqrt{2\pi}}\right)^{2$  $\sim 100$  $\mathcal{F}_{\text{c}}$  and  $\mathcal{F}_{\text{c}}$  and  $\mathcal{F}_{\text{c}}$  and  $\mathcal{F}_{\text{c}}$  $\label{eq:2} \begin{split} \mathcal{D}^{(1)}_{\mathcal{A}}&=\mathcal{D}^{(1)}_{\mathcal{A}}\left(\mathcal{D}^{(1)}_{\mathcal{A}}\right)^{2}\mathcal{D}^{(1)}_{\mathcal{A}}\left(\mathcal{D}^{(2)}_{\mathcal{A}}\right)^{2}\mathcal{D}^{(1)}_{\mathcal{A}}\left(\mathcal{D}^{(1)}_{\mathcal{A}}\right)^{2}\mathcal{D}^{(2)}_{\mathcal{A}}\left(\mathcal{D}^{(1)}_{\mathcal{A}}\right)^{2}\mathcal{D}^{(1)}_{\mathcal{A}}\left(\mathcal{D}^{$  $\label{eq:2.1} \mathcal{L}^{\text{max}}_{\text{max}}(\mathbf{S}^{(1)}) = \mathcal{H}(\mathbf{S}^{(1)}) \mathcal{L}^{\text{max}}_{\text{max}}(\mathbf{S}^{(1)})$ an<br>Maria Cara Catalung<br>Samuat Anggun Samua  $\label{eq:2} \mathcal{L}_{\text{max}}(\mathcal{L}_{\text{max}}) = \mathcal{L}_{\text{max}}(\mathcal{L}_{\text{max}})$  $\alpha = 3.65$  that is given by  $1000\,M_\odot$  $\mathcal{L}_{\text{max}} = \mathcal{L}_{\text{max}} = 2.1 \pm 0.1$  $\label{eq:2} \begin{split} \mathcal{L}_{\mathcal{A}}(\mathcal{A}) = \mathcal{L}_{\mathcal{A}}(\mathcal{A}) = \mathcal{L}_{\mathcal{A}}(\mathcal{A}) = \mathcal{L}_{\mathcal{A}}(\mathcal{A}) = \mathcal{L}_{\mathcal{A}}(\mathcal{A}) = \mathcal{L}_{\mathcal{A}}(\mathcal{A}) = \mathcal{L}_{\mathcal{A}}(\mathcal{A}) = \mathcal{L}_{\mathcal{A}}(\mathcal{A}) = \mathcal{L}_{\mathcal{A}}(\mathcal{A}) = \mathcal{L}_{\mathcal{A}}(\mathcal{A}) = \mathcal{L}_{\mathcal{A}}(\mathcal{A})$ The Newton  $\label{eq:3.1} \left\{ \begin{array}{ll} \left[ 1 \leq \xi_1, \xi_2 \leq \epsilon \right] & \text{if } \xi_1 \leq \epsilon \leq \epsilon \leq \epsilon \end{array} \right. \hspace{1.2cm} \right. \\ \left. \begin{array}{ll} \left[ 1 \leq \xi_1, \xi_2 \leq \epsilon \right] & \text{if } \xi_1 \leq \epsilon \leq \epsilon \end{array} \right. \\ \left. \begin{array}{ll} \left[ 1 \leq \xi_1, \xi_2 \leq \epsilon \right] & \text{if } \xi_1 \leq \epsilon \leq \epsilon \end{array} \right. \\ \$ 

i sa kacamatan sa Tan.<br>Suniya tersebut da sa kacamatan sa sa ta 1990. The make the com-

, then a decrease in defender of  $\mathbb{R}^{N} \times \mathbb{R}^{N}$  , and  $\mathbb{R}^{N} \times \mathbb{R}^{N}$  , with  $\mathcal{E}(1)$  is also also also also in  $\mathcal{E}[\mathcal{E},\mathcal{E}^{\text{in}}]$  of  $\mathcal{E}^{\text{in}}$  , i.e., a sa shekarar ne da

or emergency to a company of the state when the company and emergeala (ander voorgist) van de voormalige.<br>Voorgebruike Metal Arabische van de verbeur  $\langle \Delta \Delta \rangle$  and

一个年轻的 人名英格兰人姓氏卡尔的变体

 $\label{eq:2.1} \inf_{\mathcal{M}}\left(\left\|g\right\|_{\mathcal{M}}^2\right) = \delta\mathcal{C}^2 \left(\left\|\left\|g\right\|_{\mathcal{M}}^2\right) - \left\|\left\|g\right\|_{\mathcal{M}}^2\right) = \left(\left\|\left\|g\right\|_{\mathcal{M}}^2\right) - \left\|g\right\|_{\mathcal{M}}^2\right)$  $\label{eq:2.1} \begin{array}{l} \mathcal{F}^{\prime}(\mathbb{R}^n\mathbb{R}^n)\times \mathbb{R}^n\stackrel{\mathcal{F}^{\prime}}{\longrightarrow} \mathbb{R}^n\mathbb{R}^n\rightarrow \mathbb{R}^n\mathbb{R}^n\rightarrow \mathbb{R}^n\mathbb{R}^n\rightarrow \mathbb{R}^n\mathbb{R}^n\rightarrow \mathbb{R}^n\mathbb{R}^n\rightarrow \mathbb{R}^n\mathbb{R}^n\rightarrow \mathbb{R}^n\mathbb{R}^n\rightarrow \mathbb{R}^n\mathbb{R}^n\rightarrow \mathbb{R}^n$ particularly and said interests and Computer Care and Company

 $\begin{split} \mathbb{E} \left[ \begin{array}{cccccccc} \mathbb{E} \left[ \begin{array}{cccccccc} \mathbb{E} \left[ \begin{array}{cccc} \mathbb{E} \left[ \begin{array}{cccc} \mathbb{E} \left[ \begin{array}{cccc} \mathbb{E} \left[ \begin{array}{cccc} \mathbb{E} \left[ \begin{array}{cccc} \mathbb{E} \left[ \begin{array}{cccc} \mathbb{E} \left[ \begin{array}{cccc} \mathbb{E} \left[ \begin{array}{cccc} \mathbb{E} \left[ \begin{array}{cccc} \mathbb{E} \left[ \begin{array}{cccc} \mathbb{E} \left[ \begin{array}{cccc} \mathbb{E$ 

 $\label{eq:1.1} \mathbb{E}[\{ \mathbf{w}_1, \ldots, \mathbf{w}_n \}_{n=1}^n, \mathbf{A}_n^{\mathsf{T}} \mathbf{A}_n^{\mathsf{T}}] = \mathbb{E}[\{ \mathbf{w}_1, \ldots, \mathbf{w}_n \}_{n=1}^n, \mathbf{A}_n^{\mathsf{T}} \}_{n=1}^n, \ldots, \mathbf{A}_n^{\mathsf{T}}]$  $\mathcal{L}^{\mathcal{L}}$  , and the property of the space of the set of the space of the space  $\mathcal{L}^{\mathcal{L}}$ 

.<br>1975 - Jacob Johnson, kurzyski pisatelj († 1939)

 $\gamma_{\rm eff}$  and the second state  $\Omega$  is a constant of  $\Omega$  $\mathcal{L}_{\rm{max}}$  and  $\mathcal{L}_{\rm{max}}$  and  $\mathcal{L}_{\rm{max}}$ 

 $\langle \mathcal{P} \rangle_{\mathcal{E}} \in \mathcal{E}$  is a position for  $\mathcal{E}$  , and  $\mathcal{E}$  , and  $\mathcal{E} \in \mathcal{E}$  , where  $\mathcal{E} \in \mathcal{E}$ submission in the companies of the first of the complete. The communication of the control of the communication

way here. This of a single substitution of the  $\left\langle \left[ \rho_{\rm{B}} \phi_{\rm{B}} \right] \right\rangle = \left\langle \phi_{\rm{B}} \right\rangle = \left\langle \sigma_{\rm{B}} \right\rangle = \left\langle \left[ \rho_{\rm{B}} \phi_{\rm{B}} \right] \right\rangle + \left\langle \left[ \rho_{\rm{B}} \phi_{\rm{B}} \right] \right\rangle$ photostope characteristic applications.  $\mathcal{O}(2\pi\sqrt{3})$ i in die Staat van die Stadt van die 19de eeu n.C. In die 19de eeu n.C. In die 19de eeu n.C. In 19de eeu n.C.<br>Gebeure and the projection of the section of the first  $\mathcal{L}^{\mathcal{A}}$  , and the second contribution of the second contribution of the second contribution of the second contribution of the second contribution of the second contribution of the second contribution of the second  $\sim$  and  $\sim$   $\sim$   $\sim$ 

i se kontinente de la competit d'Alban es Axes d'Alba.<br>L'astrologia de la competituació de la competituació de la f services of the first situation of the common  $\mathcal{L}_{\text{max}}$  is a simple of the space regularity of the  $\mathcal{L}_{\text{max}}$ The self-species of the counself species and in and the man of the model

 $\label{eq:1} \mathcal{P}_{\mathcal{C}^{\text{out}}(\mathcal{C})}(\mathcal{A}_1,\mathcal{C}_2) = \mathcal{P}_{\mathcal{C}^{\text{out}}(\mathcal{C})}(\mathcal{C}^{\text{out}}(\mathcal{C})) = \mathcal{P}_{\mathcal{C}^{\text{out}}(\mathcal{C})}(\mathcal{C}^{\text{out}}(\mathcal{C})) = \mathcal{P}_{\mathcal{C}^{\text{out}}(\mathcal{C})}(\mathcal{C}^{\text{out}}(\mathcal{C}))$  $\sim$  10.18% and 10.18 are seen productions on the full in colla degli controllatori di conditati di  $\mathcal{R}\mathcal{B}_{\mathcal{M}_{\mathcal{A}}}\left(\mathbb{E}_{\mathcal{M}_{\mathcal{A}}}\right)\left(\mathbb{E}_{\mathcal{A}}\left(\mathbb{E}_{\mathcal{A}}\right)\right)\left(\mathbb{E}_{\mathcal{A}}\left(\mathbb{E}_{\mathcal{A}}\right)\right)^{2}\leq\mathcal{R}\left(\mathbb{E}_{\mathcal{A}}\left(\mathbb{E}_{\mathcal{A}}\right)^{2}\right)^{2}\left(\mathbb{E}_{\mathcal{A}}\right)^{2}$ The Control Care of the Control of

 $\sim 10^7$ 

**198** 

her index

 $\alpha$  , and  $\alpha$  is the  $\mu$ 

The recover and restore utility control statements are summarized in this appendix. Parameter constants are in uppercase and variables are in lower case; the variables are defined below the illustrated format. In the formats shown, required commas (,),

 $\tilde{V}_{\rm 0}$  or  $\tilde{V}_{\rm 0}$ 

J\$!>!£\

 $\epsilon$ 

equals  $(=)$ , and slashes  $($ ) are used to separate fields where applicable. A period terminates the control statement. Section 4 of this manual should be consulted for a thorough discussion of the utility control statements.

# Statement Format Function

D

DFRCV,L=llfn,A=aid,U=uid,D= [sdate/] edate,  $D$ FRCV, $L$ =11m, $A$ =aid, $U$ =uid, $D$ = [sdate/] edate,<br>T= [stime/] etime,C=ckpt,H=hashrtn/libname,O=olfn.

llfn aid uid sdate edate stime etime ckpt hashrtn libname olfn Logical file name of log file Area identification contained in the log file User identification contained in the log file Start-date in year and day format (yyddd) End-date in year and day format (yyddd) Start-time in hour, minute, and second format (hhmmss) End-time in hour, minute, and second format (hhmmss) Checkpoint number Entry point name of a hash routinr Name of library containing hash routine Logical file name of output file for error diagnostics

60498800 A D-l

# **Function**

Calls the restore utility

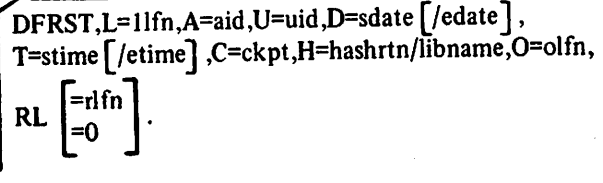

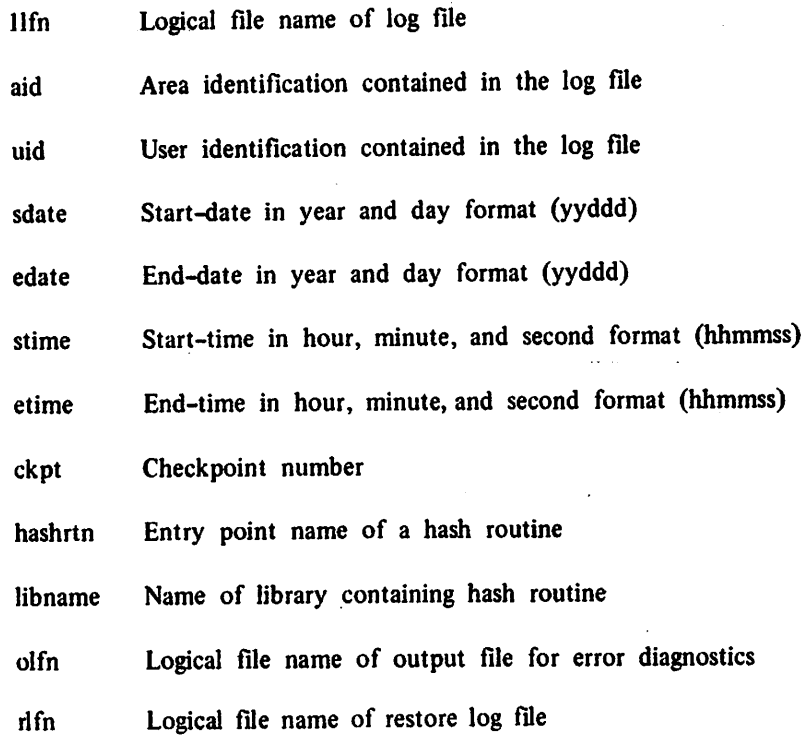

 $\mathcal{L}$  $\sum_{k=1}^{n}$  $\prec$  $\blacktriangledown$  $\bigcap$  $\mathcal{L}$  $\rightarrow$  $\rightarrow$  $\rightarrow$  $\rightarrow$  $\rightarrow$  $\mathcal{A}$ ٢ą  $\overline{\phantom{0}}$  $\rightarrow$  $\epsilon$ 

/SS5\

The log processing module is loaded within the user's field length. It requires 2200g words plus space for CYBER Record Manager buffers. Basic field length requirements for CYBER Record Manager are described in the CYBER Record Manager Basic Access Methods and the Advanced Access Methods reference manuals.

/P55"1

 $\curvearrowleft$ 

j\$\$?\

A minimum execution field length of 62000g words is required to execute the recover or restore off-line utility. Typical recovery or restoration jobs require about 75000g words. The restore logging facility adds 2000g words to the field length for a data base restoration job using the restore utility.

# $\mathcal{A}^{\mathcal{A}}_{\mathcal{A}}$  ,  $\mathcal{A}^{\mathcal{A}}_{\mathcal{A}}$  ,  $\mathcal{A}^{\mathcal{A}}_{\mathcal{A}}$

 $\sim 10^{11}$  M

where  $\mathcal{L}_{\text{max}}$  is a subset of  $\mathcal{L}_{\text{max}}$  , we have

าสโดยมายนฐาน (1980) ที่ ทำให้สำหรับ และ กล้าว หรือ เลย (1991) หรือ เอออ<br>การเที่ยงหลาย (1991) การเทศอยู่ (1981) ส่วนพันธุ์ 2012 การเลี้ยว (1991) 

 $\bigcirc$ 

when a streament a norm on the set is a new of last inter-

says a provide a stage of an increased autoback 2. า เจ็บประเทศ นี้ 1 เมษาคม ครับ ครับ อันเมน และปริญญาต<br>1 เหตุ คุณรักษ์ พ.ศ. 1 เมค เมษาคม พ.ศ. 1911 (1912) (1922)  $\exp( m_0/25\% )_{\rm eq}$  ,<br>where  $\sqrt{3}$  is a same  $\sim$  <br>constant  $\psi$ अमेरिक शिक्षण की राजा के अन्तर संबंध क्रिस्तान और नाजेंद्रमा लेखक<br>उन्हें अस्मयता कुलि एलीम्नु रोग्रा उन्हर्रुलद्रता कार्यकर

INDEX

 $\epsilon$ 

Actual key file organization After image log record description 3-7 format 3-12 Alternate keys 1-4, 4-3

Backup dump 4-2 Before image log record description 3-7 format 3-11

CDCS 1-1 Checkpoint log record description 3-7 format 3-13 Checkpoint/restart interface 4-6 Close log record description 3-6 format 3-9 COBOL applications programs data base environment 1-4 log file report generation 3-15 Control statements log file initialization 3-15 logging 3-15 recovery and restoration DFRCV format 4-4, D-l DFRST format 44, D-2 CYBER Record Manager function 1-3 interface 3-15 record types 1-3 utilities 2-1

Data administrator 1-1 Data base backup copy 4-2 recovery 4-1 restoration 4-1 utilities 2-1 Data base procedures 1-3

1-4 DDL function 1-1 Deck structures recover and restore utilities 4-4 DFRCV control statement 4-4, D-l DFRST control statement 4-4, D-2 Diagnostics B-l Direct access file organization 1-4 DMS-170 1-1 Dumping permanent files 4-2 Duplicate keys 4-2

End-of-partition (EOP) entry 3-3 End-of-section (EOS) entry 3-3 Error processing logging 3-15, B-l recover and restore utilities 4-6, B-l Examples for recover and restore utilities 4-6

Field length requirements E-l FILE control statement 1-3, 4-5 FILE organizations 1-4 FORM description 2-1 log file report generation 3-15

Indexed sequential file organization 1-4 Initialization 3-15

Keys alternate  $1-4$ ,  $4-3$ duplicate 4-2

Loading permanent files 4-2 Log file end-of-partition (EOP) entry 3-3 end-of-section (EOS) entry 3-3

I

initialization 3-15 log records (see log record) magnetic tape file 3-1 permanent file 3-1 report generation 3-15 restore 4-3 sample 3-13 structure 3-3 use 3-1,3-3 Log processing 3-2, 3-15 Log processing module 3-2 Log record after image 3-7, 3-12 before image 3-7, 3-11 checkpoint 3-7,3-13 close 3-6,3-9 open 3-6,3-8 recording sequence 3-3 structure 3-3 transaction 3-6, 3-10 types 3-3,3-6 word 0 3-3, 3-6 words 1-4, 3-3, 3-7 Logging facility  $1-3$ ,  $2-1$ ,  $3-1$ Logging media 3-1 Logging restrictions 3-2 Master log 3-1 Multiple index processing 1-4 Open log record description 3-6 format 3-8 Permanent files dumping 4-2 loading 4-2 QUERY UPDATE functional description 1-4 log file report generation 3-15

Record types, CYBER Record Manager (see CYBER Record Manager)

Recover utility description 1-3, 2-1, 4-2 DFRCV control statement 4-3 Recovery 4-1 Recovery conditions 4-1 Restoration 4-1 Restore logging 4-3 Restore utility description 1-3, 2-1, 4-2 DFRST control statement 4-4 **Restrictions** logging 3-2

Schema directory 1-1 function 1-1 Sequential file organization 1-4 Sub-schema directory 1-1 function 1-1

Transaction log record description 3-6 format 3-10

**Utilities** CYBER Record Manager 2-1 data base control statements 4-4 description 1-3,2-1 logging facility 3-1 recover utility 4-2 restore utility 4-2 operating system 2-1, 4-2

Word 0 description 3-3 format 3-6 Words  $1-4$ description 3-3 format 3-7

/"^S.

 $\sim$   $\sim$ 

 $\blacktriangleleft$ 

/^^\

 $\sim$ 

ž

 $\boldsymbol{\Omega}$ X

 $\mathbf{H}$  $\mathbf c$ 

ì

COMMENT SHEET

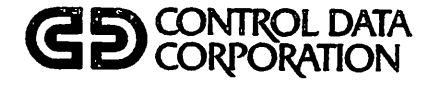

TITLE: Data Base Utilities Version 1 Reference Manual

PUBLICATION NO. 60498800 REVISION D

This form is not intended to be used as an order blank. Control Data Corporation solicits your comments about this manual with a view to improving its usefulness in later editions.

Applications for which you use this manual.

Do you find it adequate for your purpose?

What improvements to this manual do you recommend to better serve your purpose?

Note specific errors discovered (please include page number reference).

General comments:

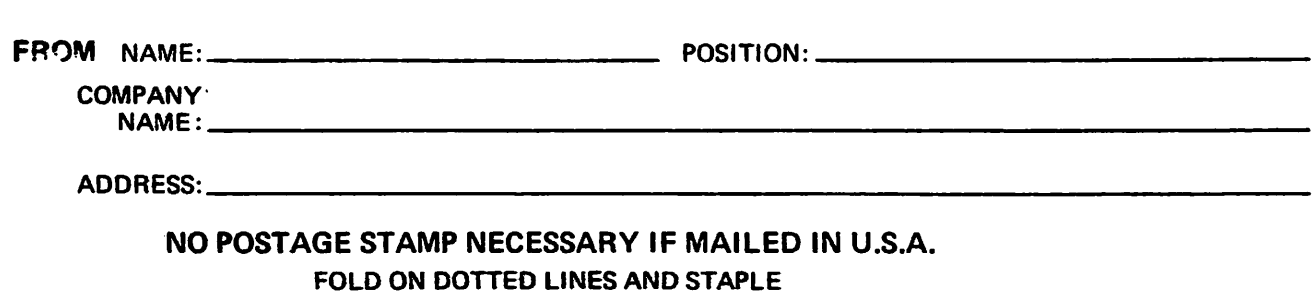

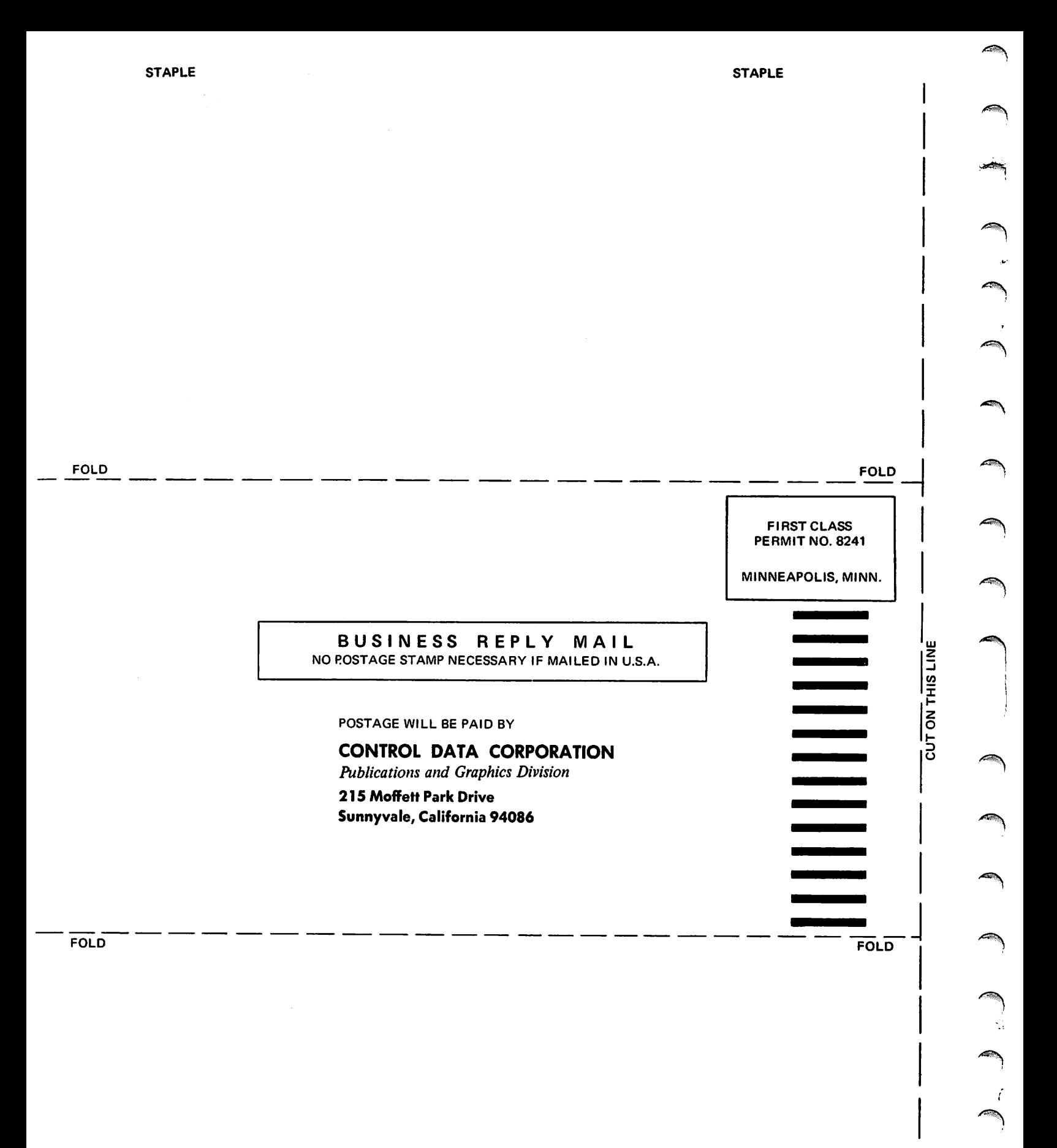